České vysoké učení technické v Praze

Fakulta strojní

**DIPLOMOVÁ PRÁCE**

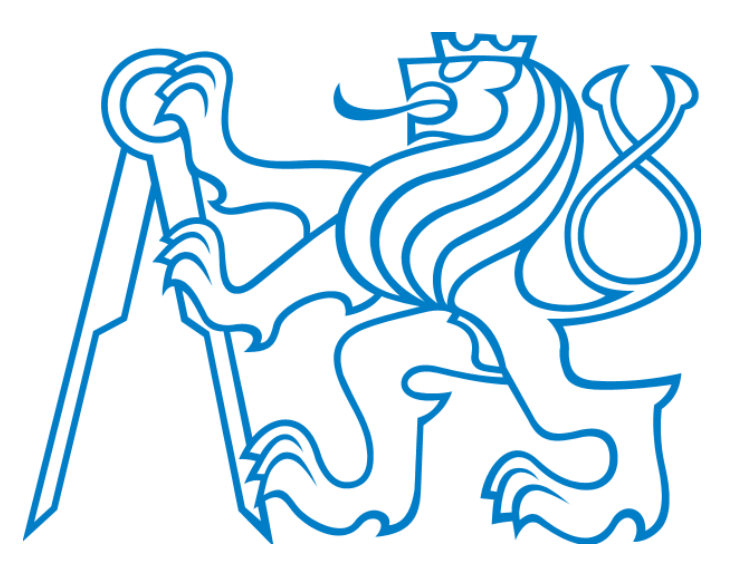

Bc. Matouš Machka

## **Simulace proudového pole v rovinné mříži**

12101 – Ústav technické matematiky

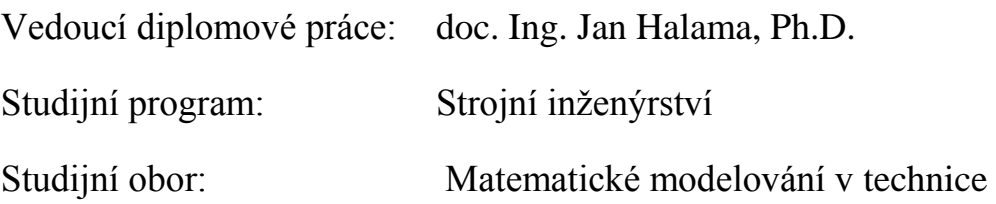

Praha 2018/2019

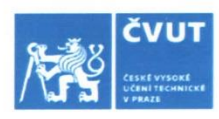

# ZADÁNÍ DIPLOMOVÉ PRÁCE

#### I. OSOBNÍ A STUDIJNÍ ÚDAJE

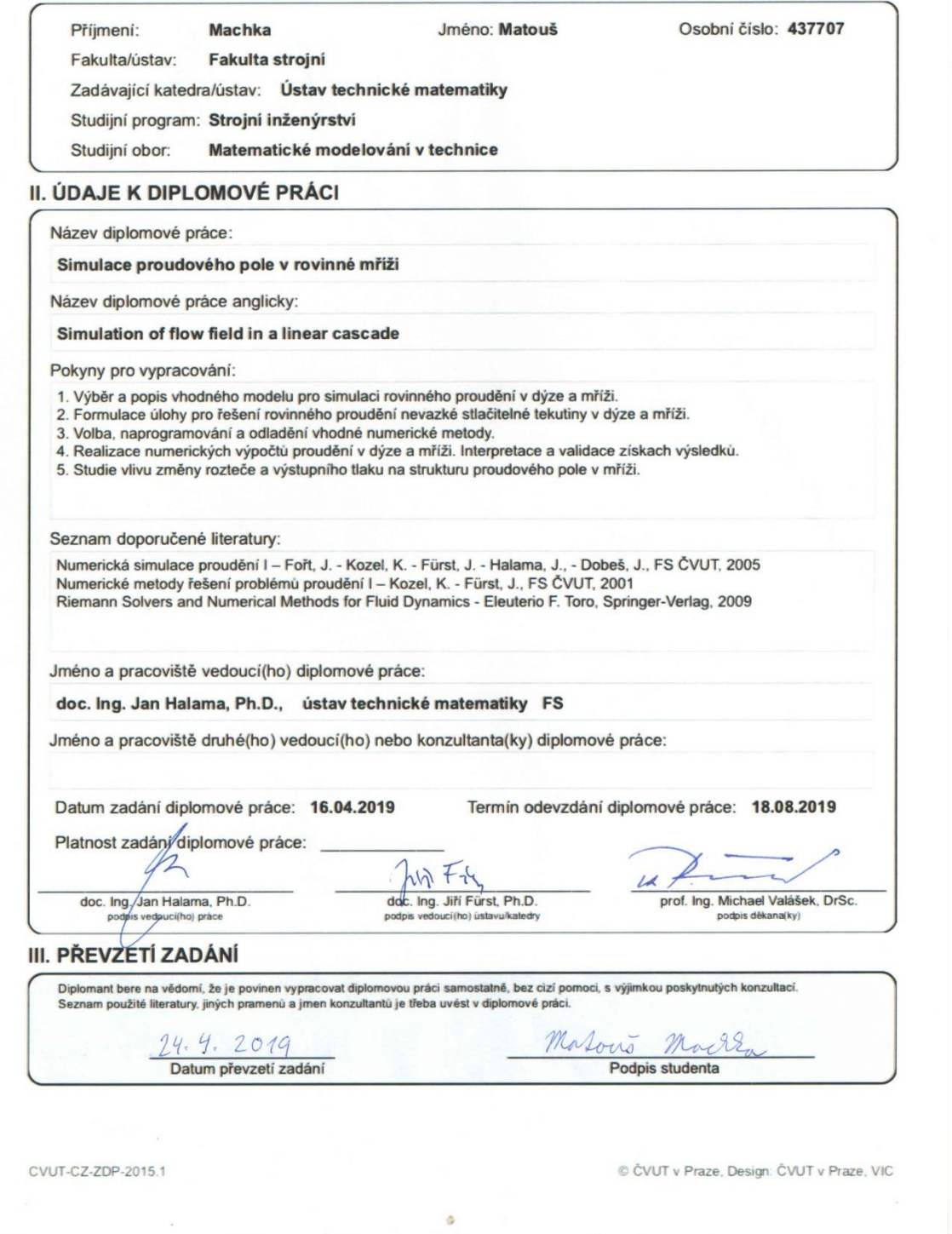

## **Prohlášení**

Prohlašuji, že jsem svou diplomovou práci vypracoval samostatně pod vedením doc. Ing. Jana Halamy, Ph.D. a použil jsem pouze citované prameny literatury uvedené na konci práce.

Beru na vědomí, že se na moji práci vztahují práva a povinnosti vyplývající ze zákona č. 121/2000 Sb., autorského zákona v platném znění, zejména skutečnost, že České vysoké učení technické v Praze má právo na uzavření licenční smlouvy o užití této práce jako školního díla podle §60 odst. 1 autorského zákona.

V Praze dne........................... Bc. Matouš Machka ...........................

## **Poděkování**

Děkuji doc. Ing. Janu Halamovi, Ph.D. za trpělivé a systematické vedení této práce včetně přátelského přístupu.

Dále děkuji rodičům a prarodičům za veškerou podporu během mého studování.

*Bc. Matouš Machka*

#### **Abstrakt:**

Cílem této diplomové práce je popsání rovinného proudění nevazké stlačitelné tekutiny v Barschdorfově dýze a turbínové mříži typu SE1050 za pomoci matematického modelování. Úlohy proudění v dýze a mříži jsou fyzikálně a matematicky podobné. Tuto problematiku nám umožní řešit systém Eulerových rovnic, doplněný stavovou rovnicí pro ideální plyn. A další termodynamické vztahy popisující izoentropické proudění stlačitelných tekutin, které nám poslouží při formulaci počátečních podmínek. Systém Eulerových rovnic budeme řešit pomocí metody konečných objemů. Kde jako hlavní numerické metody upřednostníme schémata Lax – Friedrichs a moderní AUSM. Nejprve se zaměříme na výpočet Barschdorfovy dýzy, kde provedeme numerické výpočty pro různé výstupní tlaky. Během výpočtu turbínové mříže se zaměříme na studii změn rozteče mezi dvěma turbínovými lopatkami. Výsledkem změn rozteče může být například snížení nebo zvýšení průtočného množství tekutiny, zvětšení nebo zmenšení velikosti obvodové síly pohánějící lopatku.

#### **Klíčová slova:**

Systém Eulerových rovnic, termodynamika, metoda konečných objemů, schéma Lax – Friedrichs, AUSM, Barschdorfova dýza, turbínová mříž typu SE1050

#### **Abstract:**

Basis of this diploma thesis is description non viscous compressible fluids in 2D. For description we use numerical simulations. We will solve two problems. These problems are flow in Barschdorf nozzle and flow in linear turbine cascade called SE1050. There are mathematical and physical similarities among flow in nozzle and turbine. We will use Euler's equations with equation of state for ideal gas for solutions of these problems. And another thermodynamic relations describing adiabatic flow compressible fluids. These relations helps us for define initial conditions. For solution Euler's equations we will choose finite volume method. We will use Lax - Friedrichs and modern AUSM schemes for finite volume method. For first we will focus on numerical simulation Barschdorf nozzle, where we will realize several calculations for selected out pressures. We will focus on study pitch change between two turbine blades. Result of pitch change might be change size force driving blade or amount flow flowing trhough two turbine blades.

#### **Keywords:**

Euler's equations, thermodynamics, finite volume method, Lax – Friedrichs scheme, AUSM, Barschdorf nozzle, turbine cascade SE1050.

# Obsah

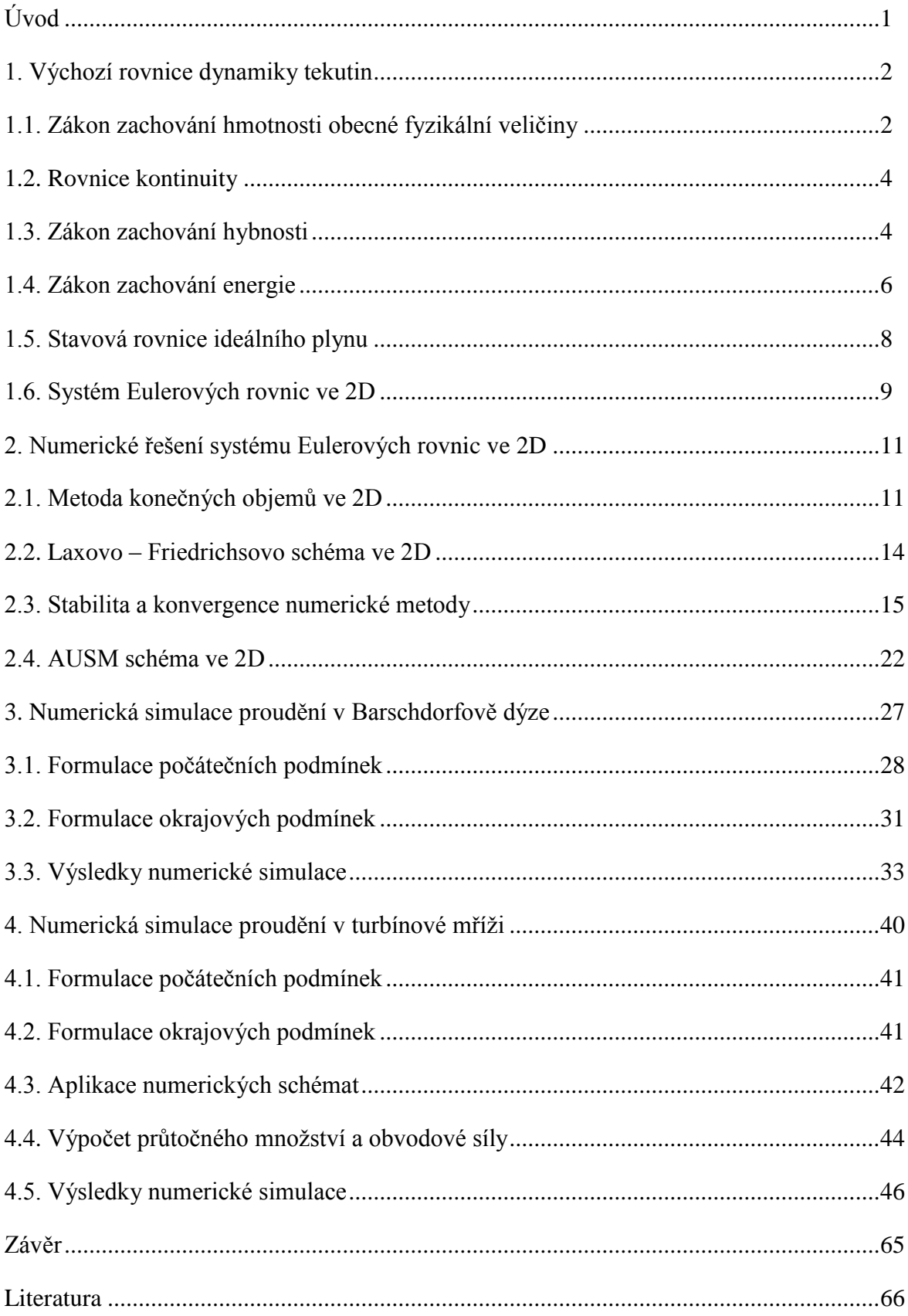

# **Úvod**

Tato práce se zabývá prouděním nevazké stlačitelné tekutiny v Barschdorfově dýze a turbínové mříži typu SE1050. Takové proudění lze popsat systémem Eulerových rovnic doplněné stavovou rovnicí ideálního plynu. Systém Eulerových rovnic tvoří čtyři parciální diferenciální rovnice. Pro jejich řešení volíme aparát numerické matematiky. Jedná se o problematiku proudění, proto upřednostníme metodu konečných objemů. Pro výpočet nejdříve užijeme ověřené Laxovo – Freidrichsovo schéma, pomocí kterého se dopracujeme alespoň k hrubým výsledkům. Hrubé řešení je způsobené vlivem velké disipativnosti schématu. Tyto výsledky použijeme jako vstupní data pro modernější metodu AUSM, díky ní můžeme lépe zachytit rázové vlny a lépe simulovat realitu.

Dále musíme k daným úlohám formulovat počáteční a okrajové podmínky. Tím, že řešíme stejný systém rovnic a tentýž fyzikální problém u obou úloh, tak bude formulace počátečních podmínek v obou případech stejná. Odvodíme je z termodynamických vztahů pro izoentropické proudění. Formulace okrajových podmínek je závislá na hranicích, které jsou definovány různě jak u dýzy, tak i u mříže. Ale je třeba připomenout, že vzájemné odlišnosti jsou velmi malé.

Hlavním motivem práce je zaměření se na studii změn výstupních tlaků pro obě úlohy. A to proto, že výrazné změny výstupních tlaků mají vliv na vznik rázových vln. Místa s rázovými vlnami mají velký fyzikální význam, protože nám určují přechod z nadzvukového do podzvukového proudění. U turbínové mříže se ještě zaměříme na zkoumání změn rozteče mezi lopatkami. To bude mít vliv na změnu průtočného množství proudící tekutiny a velikosti obvodové síly pohánějící lopatku.

### **1. Výchozí rovnice dynamiky tekutin**

Pro matematickou definici proudění jakékoliv tekutiny v kontinuu upřednostníme Eulerův popis, protože nás zajímají vlastnosti zejména rychlostního a tlakového pole v kontrolním objemu. K tomu nám pomůžou čtyři rovnice, které lze označit jako výchozí rovnice dynamiky tekutin. Tyto rovnice budou popsány v následujících podkapitolách. Tato práce se zabývá prouděním stlačitelné nevazké tekutiny, což se projeví i na úpravách příslušných rovnic. V následujících podkapitolách je uvažována Einsteinova sumační konvence pro prostorové souřadnice  $x_l$ , kde index  $l = 1, 2, ... N$ .

#### **1.1. Zákon zachování hmotnosti obecné fyzikální veličiny**

Zákon zachování hmotnosti obecné fyzikální veličiny definuje, že množství hmoty musí zůstat zachováno a to od počátečního až konečného stavu příslušného děje v nějaké oblasti  $\Omega$ . Hmotnost obecné fyzikální veličiny  $\Phi$  rozloženou v počátečním objemu  $V_0$ , lze definovat pomocí vztahu (1.1). Analogicky definujeme  $\Phi = \Phi(x_l, t)$  rozloženou v určitém čase t v obecném objemu  $V_t = V$ , viz. **(1.2)**.

$$
\Phi(x_l, 0) = \int_{(a_0)} \varphi(x_l, 0) \ dV_0 \tag{1.1}
$$

Kde člen  $\varphi = \varphi(x_l, t)$  představuje hustotu fyzikální veličiny. Ve vztahu (1.2) zavedeme transformaci na referenční konfiguraci, kde Jakobián *J* představuje zobrazení a  $\vec{F}$  je tenzorem druhého řádu zastupující deformační gradient.

$$
\int_{(Q_t)} dV_t = \int_{(Q_0)} J dV_0 \qquad \text{, kde} \qquad J := det \begin{bmatrix} \vec{f} \\ \vec{F} \end{bmatrix} > 0
$$
\n
$$
\Phi(x_l, t) = \int_{(Q_t)} \varphi(x_l, t) dV_t = \int_{(Q_0)} J \varphi(x_l, t) dV_0 \qquad (1.2)
$$

Dle definice zákonu zachování platí vztah **(1.3)**. Kam dosadíme vztahy **(1.1)** a **(1.2)** a upravíme na vztah **(1.4)**.

$$
\Phi(x_l, 0) = \Phi(x_l, t) \tag{1.3}
$$

$$
\int_{(\Omega_0)} \varphi(x_l, 0) \ dV_0 = \int_{(\Omega_0)} J \varphi(x_l, t) \ dV_0
$$

2

$$
\int\limits_{(\varOmega_0)} \bigl(\varphi(x_l,0)-J\,\varphi(x_l,t)\bigr)\,dV_0=0
$$

Kde musíme předpokládat spojitost integrálu a přijmout fakt, že nulovost integrálu nemusí nutně znamenat nulovost integrantu. Poté vyjde následující vztah **(1.4)**

$$
\varphi(x_l, 0) = J \varphi(x_l, t) \tag{1.4}
$$

Vztah (1.4) budeme derivovat dle času, kde  $\varphi(x_l, 0) =$  konst.. Poté obdržíme vztah (1.5).

$$
\frac{\partial (J \varphi(x_l, t))}{\partial t} = \varphi(x_l, t) \dot{J} + J \dot{\varphi}(x_l, t) = 0 \tag{1.5}
$$

Dále vyjádříme derivované členy dle **[8, s. 77]**, kde vztah **(1.7)** představuje materiálovou derivaci. Tím pádem získáváme vektor rychlosti fyzikální veličiny  $\vec{v}$ .

$$
\dot{J} = J \, \mathbf{div}(\vec{v}) \tag{1.6}
$$

$$
\dot{\varphi}(x_l, t) = \frac{D\varphi}{Dt} = \frac{\partial\varphi}{\partial t} + \boldsymbol{grad}(\varphi) \cdot \vec{v}
$$
\n(1.7)

Po dosazení vztahů **(1.6)** a **(1.7)** do **(1.5)**, a následné úpravě vyjde,

$$
\frac{\partial \varphi}{\partial t} + \varphi \, \text{div}(\vec{v}) + \text{grad}(\varphi) \cdot \vec{v} = 0
$$

kde za podtržené členy lze dosadit vztah pro derivaci násobení hustoty a vektoru rychlosti. Tím pádem získáme finální tvar zákonu zachování hmotnosti obecné fyzikální veličiny **(1.8)**.

$$
\frac{\partial \varphi}{\partial t} + \frac{\partial (\varphi \ v_l)}{\partial x_l} = 0 \tag{1.8}
$$

#### **1.2. Rovnice kontinuity**

Rovnici kontinuity lze také označit za zákon zachovaní hmotnosti **(1.8)**. Jelikož uvažujeme stlačitelnou tekutinu, tak položíme  $\varphi = \rho$ , kde  $\rho$  představuje hustotu proudící tekutiny. Po dosazení získáme rovnici kontinuity **(1.9)**.

$$
\frac{\partial \rho}{\partial t} + \frac{\partial (\rho \ v_l)}{\partial x_l} = 0 \tag{1.9}
$$

#### **1.3. Zákon zachování hybnosti**

V tomto případě je zapotřebí uvážit druhý Newtonův zákon **(1.10)**, kde jednotlivé vektory znamenají:  $\overrightarrow{F_c}$  celkovou sílu,  $\overrightarrow{F_s}$  plošnou sílu a  $\overrightarrow{F_o}$  objemovou sílu.

$$
\overrightarrow{F_c} = \overrightarrow{F_s} + \overrightarrow{F_o}
$$
 (1.10)

 $\vec{F_c}$  vyjádříme pomocí první Impulsovi věty (1.11). Kde hybnost P vyjádříme v integrálním tvaru a provedeme transformaci na referenční konfiguraci viz. **(1.2)**. Kde obecný objem v čase t označíme  $V$  a počáteční  $V_0$ .

$$
\overrightarrow{F_c} = \frac{\partial P}{\partial t} = \frac{\partial}{\partial t} \left( \int_{(\Omega)} \rho \ v_l \ dV \right) = \int_{(\Omega_0)} \frac{\partial (J \rho v_l)}{\partial t} \ dV_0 \tag{1.11}
$$

Dále položme  $\varphi = \rho v_l$ , a aplikujme (**1.8**).

$$
\overrightarrow{F_c} = \int\limits_{(\Omega)} J\left(\frac{\partial(\rho \ v_l)}{\partial t} + \frac{\partial(\rho \ v_l \ v_m)}{\partial x_m}\right) dV_0 \tag{1.12}
$$

Dále dosaďme za  $\overrightarrow{F_o}$  viz. (**1.13**), kde vektor  $\vec{g}$  představuje tíhové zrychlení.

$$
\overrightarrow{F_o} = \int\limits_{(\Omega)} \rho \, \overrightarrow{g} \, dV = \int\limits_{(\Omega_0)} J \rho \overrightarrow{g} \, dV_0 \tag{1.13}
$$

Poté dosadíme za  $\vec{F_s}$  (1.14), kde vektor napětí  $\vec{t}$  lze vyjádřit jako skalární součin Cauchyho tenzoru napětí  $\vec{\sigma}$  (1.16) a normálového vektoru  $\vec{n}$  kolmého k hranici příslušné oblasti  $\partial\Omega$ . Díky výskytu normálového vektoru lze aplikovat Gauss – Ostrogradského větu a plošný integrál definovaný na obecné hranici  $\partial \Omega$  převést na objemový integrál definovaný na obecné oblasti  $\Omega$ . Po převedení budeme výraz opět transformovat na referenční konfiguraci.

$$
\overrightarrow{F_s} = \int_{(\partial \Omega)} \overrightarrow{t} \ dS = \int_{(\partial \Omega)} \overrightarrow{\overrightarrow{\sigma}} \cdot \overrightarrow{n} \ dS = \int_{(\Omega)} \overrightarrow{div} \left( \overrightarrow{\overrightarrow{\sigma}} \right) dV =
$$
\n
$$
= \int_{(\Omega_0)} J \overrightarrow{div} \left( \overrightarrow{\overrightarrow{\sigma}} \right) dV_0
$$
\n(1.14)

Nyní vztahy **(1.12), (1.13)** a **(1.14)** dosadíme do **(1.10)** a upravíme na následující tvar.

$$
\int_{(\Omega_0)} J\left(\frac{\partial(\rho \ v_l)}{\partial t} + \frac{\partial(\rho \ v_l \ v_m)}{\partial x_m} - \frac{\partial \sigma_{lm}}{\partial x_m} - \rho \ g_l\right) dV_0 = 0
$$

Což lze převést na lokální tvar **(1.15)**.

$$
\frac{\partial(\rho v_l)}{\partial t} + \frac{\partial(\rho v_l v_m)}{\partial x_m} = \frac{\partial \sigma_{lm}}{\partial x_m} + \rho g_l \tag{1.15}
$$

Cauchyho tenzor napětí  $\vec{\vec{\sigma}}$  (1.16) se skládá ze dvou členů a to z tlaku  $p$  a tenzoru smykových, neboli vazkých napětí  $\vec{r}$ , protože pracujeme s nevazkou tekutinou, bude tenzor smykových napětí nulový, tj.  $\vec{\vec{\tau}} = 0$ . Kde tenzor  $\vec{\delta}$  představuje tradičně Kroneckerovo delta.

$$
\overrightarrow{\overrightarrow{\sigma}} = -p \overrightarrow{\overrightarrow{\delta}} + \overrightarrow{\overrightarrow{\tau}} = -p \overrightarrow{\overrightarrow{\delta}}
$$
 (1.16)

Jestliže vztah **(1.16)** dosadíme do rovnice **(1.15)**. Tak po malé úpravě získáme finální tvar pohybové rovnice **(1.17)**, se kterou budeme dále počítat. Během výpočtu nebudeme uvažovat tíhové zrychlení, tudíž platí  $\vec{q} = 0$ .

$$
\frac{\partial(\rho \ v_l)}{\partial t} + \frac{\partial(\rho \ v_l \ v_m + p\delta_{lm})}{\partial x_m} = 0 \tag{1.17}
$$

#### **1.4. Zákon zachování energie**

 $\mathbf{r}$ 

Mějme skalární rovnici **(1.18)** představující celkovou energii proudící tekutiny, která je dána součtem kinetické energie  $K$  a vnitřní energie  $U$ , kde  $u$  vyjadřuje hustotu vnitřní energie.

$$
K + U = \int_{(a)} \frac{1}{2} v_l v_l \, \rho \, dV + \int_{(a)} \rho \, u \, dV = \int_{(a)} \rho \, \underbrace{\left(\frac{1}{2} v_l v_l + u\right)}_{(a)} dV \tag{1.18}
$$

Podtržený člen v rovnici **(1.18)** označíme E jako energie. A poté transformujeme na referenční konfiguraci. Dále napíšeme energetickou rovnici **(1.19)**, která je složena ze součtu tepelného výkonu  $\dot{Q}$  (1.20) a mechanického výkonu  $\dot{W}$  (1.21). Vztah (1.20) se skládá z tepelného toku  $\vec{h}$  a tepelného zdroje  $\varkappa$ .

$$
\frac{\partial}{\partial t} \left( \int_{(\Omega)} \rho \, E \, dV \right) = \dot{Q} + \dot{W} \tag{1.19}
$$

$$
\dot{Q} = \int_{(\Omega)} \kappa \, dV + \int_{(\partial \Omega)} \vec{h} \cdot \vec{n} \, dS \tag{1.20}
$$

$$
\dot{W} = \overrightarrow{F_c} \cdot \vec{v} = \int_{(\Omega)} \rho \, \vec{g} \cdot \vec{v} \, dV + \int_{(\partial \Omega)} \vec{t} \cdot \vec{v} \, dS \tag{1.21}
$$

Dále se zaměříme na první člen na levé straně rovnice **(1.19)**. Který nejdříve transformujeme a poté na něj aplikujeme zákon zachování. Tím pádem tento člen přejde na tvar **(1.22).**

$$
\frac{\partial}{\partial t} \left( \int\limits_{(\Omega_0)} J \rho E \, dV_0 \right) = \int\limits_{(\Omega_0)} J \left( \frac{\partial (\rho E)}{\partial t} + \frac{\partial (\rho E \, v_l)}{\partial x_l} \right) \, dV_0 \tag{1.22}
$$

Poté upravíme rovnici  $(1.21)$  a to tak, že dosadíme za vektor napětí  $\vec{t}$  skalární součin Cauchyho tenzoru napětí  $\vec{\vec{\sigma}}$  a normálového vektoru  $\vec{n}$ . A následně aplikujeme Gauss – Ostrogradského větu. Po aplikaci předchozí věty požijeme vzorec pro derivování součinu. Nyní vztah **(1.21)** přejde na tvar **(1.24)**.

$$
\dot{W} = \int_{(a)} \rho g_l v_l dV + \int_{(\partial a)} \sigma_{lm} n_m v_l dS = \int_{(a)} \rho g_l v_l dV + \int_{(a)} v_l \frac{\partial \sigma_{lm}}{\partial x_m} =
$$

$$
= \int_{(a)} \rho g_l v_l dV + \int_{(a)} \frac{\partial (v_l \sigma_{lm})}{\partial x_m} dV - \int_{(a)} \sigma_{lm} \frac{\partial v_l}{\partial x_m} dV
$$

Kde výraz  $\frac{\partial v_l}{\partial x_m}$  představuje rychlostní gradient, který je definován vztahem **(1.23)**.

$$
\frac{\partial v_l}{\partial x_m} = D_{lm} + W_{lm} \tag{1.23}
$$

Kde jednotlivé členy představují: tenzor rychlosti deformace kontinua  $\vec{\vec{D}}$  (symetrická část rychlostního gradientu), tenzor rotace kontinua  $\vec{\vec{W}}$  (antisymetrická část rychlostního gradientu), která je téměř nulová a proto ji zanedbáváme. Po této úpravě již obdržíme finální tvar **(1.24)**.

$$
\dot{W} = \int\limits_{(\Omega)} \rho \ g_l \ v_l \ dV + \int\limits_{(\Omega)} \frac{\partial (v_l \sigma_{lm})}{\partial x_m} \ dV - \int\limits_{(\Omega)} \sigma_{lm} \ D_{lm} \ dV \qquad (1.24)
$$

Nyní výrazy **(1.22)**, **(1.20)** a **(1.24)** dosadíme do rovnice **(1.19)** a po menší úpravě získáme skalární energetickou rovnici **(1.25)**. Před dosazením do vztahu **(1.19)** je zapotřebí výrazy **(1.20)** a **(1.24)** nejprve transformovat na referenční konfiguraci.

$$
\frac{\partial(\rho E)}{\partial t} + \frac{\partial(\rho E v_l - v_l \sigma_{lm} + h_l)}{\partial x_l} = -\sigma_{lm} D_{lm} + \rho g_l v_l + \varkappa \tag{1.25}
$$

Kde opět neuvažujeme tíhové zrychlení  $\vec{g} = 0$  ani tepelné vlivy  $\kappa = 0$ ,  $\vec{h} = 0$ . Jelikož proudícím médiem je nevazká tekutina, tak opět bude platit, že tenzor smykových napětí bude nulový  $\vec{\vec{t}} = 0$  a tím pádem bude nulový i tenzor rychlosti deformace kontinua  $\vec{\vec{D}} = 0$ , viz. vztah **(1.16)**. Po těchto úpravách získáme energetickou rovnici ve tvaru **(1.26)**, se kterou budeme dále počítat.

$$
\frac{\partial(\rho E)}{\partial t} + \frac{\partial(\rho E v_l + p v_l)}{\partial x_l} = 0 \tag{1.26}
$$

#### **1.5. Stavová rovnice ideálního plynu**

S touto rovnicí je třeba počítat už jen z toho důvodu, že jako proudící tekutinu uvažujeme ideální plyn. Stavová rovnice ideálního plynu **(1.27)**, také slouží k doplnění předchozích rovnic a to konkrétně **(1.9)**, **(1.17)** a **(1.26)**.

$$
\frac{p}{\rho} = r \, T \tag{1.27}
$$

Kde  $T[K]$  je teplota proudící tekutiny udaná v Kelvinech a  $r[J K^{-1} k_g^{-1}]$  je relativní plynová konstanta (pro vzduch je  $r = 287J K^{-1} k_g^{-1}$ ), kterou lze také definovat jako rozdíl měrné tepelné kapacity za stálého objemu  $c_V$  a měrné tepelné kapacity za stálého tlaku  $c_p$ viz. vztah **(1.28)**.

$$
r = c_p - c_v \tag{1.28}
$$

Vzájemný podíl měrných teplotních kapacit nazýváme Poissonovou konstantou **(1.29)**, která je pro vzduch rovna *1,4*.

$$
\gamma = \frac{c_p}{c_V} \tag{1.29}
$$

Opět uvážíme energetické zákonitosti, které byly zmíněné v podkapitole **1.4.**, kde pouze dosadíme za vnitřní energii  $u$ .

$$
\rho E = \frac{1}{2} \rho v_l v_l + \rho u = \frac{1}{2} \rho v_l v_l + \rho c_V T \qquad (1.30)
$$

Jestliže vztahy **(1.27)**, **(1.28)** a **(1.29)** budeme aplikovat na rovnici **(1.30)**, tak po pár úpravách lze získat potřebné výrazy a to pro energii vyjádřenou ze stavové rovnice **(1.31)** a rovnici pro tlak vyjádřený ze stavové rovnice **(1.32)**. Kde jsme opět aplikovali Einsteinovu sumační konvenci.

$$
\rho E = \frac{1}{2} \rho v_l v_l + \frac{p}{(\gamma - 1)}
$$
\n(1.31)

$$
p = (\gamma - 1) \left[ \rho \, E - \frac{1}{2} \, \rho \, v_l v_l \right] \tag{1.32}
$$

#### **1.6. Systém Eulerových rovnic ve 2D**

Pro sestavení systému Eulerových rovnic budeme potřebovat skalární rovnici kontinuity **(1.9)**, vektorovou pohybovou rovnici **(1.17)**, skalární energetickou rovnici **(1.26)**. Tyto rovnice ještě doplníme stavovou rovnicí a to ve tvaru buď **(1.31)** nebo **(1.32)**. Všechny tyto rovnice rozepíšeme do 2D, tj. ve směru  $x$  a  $y$ . Což bude mít pochopitelně za následek, že z pohybové rovnice nám vzniknou dvě a tím pádem budeme mít celkem pět rovnic.

$$
\frac{\partial \rho}{\partial t} + \frac{\partial (\rho v_x)}{\partial x} + \frac{\partial (\rho v_y)}{\partial y} = 0
$$
\n(1.9)

$$
\frac{\partial(\rho \; v_x)}{\partial t} + \frac{\partial(\rho \; v_x \; v_x + p)}{\partial x} + \frac{\partial(\rho \; v_x \; v_y)}{\partial y} = 0 \tag{1.17.1}
$$

$$
\frac{\partial(\rho v_y)}{\partial t} + \frac{\partial(\rho v_x v_y)}{\partial x} + \frac{\partial(\rho v_y v_y + p)}{\partial y} = 0
$$
\n(1.17.2)

$$
\frac{\partial(\rho E)}{\partial t} + \frac{\partial(\rho E v_x + p v_x)}{\partial x} + \frac{\partial(\rho E v_y + p v_y)}{\partial y} = 0
$$

Tyto rovnice ještě doplníme rozepsanou rovnicí **(1.32)**

$$
p = (\gamma - 1) \left[ \rho \ E - \frac{1}{2} \ \rho \left( v_x v_x + v_y v_y \right) \right] \tag{1.32}
$$

Rovnice **(1.9)**, **(1.17.1)**, **(1.17.2)** a **(1.26)** představují čtyři nelineární parciální diferenciální rovnice prvního řádu, jejichž analytické řešení je velmi náročné. Z těchto rovnic nám vyplývají čtyři neznámé a to dvě složky vektoru rychlosti, teplota a hustota nebo tlak. Pro jejich výpočet volíme nepřesné numerické řešení, které nám pomůže dát alespoň představu o chování dané tekutiny za určitých podmínek v konkrétním prostředí. Rovnice **(1.9)**, **(1.17.1)** a **(1.17.2)** lze zapsat vektorově **(1.33)**.

$$
\frac{\partial \vec{W}}{\partial t} + \frac{\partial \vec{F}}{\partial x} + \frac{\partial \vec{G}}{\partial y} = 0
$$
 (1.33)

**(1.26)**

Kde vektor konzervativních proměnných  $\vec{W}$  a vektory fyzikálních toků  $\vec{F}$  a  $\vec{G}$  lze zapsat následujícím způsobem **(1.34)**.

$$
\overrightarrow{W} = \begin{pmatrix} \rho \\ \rho v_x \\ \rho v_y \\ \rho E \end{pmatrix} \qquad \qquad \overrightarrow{F} = \overrightarrow{F}(\overrightarrow{W}) = \begin{pmatrix} \rho v_x \\ \rho v_x v_x + p \\ \rho v_x v_y \\ \rho E v_x + p v_x \end{pmatrix}
$$

$$
\vec{G} = \vec{G}(\vec{W}) = \begin{pmatrix} \rho v_y \\ \rho v_x v_y \\ \rho v_y v_y + p \\ \rho E v_y + p v_y \end{pmatrix}
$$
(1.34)

*Použitá literatura a zdroje:*

Během odvozování jednotlivých rovnic jsem vycházel zejména z těchto zdrojů **[1]**, **[8]**, **[9]**, **[10]**.

### **2. Numerické řešení systému Eulerových rovnic ve 2D**

Systém Eulerových rovnic ve 2D definovaný vektorovým vztahem **(1.33)**, se skládá ze čtyř nelineárních parciálních diferenciálních rovnic, jejichž analytické řešení je velmi náročné. A jak již bylo zmíněno v první kapitole, tak se tento systém pokusíme vyřešit pomocí numerické matematiky. Při výpočtu proudění zkoumáme vlastnosti daných fyzikálních veličin, například tlaku či hustoty, v kontrolních objemech náležících do dané oblasti. Vhodnou numerickou metodou pro řešení tohoto problému a obecně pro problematiku proudění je metoda konečných objemů (MKO) podle anglického názvu *finite volume method*. Tato kapitola se zabývá obecným vysvětlením této numerické metody včetně vyšetření stability. Dále se podíváme na starší schémata a to Laxovo – Friedrichsovo schéma, které však není tolik přesné. A poté se zaměříme na novější numerické schéma a to AUSM, pomocí něhož dovedeme zpřesnit výsledky převzaté z předchozího Laxova – Friedrichsova schématu.

#### **2.1. Metoda konečných objemů ve 2D**

Pokusme se nyní systém Eulerových rovnic **(1.33)** aproximovat pomocí metody konečných objemů. Během odvození jsem vycházel z **[4, s. 30]**.

$$
\frac{\partial \vec{W}}{\partial t} + \frac{\partial \vec{F}}{\partial x} + \frac{\partial \vec{G}}{\partial y} = 0
$$
 (1.33)

Rovnici **(1.33)** lze přepsat na následující tvar **(2.1)**.

$$
\frac{\partial \overline{W}}{\partial t} + \mathbf{div}(\vec{F}, \vec{G}) = 0 \tag{2.1}
$$

Řešení budeme hledat na nějaké konečně rozměrné uzavřené oblasti  $\overline{0}$ , pro niž platí  $\overline{0} = \Omega$  $\partial\Omega$ , tj. že je složena z vnitřku  $\Omega$  a hranice  $\partial\Omega$ . Vnitřek této oblasti se dá rozdělit na N podoblastí, tj. kontrolních objemů  $\Omega = \sum_{k=1}^{N} \Omega_k$ . Principem této metody je, že vztah (2.1) budeme integrovat přes daný kontrolní objem viz. **(2.2)**.

$$
\iint\limits_{(\Omega_k)} \frac{\partial \overrightarrow{W}}{\partial t} \, dxdy + \iint\limits_{(\Omega_k)} \mathbf{div}(\overrightarrow{F},\overrightarrow{G}) \, dxdy = 0 \tag{2.2}
$$

Dále se pokusíme v rovnici **(2.2)** aproximovat jednotlivé členy. A to tak, že první člen vyjádříme pomocí věty o střední hodnotě tím, že přesuneme časovou derivaci před dvojný

integrál. Střední hodnotu vektoru konzervativně proměnných  $\overline{\vec{W}}$  považujeme za přibližně rovnou  $\overrightarrow{W}$ , tj. platí  $\overrightarrow{\overrightarrow{W}} \cong \overrightarrow{W}$  viz. vztah **(2.3).** 

$$
\frac{\partial}{\partial t} \iint\limits_{(\Omega_k)} \overrightarrow{W} \ dx dy \ \cong \ \|\Omega_k\| \ \frac{\partial \overrightarrow{W}}{\partial t} \ \cong \ \|\Omega_k\| \ \frac{\partial \overrightarrow{W}}{\partial t} \tag{2.3}
$$

Časovou derivaci vektoru  $\vec{W}$  vyjádříme rozvojem Taylorové řady pomocí dopředné diference na tvar (2.4). Kde  $\Delta t$  představuje velikost časového přírůstku a zbytek  $O(\Delta t^2)$  zanedbáme.

$$
\overrightarrow{W(\overrightarrow{x},t+\Delta t)} = \overrightarrow{W(\overrightarrow{x},t)} + \Delta t \frac{\partial \overrightarrow{W}}{\partial t} + O(\Delta t^2)
$$

Ve vztahu **(2.4)** označíme čas indexem jako symbol dané časové vrstvy  $t = n$ ,  $t + \Delta t = n + 1$ , což je praktičtější pro další numerická odvození a výpočet samotný. A polohové indexy  $l$  a  $m$  reprezentují umístění kontrolního objemu na dané oblasti, tj. zastupují polohový vektor  $\vec{x} = (x, y)$ . Pro názornější představu lze pohlédnout na **Obr. 1**.

$$
\frac{\partial \overrightarrow{W}}{\partial t} = \frac{\overrightarrow{W}_{l,m}^{n+1} - \overrightarrow{W}_{l,m}^n}{\Delta t}
$$
\n(2.4)

**Obr. 1:** Znázornění principu MKO na jednom kontrolním objemu ve 2D

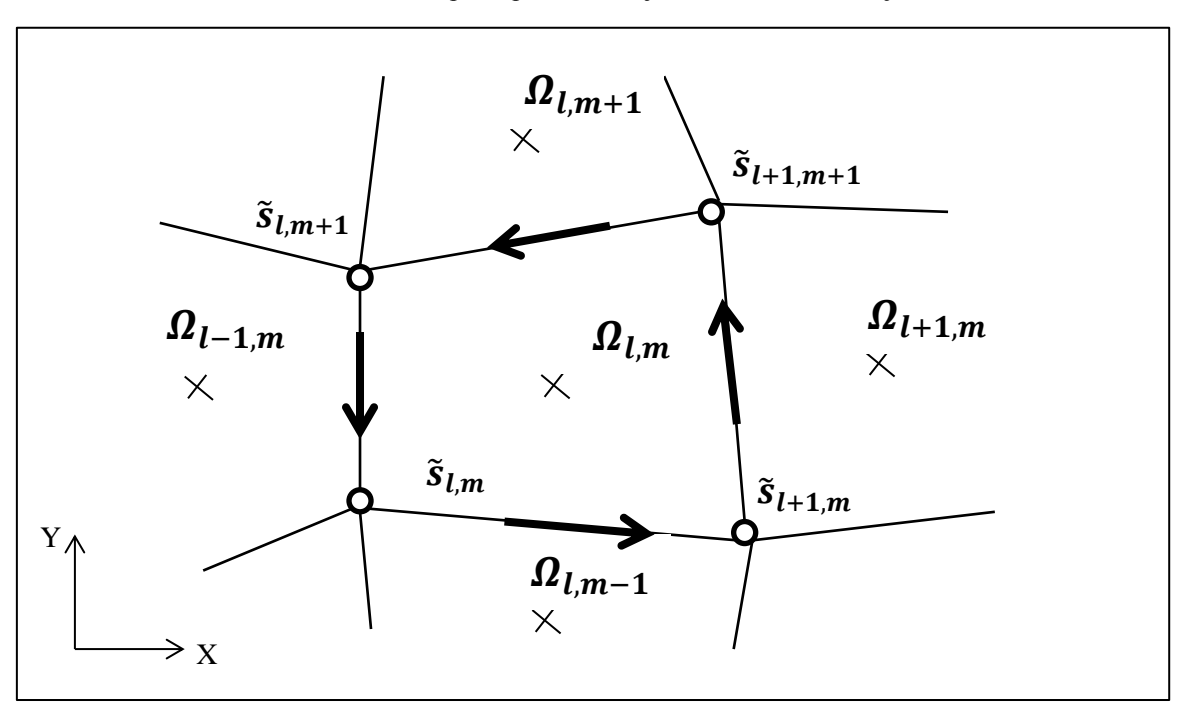

Kde symbol  $\tilde{s}$  zastupuje příslušné souřadnice vrcholů daného kontrolního objemu, tj. platí  $\tilde{s}_{l,m} = [X_{l,m}, Y_{l,m}], \tilde{s}_{l+1,m} = [X_{l+1,m}, Y_{l+1,m}]$  atd.. Dle **Obr. 1** platí, že  $\Omega_k = \Omega_{l,m}$ .

Na druhý člen v rovnici **(2.2)** aplikujeme Greenovu větu a tím ho převedeme na integrál po uzavřené křivce **(2.5)**.

$$
\iint\limits_{(\Omega_k)} \mathbf{div}(\vec{F}, \vec{G}) \, dxdy = \int\limits_{(\partial \Omega_k)} \vec{n} \cdot (\vec{F}, \vec{G}) \, ds =
$$
\n
$$
= \int\limits_{(\partial \Omega_k)} (n_x \vec{F} + n_y \vec{G}) \, ds = \oint\limits_{(\partial \Omega_k)} (\vec{F} dy - \vec{G} dx)
$$
\n(2.5)

Nyní výrazy **(2.3)** a **(2.5)** dosadíme do vztahu **(2.2)**, kde již pro přehlednost a souvislost s **Obr. 1**, zavedeme značení  $\Omega_k = \Omega_{1,m}$ . A po dosazení vyjádříme vektor konzervativních proměnných v nové časové vrstvě  $\vec{W}_{l,m}^{n+1}$  a získáme vztah **(2.6)**.

$$
\overrightarrow{W}_{l,m}^{n+1} = \overrightarrow{W}_{l,m}^n - \frac{\Delta t}{\| \Omega_{l,m} \|} \oint \limits_{(\partial \Omega_{l,m})} (\overrightarrow{F}dy - \overrightarrow{G}dx) \tag{2.6}
$$

Pro potřeby programování nahradíme křivkový integrál ve výrazu **(2.6)** vztahem **(2.7)**.

$$
\oint_{(\partial \Omega_{l,m})} (\vec{F}dy - \vec{G}dx) = \sum_{j=1}^{4} (\tilde{\vec{F}}_j dy_j - \tilde{\vec{G}}_j dx_j)
$$
\n(2.7)

Což musí být v kompetenci s Greenovou větou, která je závislá na směru obíhání po uzavřené křivce, který je na **Obr. 1** znázorněn tlustými šipkami. To znamená, že za velikosti prostorových kroků dy a dx budeme dosazovat následující vztahy (2.8). A vektory  $\tilde{\vec{F}}$  a  $\tilde{\vec{G}}$  jsou aproximacemi vektorů fyzikálních toků, definované vztahy **(2.9)** dle **[4, s. 30].**

 $j = 1$  :  $dy_1 = Y_{l+1,m} - Y_{l,m}$   $dx_1 = X_{l+1,m} - X_{l,m}$  $j = 2$  :  $dy_2 = Y_{l+1,m+1} - Y_{l+1,m}$   $dx_2 = X_{l+1,m+1} - X_{l+1,m}$  $j = 3$  :  $dy_3 = Y_{l,m+1} - Y_{l+1,m+1}$   $dx_2 = X_{l,m+1} - X_{l+1,m+1}$  $j = 4$  :  $dy_4 = Y_{l,m} - Y_{l,m+1}$   $dx_4 = X_{l,m} - X_{l,m+1}$ **(2.8)**

$$
j = 1: \qquad \widetilde{\vec{F}_1} = \frac{1}{2} \left( \vec{F}_{l,m} + \vec{F}_{l,m-1} \right) \qquad \qquad \widetilde{\vec{G}_1} = \frac{1}{2} \left( \vec{G}_{l,m} + \vec{G}_{l,m-1} \right)
$$
  

$$
j = 2: \qquad \widetilde{\vec{F}_2} = \frac{1}{2} \left( \vec{F}_{l,m} + \vec{F}_{l+1,m} \right) \qquad \qquad \widetilde{\vec{G}_2} = \frac{1}{2} \left( \vec{G}_{l,m} + \vec{G}_{l+1,m} \right)
$$

$$
j = 3: \qquad \widetilde{\overline{F_3}} = \frac{1}{2} (\vec{F}_{l,m} + \vec{F}_{l,m+1}) \qquad \qquad \widetilde{\overline{G_3}} = \frac{1}{2} (\vec{G}_{l,m} + \vec{G}_{l,m+1})
$$
  
\n
$$
j = 4: \qquad \widetilde{\overline{F_4}} = \frac{1}{2} (\vec{F}_{l,m} + \vec{F}_{l-1,m}) \qquad \qquad \widetilde{\overline{G_4}} = \frac{1}{2} (\vec{G}_{l,m} + \vec{G}_{l-1,m})
$$
  
\n(2.9)

Tím pádem můžeme zapsat obecný vztah pro metodu konečných objemů **(2.10)**.

$$
\overrightarrow{W}_{l,m}^{n+1} = \overrightarrow{W}_{l,m}^n - \frac{\Delta t}{\| \Omega_{l,m} \|} \sum_{j=1}^4 \left( \tilde{\vec{F}}_j dy_j - \tilde{\vec{G}}_j dx_j \right)
$$
(2.10)

#### **2.2. Laxovo – Friedrichsovo schéma ve 2D**

Samotný vztah **(2.10)** je nestabilní, tudíž je nevhodný pro výpočet. Proto musíme zavést jiné stabilní schémata, se kterými se můžeme přiblížit k požadovanému řešení. Jedno z těchto schémat je právě Laxovo – Friedrichsovo, které je však velmi disipativní, což má za následek špatné zachycování rázových vln nebo v některých případech nedojde k žádnému zachycení například u případu výpočtu turbínové mříže. Zachycení rázových vln je však v oblasti proudění významný poznatek, díky němuž můžeme zjistit přechody z nadzvukového do podzvukového proudu. V našem případě toto schéma použijeme jen v první fázi výpočtu. Poté co výpočet zkonverguje, uložíme vypočtené hodnoty pro vektor konzervativních proměnných a užijeme je jako vstup pro modernější AUSM schéma, které nám umožní zachytit rázové vlny. Volíme takový postup, protože výpočet metodou AUSM je mnohem rychlejší s přesnějšími vstupními daty.

Pro odvození Laxova – Friedrichsova schématu ve 2D, budeme vycházet z principu tohoto schématu pro 1D **(2.11)**. Během odvození jsem vycházel ze zdroje **[5, s. 12 a 24]** dále jsem užil opět zdroj **[4, s. 30]**.

Transportní rovnice **(2.11)** je skalární a jednotlivé skaláry představují: skalár konzervativní proměnné  $w = w(x,t)$  a fyzikální tok  $f(w)$ .

$$
\frac{\partial w}{\partial t} + \frac{\partial}{\partial x} (f(w)) = 0 \tag{2.11}
$$

Parciální derivace aproximujeme rozvojem do Taylorové řady. Časovou derivaci nahradíme dopřednou diferencí. Derivaci polohy zas centrální diferencí. Poté vyjádříme w v nové časové vrstvě, tj dostaneme tvar **(2.12)**.

$$
w_l^{n+1} = w_l^n - \frac{\Delta t}{2 \Delta x} \left( f(w_{l+1}^n) - f(w_{l-1}^n) \right)
$$
 (2.12)

14

Dále aproximujeme  $w_l^n \cong \frac{1}{2}$  $\frac{1}{2}(w_{l+1}^n + w_{l-1}^n)$ , a poté na pravé straně výrazu **(2.12)** přidáme ± , po menších úpravách získáme základní tvar **(2.13)** pro Laxovo – Friedrichsovo schéma.

$$
w_l^{n+1} = w_l^n - \frac{\Delta t}{2 \Delta x} \left( f(w_{l+1}^n) - f(w_{l-1}^n) \right) + \frac{1}{2} \left( w_{l+1}^n - 2 w_l^n + w_{l-1}^n \right)
$$
\n(2.13)

Dle skript **[5, s. 12]** se Laxovo – Friedrichsovo schéma řeší s druhým řádem přesnosti, tzv. modifikovanou rovnicí parabolického typu, kde potržený člen má význam umělé vazkosti. Umělá vazkost zlepšuje stabilitu numerické metody, ale zároveň do řešení vnáší určitou chybu, která se projeví právě na nezachycení rázových vln. Vliv umělé vazkosti lze snížit na potřebnou úroveň volbou parametru ∈ (0, 1〉. Vztah **(2.14)** představuje obecné Laxovo – Friedrichsovo schéma v 1D.

$$
w_l^{n+1} = w_l^n - \frac{\Delta t}{2 \Delta x} \left( f(w_{l+1}^n) - f(w_{l-1}^n) \right) + \frac{\varepsilon}{2} \left( w_{l+1}^n - 2 w_l^n + w_{l-1}^n \right)
$$
\n(2.14)

Analogicky lze vyjádřit Laxovo-Friedrichsovo schéma ve 2D, kde však místo skalárního schématu **(2.12)** užijeme vektorové schéma **(2.10)**, tím získáme Laxovo-Friedrichsovo schéma ve 2D (2.15) viz. [4, s. 31]. Kde je opět nutné aproximaci  $\vec{W}_{l,m}^n$  provést, přes všechny sousední kontrolní objemy viz. **Obr. 1**.

$$
\overrightarrow{W}_{l,m}^{n+1} = \overrightarrow{W}_{l,m}^n - \frac{\Delta t}{\| \Omega_{l,m} \|} \sum_{j=1}^4 \left( \tilde{f}_j dy_j - \tilde{G}_j dx_j \right) + \frac{\varepsilon}{4} \left( \overrightarrow{W}_{l,m-1}^n + \overrightarrow{W}_{l+1,m}^n + \overrightarrow{W}_{l,m+1}^n + \overrightarrow{W}_{l-1,m}^n - 4 \overrightarrow{W}_{l,m}^n \right)
$$
\n(2.15)

#### **2.3. Stabilita a konvergence numerické metody**

Výsledek numerického výpočtu není přesný, ale pouze se přibližuje ke správnému řešení. K tomu je zapotřebí, aby program propočetl desítky tisíc někdy i stovky tisíc iterací, které jsou podmíněny volbou velikosti časového kroku  $\Delta t$ . Potřebnou velikost  $\Delta t$  určíme přímo ze systému Eulerových rovnic **(1.33)**. Pro zjednodušení si definujme vztah pro rychlost zvuku **(2.16)**, kde Poissonova konstanta  $\gamma$ , hustota  $\rho$ , tlak  $p$  a další veličiny budeme označovat stejně, jak v předchozí kapitole. Během odvození jsem vycházel ze zdrojů **[5]** a **[3]**.

$$
c = \sqrt{\frac{\gamma p}{\rho}} = \sqrt{\gamma r T}
$$
 (2.16)

$$
\frac{\partial \vec{W}}{\partial t} + \frac{\partial \vec{F}}{\partial x} + \frac{\partial \vec{G}}{\partial y} = 0
$$
 (1.33)

Po z derivování jednotlivých členů tzv. linearizaci ve vztahu **(1.33)**, a následné úpravě obdržíme následující systém rovnic **(2.17)** viz **[3, s. 131]**.

$$
\frac{\partial \rho}{\partial t} + \rho \frac{\partial v_x}{\partial x} + v_x \frac{\partial \rho}{\partial x} + \rho \frac{\partial v_y}{\partial y} + v_y \frac{\partial v_y}{\partial y} = 0
$$
  

$$
\frac{\partial v_x}{\partial t} + v_x \frac{\partial v_x}{\partial x} + \frac{1}{\rho} \frac{\partial p}{\partial x} + v_y \frac{\partial v_x}{\partial y} = 0
$$
  

$$
\frac{\partial v_y}{\partial t} + v_x \frac{\partial v_y}{\partial x} + v_y \frac{\partial v_y}{\partial y} + \frac{1}{\rho} \frac{\partial p}{\partial y} = 0
$$
  

$$
\frac{\partial p}{\partial t} + v_x \frac{\partial p}{\partial x} + \rho c^2 \frac{\partial v_x}{\partial x} + v_y \frac{\partial p}{\partial y} + \rho c^2 \frac{\partial v_y}{\partial y} = 0
$$
  
(2.17)

Derivovaný systém rovnic  $(2.17)$ , lze také zapsat vektorově, tím zavedeme vektor  $\vec{U}$   $(2.18)$ .

$$
\vec{U} = \begin{pmatrix} \rho \\ v_x \\ v_y \\ p \end{pmatrix} \tag{2.18}
$$

A dvě matice **A** a **B**, které jsou definovány vztahy **(2.19)**.

$$
A = \begin{bmatrix} v_x & \rho & 0 & 0 \\ 0 & v_x & 0 & \frac{1}{\rho} \\ 0 & 0 & v_x & 0 \\ 0 & \rho c^2 & 0 & v_x \end{bmatrix} \qquad B = \begin{bmatrix} v_y & 0 & \rho & 0 \\ 0 & v_y & 0 & 0 \\ 0 & 0 & v_y & \frac{1}{\rho} \\ 0 & 0 & \rho c^2 & v_y \end{bmatrix}
$$
(2.19)

Nyní zapíšeme systém rovnic **(2.17)** vektorově vztahem **(2.20)**.

$$
\frac{\partial \vec{U}}{\partial t} + A \frac{\partial \vec{U}}{\partial x} + B \frac{\partial \vec{U}}{\partial y} = 0
$$
 (2.20)

16

*Poznámka (2.1)*: Význam matic **A** a **B** definovaných vztahem (2.19), který vyjádříme z derivovaného systému rovnic **(2.17)** lze vyjádřit vztahem **(2.21)** dle **[5, s. 39]**.

$$
A = A(\overrightarrow{W}) = \frac{\partial \overrightarrow{F}}{\partial \overrightarrow{W}} \qquad ; \qquad B = B(\overrightarrow{W}) = \frac{\partial \overrightarrow{G}}{\partial \overrightarrow{W}} \qquad (2.21)
$$

*Poznámka (2.2):* Dle **[5, s. 39]**, můžeme o systému Eulerových rovnic **(1.33)**, že je hyperbolický právě tehdy, když matice

$$
A_{\vec{v}} = v_1 A + v_2 B
$$

má pro libovolný vektor  $\vec{v} = (v_1, v_2)$  pouze reálná vlastní čísla a její vlastní vektory tvoří bázi prostoru  $R^n$ , kde n je počet rovnic systému. Pro náš případ je  $n = 4$ .

To znamená, že u matic **A** a **B** lze provést spektrální rozklad (2.22), kde **R** je matice vlastních vektorů a  $\Lambda$  zastupuje diagonální matici vlastních čísel, příslušné matice (označeno indexem), tj. platí, že  $\boldsymbol{\Lambda} = \boldsymbol{diag}[\lambda_1, \lambda_2, \lambda_3, \lambda_4]$ , kde  $\lambda$  představuje vlastní číslo.

$$
A = R A_A R^{-1}; \quad B = R A_B R^{-1}
$$
 (2.22)

Výpočtem vlastních čísel u matic  $A$  a  $B$ , lze dosadit za diagonální matice  $A_A$  a  $A_B$  (2.23).

$$
\Lambda_A = \begin{bmatrix} |v_x| - c & 0 & 0 & 0 \\ 0 & v_x & 0 & 0 \\ 0 & 0 & v_x & 0 \\ 0 & 0 & 0 & |v_x| + c \end{bmatrix} \qquad \Lambda_B = \begin{bmatrix} |v_y| - c & 0 & 0 & 0 \\ 0 & v_y & 0 & 0 \\ 0 & 0 & v_y & 0 \\ 0 & 0 & 0 & |v_y| + c \end{bmatrix} \quad (2.23)
$$

Nyní systém parciálních diferenciálních rovnic **(2.20)** upravíme na tvar **(2.24)** tím, že vyjádříme příslušné matice vztahem **(2.22)**. A dále z leva vynásobíme inverzní maticí vlastních vektorů  $R^{-1}$ .

$$
R^{-1}\frac{\partial \vec{U}}{\partial t} + A_A R^{-1} \frac{\partial \vec{U}}{\partial x} + A_B R^{-1} \frac{\partial \vec{U}}{\partial y} = 0
$$
 (2.24)

Dále do vztahu **(2.24)** dosadíme vektor  $\vec{V} = R^{-1}\vec{U}$ , a tím pádem získáme tvar **(2.25)**, který nám poslouží pro určení velikosti časového kroku  $\Delta t$ .

$$
\frac{\partial \vec{V}}{\partial t} + A_A \frac{\partial \vec{V}}{\partial x} + A_B \frac{\partial \vec{V}}{\partial y} = 0
$$
 (2.25)

*Poznámka (2.3):* Systém Eulerových rovnic **(1.33)** jsme museli převést do linearizovaného tvaru **(2.25)**, protože následující předpoklady, uvedené ve zbytku této podkapitoly, se týkají lineárních parciálních diferenciálních rovnic.

Velikost časového kroku má vliv na výpočet hodnot ve vektoru  $\vec{V}$  v nové časové vrstvě  $\vec{V}_{l,m}^{n+1}$ . Jestliže by se v nově spočtených hodnotách vyskytli třeba jen malé chyby, tak by se v dalších časových vrstvách jejich velikost ještě zvětšila. Což by mělo za následek divergenci numerické metody a tím pádem by byla metoda nestabilní. Stabilitu numerické metody ovlivňují také velikosti prostorových kroků  $\Delta x$  a  $\Delta y$ . Avšak to lze ošetřit správnou přípravou výpočtové sítě, tj. oblasti na, které bude probíhat výpočet. Pro potřeby stability požadujeme to, aby chyba vzniklá během numerického výpočtu zůstala omezená v celé oblasti řešení, tj. metoda je stabilní. Jelikož velikost časového kroku ∆t není předem dána jak je tomu u velikosti prostorových kroků Δx a Δy musíme jeho hodnotu odhadnout ze spektrálního kritéria stability nebo též Neumanovo či Fourierovo kritérium.

*Poznámka (2.4):* Princip spektrálního kritéria vysvětlíme na případě v 1D.

$$
V_l^{n+1} = P V_l^n
$$

Kde lineární operátor P s vlastní funkcí  $\varphi_l$  a vlastním číslem  $\lambda$  lze vyjádřit následovně.

$$
P \varphi_l = \lambda \varphi_l \quad \text{kde} \quad \varphi_l = V_l^0 = e^{l\alpha i}
$$

Kde symbol *i* představuje komplexní číslo a úhel  $\alpha \in (0, 2\pi)$ . Což lze zobecnit pro více časových vrstev.

$$
V_l^1 = P V_l^0 = P \varphi_l = \lambda \varphi_l
$$
  

$$
V_l^2 = P V_l^1 = P \lambda \varphi_l = \lambda^2 \varphi_l
$$
  

$$
\vdots
$$
  

$$
V_l^n = \lambda^n \varphi_l = \lambda^n e^{l\alpha i}
$$

Schéma je stabilní pokud platí-li vztah **(2.26)**.

$$
|\lambda| \le 1 \quad \forall \alpha \in \langle 0, 2\pi \rangle
$$
  
ni pokud platí vztah (2.27). (2.26)

Naopak je schéma nestabilní p

$$
|\lambda| > 1 \quad \forall \alpha \in \langle 0, 2\pi \rangle \tag{2.27}
$$

Avšak pro náš případ **(2.25)**, kde vystupuje více vlastních čísel, musíme pro stabilitu zavést další již zmíněné spektrální kritérium stability definované vztahem **(2.28)**.

$$
\varsigma(P) := \max_{k=1,2...N} |\lambda_l| \le 1
$$
\n(2.28)

Pro náš případ je  $N = 4$ .

Odvození podmínky stability a vztahu pro velikost časového kroku ∆t provedeme pro Lax-Friedrichsovo schéma **(2.15)**, kde  $\varepsilon = 1$ . Které bude aplikováno na ortogonální síti viz. **Obr. 2**, tím pádem se tvar **(2.15)** značně zjednoduší na vztah **(2.30)**. Důsledkem ortogonality

sítě je to, že každý z aproximovaných fyzikálních toků  $\tilde{\vec{F}}$  a  $\tilde{\vec{G}}$  bude umístěn pouze ve dvou směrech viz. **(2.8)**. Abychom mohli aplikovat vlastnosti spektrálního kritéria, nejdříve převedeme tvar rovnice **(2.15)** na pomocný tvar **(2.29)**, kde členy  $\zeta(\Lambda_A)$  a  $\zeta(\Lambda_B)$  představují dle **(2.28)** maximální vlastní čísla diagonálních matic **(2.23)**.

$$
\frac{\partial V}{\partial t} + \varsigma(\Lambda_A) \frac{\partial V}{\partial x} + \varsigma(\Lambda_B) \frac{\partial V}{\partial y} = 0
$$
 (2.29)

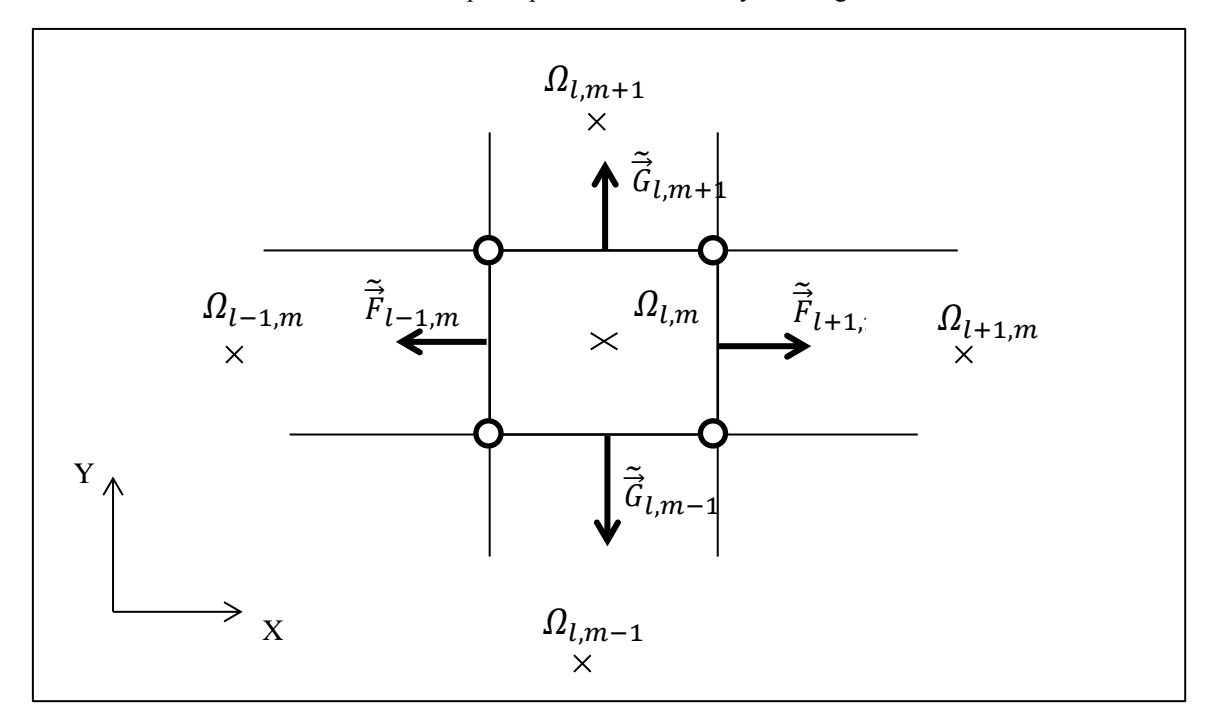

**Obr. 2:** Znázornění principu odvození stability na ortogonální síti ve 2D

Nyní zapišme vztah **(2.30)** odvozený z **(2.29)**. Během odvozování jsem vycházel ze **[5, s. 41]**.

$$
V_{l,m}^{n+1} = \frac{1}{4} \left( V_{l,m+1}^n + V_{l+1,m}^n + V_{l-1,m}^n + V_{l,m-1}^n \right) - \frac{\Delta t}{2\Delta x} \zeta(\mathbf{\Lambda}_A) \left[ V_{l+1,m}^n - V_{l-1,m}^n \right] - \frac{\Delta t}{2\Delta y} \zeta(\mathbf{\Lambda}_B) \left[ V_{l,m+1}^n - V_{l,m-1}^n \right] \tag{2.30}
$$

Dále ve výrazu (2.30) pro lepší přehlednost zavedeme substituci  $\theta_x = \frac{\Delta t}{\Delta x}$  $\frac{\Delta t}{\Delta x}$   $\zeta(\Lambda_A)$ ,  $\theta_{y} = \frac{\Delta t}{\Delta y}$  $\frac{\Delta t}{\Delta y}$  ς( $\Lambda_B$ ). Poté získáme upravený vztah (2.31).

$$
V_{l,m}^{n+1} = \frac{1}{4} \left( V_{l,m+1}^n + V_{l+1,m}^n + V_{l-1,m}^n + V_{l,m-1}^n \right) - \frac{\theta_x}{2} \left[ V_{l+1,m}^n - V_{l-1,m}^n \right] - \frac{\theta_y}{2} \left[ V_{l,m+1}^n - V_{l,m-1}^n \right]
$$
(2.31)

Nyní můžeme aplikovat princip spektrálního kritéria dle *poznámky (2.4)*, ale již pro **2D**. A to, tak, že za jednotlivé členy dosadíme vztahy definované v **(2.32)**.

$$
V_{l,m}^{n+1} = \lambda^{n+1} e^{l \alpha i} e^{m \beta i}
$$
  
\n
$$
V_{l,m}^{n} = \lambda^{n} e^{l \alpha i} e^{m \beta i}
$$
  
\n
$$
V_{l+1,m}^{n} = \lambda^{n} e^{(l+1) \alpha i} e^{m \beta i}
$$
  
\n
$$
V_{l-1,m}^{n} = \lambda^{n} e^{(l-1) \alpha i} e^{m \beta i}
$$
  
\n
$$
V_{l,m+1}^{n} = \lambda^{n} e^{l \alpha i} e^{(m+1) \beta i}
$$
  
\n
$$
V_{l,m-1}^{n} = \lambda^{n} e^{l \alpha i} e^{(m-1) \beta i}
$$
  
\n(2.32)

Dále jednotlivé vztahy **(2.32)** dosadíme do **(2.31)** a po menších úpravách získáme vztah **(2.33)**.

$$
\lambda = \frac{1}{4} \left( e^{i\beta} + e^{i\alpha} + e^{-i\alpha} + e^{-i\beta} \right) - \frac{\theta_x}{2} \left( e^{i\alpha} - e^{-i\alpha} \right) - \frac{\theta_y}{2} \left( e^{i\beta} - e^{-i\beta} \right)
$$
\n(2.33)

Kde pro jednotlivé úhly užijeme Eulerův vzorec **(2.34)**.

$$
e^{\pm \alpha i} = \cos(\alpha) + i \sin(\alpha)
$$
  
\n
$$
e^{\pm \beta i} = \cos(\beta) + i \sin(\beta)
$$
 (2.34)

Po dosazení **(2.34)** do **(2.33)** budeme dle [5, s. 41] předpokládat, že  $\alpha = \beta$ . A po drobné úpravě získáme vztah **(2.35)**.

$$
\lambda = \cos(\alpha) + (\theta_x + \theta_y)\sin(\alpha)i \tag{2.35}
$$

Jelikož je vlastní číslo  $\lambda$  číslem komplexním, tak lze vyjádřit jeho absolutní hodnotu jako součet jeho reálné  $R_e$  a imaginární  $I_m$  složky. Pro  $|\lambda|$  platí (2.28), tudíž obdržíme tvar (2.36).

$$
|\lambda| = \sqrt{(\lambda R_e)^2 + (\lambda I_m)^2} = \sqrt{\cos(\alpha)^2 + (\theta_x + \theta_y)^2} \sin(\alpha)^2 \le 1 \quad (2.36)
$$

Z **(2.36)** vyplývá **(2.37)**.

$$
\left(\theta_x + \theta_y\right)^2 \le 1\tag{2.37}
$$

20

Dále dosadíme zpět za  $\theta_x$  a  $\theta_y$  a vyjádříme z nerovnice **(2.37)** velikost časového kroku  $\Delta t$ .

$$
\Delta t \le \frac{1}{\frac{\varsigma(\Lambda_A)}{\Delta x} + \frac{\varsigma(\Lambda_B)}{\Delta y}}
$$

Kde za spektrální kritéria  $\zeta(\Lambda_A)$  a  $\zeta(\Lambda_B)$ , dosadíme jejich maximální vlastní čísla, které jsou patrné z **(2.23)** a získáme požadované kritérium stability a výraz **(2.38)**, který určuje volbu velikosti časového kroku ∆t.

$$
\Delta t \le \frac{1}{\frac{(|v_x| + c)}{\Delta x} + \frac{(|v_y| + c)}{\Delta y}}
$$
(2.38)

Základním požadavkem numerického výpočtu je ten, aby co nejlépe aproximoval reálné řešení. Čehož dosáhneme po určitém počtu časových iterací. Proto zavádíme pojmy jako konvergence, která nám udává vztah mezi řešením diskrétní a spojité úlohy. Dále zavedeme pojem konzistence. Konzistence definuje vztah mezi vzorci numerické metody a tvarem rovnic ve spojité úloze. Takto zmíněné předpoklady platí opět jen pro lineární parciální diferenciální rovnice. Pojmy konvergence, konzistence a stabilita spojit následující **větou (2.1)**.

**Věta (2.1),** *Laxova věta o ekvivalenci***:** Konzistentní metoda řešení lineární spojité úlohy konverguje, právě když je stabilní.

*Poznámka (2.5):* je-li metoda konzistentní, pak je konvergence ekvivalentní stabilitě.

Jestliže jsme zvolili optimální velikost časového kroku  $\Delta t$ , tak s ohledem na předchozí tvrzení bychom, také měli zvolit optimální počet časových vrstev neboli iterací  $N_{max}$ . Pomocí nichž můžeme dosáhnout dobých aproximací. Po zvolení  $N_{max}$  sledujeme funkce rezidua Rez **(2.40)**, tak dlouho dokut se funkce neustálí, tj. bude-li konvergovat k nějaké nízké či nulové hodnotě. Vztah **(2.39)**, představuje sumu časových parciálních derivací, která zahrnuje všechny objemy na dané výpočtové sítí, kde  $L_{max}$  zastupuje počet objemů ve směru osy x a  $M_{max}$  zas ve směru osy y. Reziduum můžeme sledovat pro libovolnou fyzikální veličinu  $\Phi$ . V našem případě stanovíme reziduum pro hustotu, rychlost ve směru  $x$  a  $y$ , a energii.

$$
\frac{\overline{\partial \Phi}}{\partial t} = \sum_{l}^{L_{max}} \sum_{m}^{M_{max}} \left[ \frac{\left| \Phi_{l,m}^{n+1} - \Phi_{l,m}^{n} \right|}{\Delta t} \right]
$$
(2.39)

$$
Rez(\Phi_{l,m}^{n}) = \log \left[ \frac{1}{(L_{max} M_{max})} \frac{\overline{\partial \Phi}}{\partial t} \right]
$$
 (2.40)

Ukázka průběhu rezidua a stanovení optimálního  $N_{max}$  je na **Graf. 1**. Tyto rezidua byly počítány u metody Lax – Friedrichse, která byla použita pro výpočet Barschdorfovi dýzy viz. třetí kapitola. Z **Grafu 1.** je patrné, že se rezidua hustoty, rychlosti ve směru x (v grafu značené *v\_x*) a energie ustálí na určité hodnotě. To znamená, že numerický výpočet z konvergoval a dosáhl svého maximálně přesného řešení. Dle **Grafu 1.** volíme  $N_{max}$  = 80000. Tento údaj lze užít i pro další výpočty Barschdorfovi dýzy, počítané Lax – Friedrichsovýcm schématem, avšak s jiným výstupním tlakem či Machovým číslem.

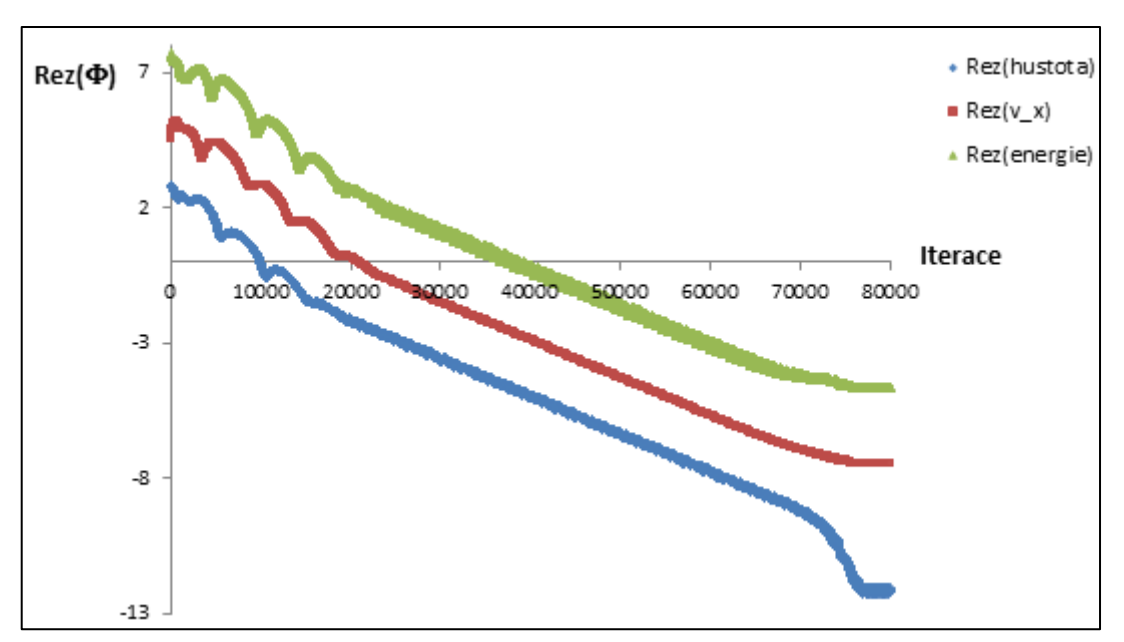

**Graf 1.:** Znázornění průběhu funkce rezidua pro dané fyzikální veličiny

#### **2.4. AUSM schéma ve 2D**

Během popisování tohoto schématu jsem vycházel ze zdrojů **[2]** a **[6]**. Anglická zkratka AUSM znamená *Advection Upstream Splitting method*, což je úplný název této metody. A jak již název napovídá, budeme aproximovat fyzikální toky tím, že se zaměříme na dvě fyzikální veličiny. A to Machovo číslo a tlak tak, že je aproximuje ze dvou kontrolních objemů. Tato metoda je relativně nová a jako první jí publikovali Meng-Sing Liou a Christopher J. Steffen, Jr. v roce 1991. Metoda AUSM oproti staršímu Laxovu – Friedrichsovu schématu lépe zachycuje rázové vlny a tím pádem nám poskytuje reálnější představy o chování proudící tekutiny v dané oblasti. Tou oblastí může být například Barschdorfova dýza viz. třetí kapitola nebo turbínová mříž viz. kapitola čtvrtá. Během výpočtů a to jak u dýzy či mříže jsem vždy začínal počítat s Lax – Friedrichsovým schématem, s kterým jsem si vytvořil hrubé výsledky. Tyto hrubé výsledky jsem použil jako počáteční podmínku, tj. vstupní data pro AUSM schéma. Tím jsem ušetřil výpočetní čas a zajistil stabilitu AUSM metody, která se snadno rozkmitá, tj. začne divergovat. Tento jev

může být způsoben právě počáteční podmínkou, která je uvnitř oblasti  $\Omega$  prakticky konstantní a má daleko do přesnějších výsledků.

Nyní si vysvětlíme základní principy AUSM metody. Nejdříve se podíváme na obecný vztah pro metodu konečných objemů **(2.10)**, kde se zaměříme na aproximace vektorů fyzikálních toků  $\tilde{\vec{F}}$ ,  $\tilde{\vec{G}}$  jediným fyzikálním tokem  $\tilde{\vec{f}}$  (**2.41**).

$$
\tilde{\vec{f}} = \tilde{\vec{F}} dy - \tilde{\vec{G}} dx
$$
 (2.41)

Budeme-li předpokládat, že v první časové vrstvě je na celé oblasti  $\overline{\Omega} = \partial \Omega \cup \Omega$ , tj. ve všech objemech stejná počáteční podmínka, tak bude platit  $\tilde{\vec{F}} = \vec{F}$ ,  $\tilde{\vec{G}} = \vec{G}$ . Tím pádem můžeme za jednotlivé fyzikální toky dosadit z **(1.34)**, kde pro zjednodušení do čtvrté složky zavedeme entalpii *H* (2.42).

$$
H = E + \frac{p}{\rho} \tag{2.42}
$$

Z toho nám vyjde vztah **(2.43)**.

$$
\tilde{\tilde{f}} = \begin{pmatrix} \rho v_x \\ \rho v_x v_x + p \\ \rho v_x v_y \\ \rho v_x H \end{pmatrix} dy - \begin{pmatrix} \rho v_y \\ \rho v_x v_y \\ \rho v_y v_y + p \\ \rho v_y H \end{pmatrix} dx \qquad (2.43)
$$

Dále upravíme **(2.43)** na tvar **(2.44)**.

$$
\tilde{\vec{f}} = (v_x dy - v_y dx) \begin{pmatrix} \rho \\ \rho v_x \\ \rho v_y \\ \rho H \end{pmatrix} + p \begin{pmatrix} 0 \\ dy \\ -dx \\ 0 \end{pmatrix}
$$
 (2.44)

Kde zavedeme konvektivní normálovou složku rychlosti  $V_n$  definovanou (2.45).

$$
V_n = \vec{V} \cdot \vec{n} = v_x \, dy - v_y \, dx \tag{2.45}
$$

A tím získáme výraz **(2.46)**.

$$
\tilde{\vec{f}} = V_n \begin{pmatrix} \rho \\ \rho v_x \\ \rho v_y \\ \rho H \end{pmatrix} + p \begin{pmatrix} 0 \\ dy \\ -dx \\ 0 \end{pmatrix}
$$
 (2.46)

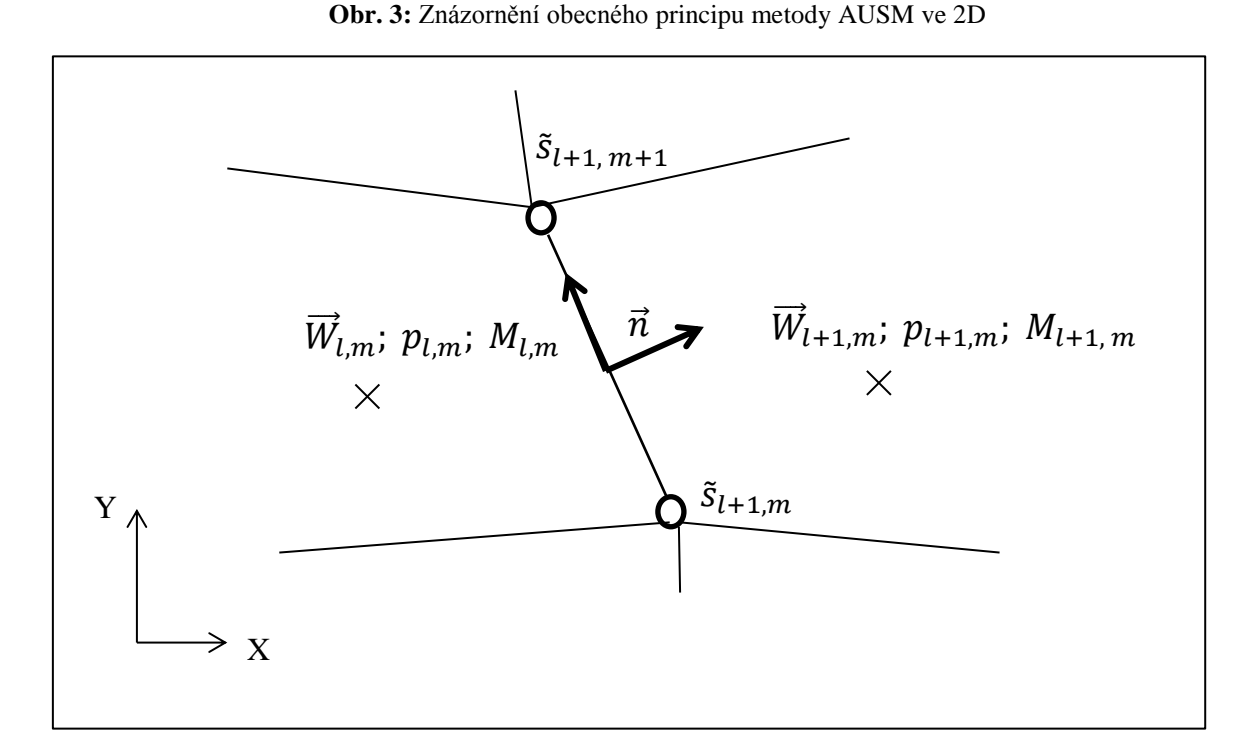

Poté zavedeme značení indexy *L* jako levý objem z anglického *left*, tj. objem ve kterém se nacházíme. A indexem R označíme pravý objem z anglického *right*, tj. sousední objem. Sousední objemy odpovídají počtu stěn. V našem případě musíme uvažovat čtyři sousední objemy.

$$
\overrightarrow{W}_{l,m}; p_{l,m}; M_{l,m} = \overrightarrow{W}_L; p_L; M_L
$$
  

$$
\overrightarrow{W}_{l+1,m}; p_{l+1,m}; M_{l+1,m} = \overrightarrow{W}_R; p_R; M_R
$$

Ve vztahu **(2.46)** dosadíme za  $V_n = M c$ , kde M je Machovo číslo a c již zmíněná rychlost zvuku. V dalším kroku vyjádříme M pro levou a pravou stranu viz.  $(2.47)$ . Kde normála  $\vec{n}$ směřuje vždy od levého objemu k sousednímu dle **Obr. 3**.

$$
M_L = \frac{\overrightarrow{V_L} \cdot \overrightarrow{n}}{c_L} \qquad ; \qquad M_R = \frac{\overrightarrow{V_R} \cdot \overrightarrow{n}}{c_R} \qquad (2.47)
$$

Nyní můžeme vyjádřit aproximaci Machova čísla přes levý a pravý objem (2.48), kde funkce ℳ, představuje pozitivní ℳ<sup>+</sup> a negativní ℳ<sup>−</sup> komponenty Machova čísla. Dle **[2]** jí lze vyjádřit **(2.49)**.

$$
M_{L/R} = \mathcal{M}^+(M_L) + \mathcal{M}^-(M_R) \tag{2.48}
$$

$$
\mathcal{M}^{\pm}(M) = \frac{1}{2} (M \pm |M|)
$$
 jestliže |M| > 1 (2.49)

jinak platí  $\mathcal{M}^{\pm}(M) = \pm$ 1 4  $(M \pm 1)^2 \pm$ 1 8  $(M^2-1)^2$ 

Vztahy (2.49) by měli splňovat dle **[2]** následující vlastnosti. Pro stručnost uvádím alespoň dvě základní, které se dají se nejlépe ověřit.

$$
\mathcal{M}^+(M) + \mathcal{M}^-(M) = M
$$
  

$$
\mathcal{M}^+(M) \ge 0; \mathcal{M}^-(M) \le 0
$$

Analogický postup provedeme pro aproximaci tlaku mezi levým a pravým objemem **(2.50)**. Kde zavedeme tlakovou funkci  $P$ , která opět bude představovat pozitivní  $P^+$  a negativní  $P^$ tlakové komponenty viz. vztah **(2.51)**. Vztahy (2.50), (2.51) a příslušné vlastnosti jsou uvedeny v **[2]**.

$$
p_{L/R} = \mathcal{P}^{+}(M_L) p_L + \mathcal{P}^{-}(M_R) p_R
$$
\n
$$
\mathcal{P}^{\pm}(M) = \frac{(M \pm |M|)}{2 M}
$$
\n
$$
\text{jestliže } |M| > 1
$$
\n
$$
\mathcal{P}^{\pm}(M) = \frac{1}{4} (M \pm 1)^2 (2 \mp M)
$$
\n
$$
(2.51)
$$
\n
$$
(2.52)
$$

jinak platí

Opět uvádím dvě základní vlastnosti tlakové funkce  $P$ .

$$
\mathcal{P}^+(M) + \mathcal{P}^-(M) = 1
$$

$$
\mathcal{P}^{\pm}(M) \ge 0
$$

4

Konvektivní podmínka dle **[2]** numerického toku skrz stěnu buňky může být vyjádřena ve tvaru **(2.52)**.

$$
\overrightarrow{f_{L/R}^c} = M_{L/R} \overrightarrow{f_L^c}
$$
 jestliže  $M_{L/R} \le 0$   
\n
$$
\overrightarrow{f_{L/R}^c} = M_{L/R} \overrightarrow{f_R^c}
$$
 (2.52)  
\n
$$
\overrightarrow{f_{L/R}^c} = M_{L/R} \overrightarrow{f_R^c}
$$

Kde za fyzikální toky v levém či pravém objemu dosadíme prakticky stejný vztah, jako je první vektor na pravé straně rovnice **(2.46)** akorát, že bude obsahovat rychlost zvuku . Rychlostí zvuku jsme tento vektor museli pře násobit vlivem dosazování za  $V_n$ , proto k vektoru fyzikálního toku  $\vec{f}$ <sup> $\vec{c}$ </sup> (2.53) připisujeme index  $c$ .

$$
\overrightarrow{f}^c = \begin{pmatrix} \rho & c \\ \rho & v_x & c \\ \rho & v_y & c \\ \rho & H & c \end{pmatrix}
$$
 (2.53)

Dále dle **[2]** lze celkový AUSM tok protékající skrz stěnu objemu vyjádřit ve tvaru **(2.54)**. Jedná se vlastně o lepší aproximaci vztahu **(2.46)**.

$$
\tilde{\tilde{f}}_{L/R} = \frac{1}{2} M_{L/R} \left( \overrightarrow{f_L^c} + \overrightarrow{f_R^c} \right) - \frac{1}{2} \left| M_{L/R} \right| \left( \overrightarrow{f_R^c} - \overrightarrow{f_L^c} \right) + p_{L/R} \begin{pmatrix} 0 \\ dy \\ -dx \\ 0 \end{pmatrix}
$$
 (2.46)

Jestliže chceme zapsat celkové AUSM schéma musíme uvažovat to, že naše výpočetní oblast bude čtyřúhelníková síť viz. **Obr. 4**. To znamená, že rovnici **(2.46)** budeme potřebovat celkem čtyřikrát a to pro každou stěnu zvlášť.

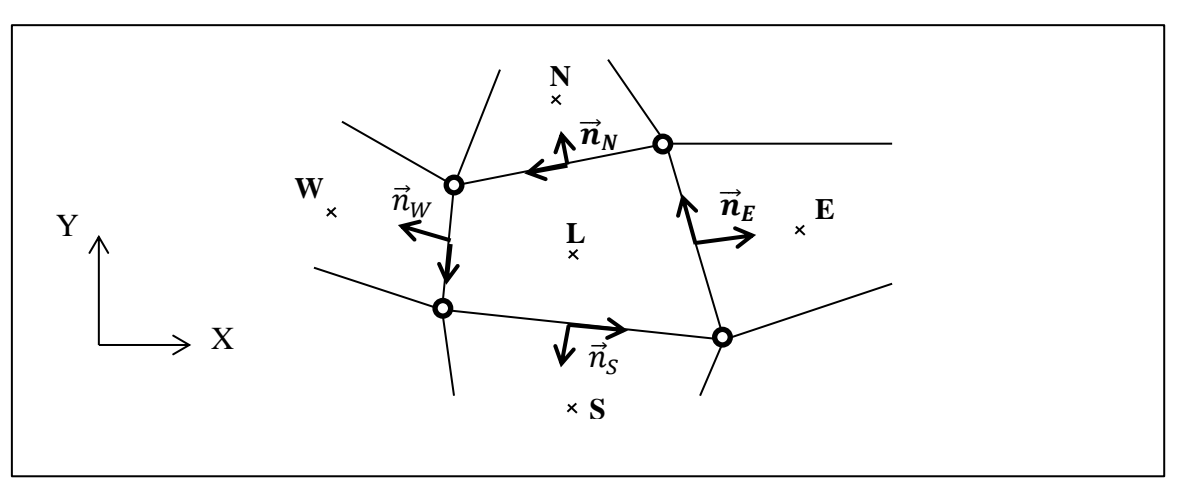

**Obr. 4:** Znázornění metody AUSM pro náš případ

Po dosazení této aproximace do **(2.10)**, získáme celkové AUSM schéma ve 2D **(2.47)**. Na **Obr. 4** jsme nahradily pravou stranu R, čtyřmi světovými stranami.

$$
\overrightarrow{W}_{l,m}^{n+1} = \overrightarrow{W}_{l,m}^n - \frac{\Delta t}{\| \Omega_{l,m} \|} \left[ \left( \tilde{\tilde{f}}_{L/E} \right)_{l,m}^n + \left( \tilde{\tilde{f}}_{L/N} \right)_{l,m}^n + \left( \tilde{\tilde{f}}_{L/W} \right)_{l,m}^n + \left( \tilde{\tilde{f}}_{L/S} \right)_{l,m}^n \right] \tag{1.6}
$$

### **3. Numerická simulace proudění v Barschdorfově dýze**

Významem dýz je dle **[7]** transformovat vnitřní a tlakovou energii stlačitelné tekutiny v energii kinetickou. Tekutina vtéká do dýzy z prostředí, kde je určitý klidový tlak  $p_0$  a klidová teplotou  $T_0$ , rychlostí definovanou Machovým číslem M. Barschdorfova dýza na **Obr. 5** má proměnnou geometrii průřezu, což má velký vliv na průběh proudění. Například v nejužší části průřezu, na obrázku znázorněnou čárkovanou čárou. Dosáhne rychlost proudící tekutiny a rychlost zvuku kritických hodnot, které jsou navzájem rovné a tudíž zde bude Machovo číslo rovné jedné. Tento poznatek nám dává informaci o změně proudění, konkrétně z podzvukového do nadzvukového proudění. Chování proudící tekutiny v dýze lze srovnávat s proudící tekutinou v turbínové mříži. Především díky proměnné geometrii turbínových lopatek a také počátečních podmínek. Počáteční podmínky odvozené pro Barschdorfovu dýzu aplikujeme také u turbínové mříže. To znamená, že chování proudící tekutiny v dýze a mezi turbínovými lopatkami nabývá i fyzikální podobnosti. Barshdorfovu dýzu lze brát jako testovací případ, před konkrétním výpočtem.

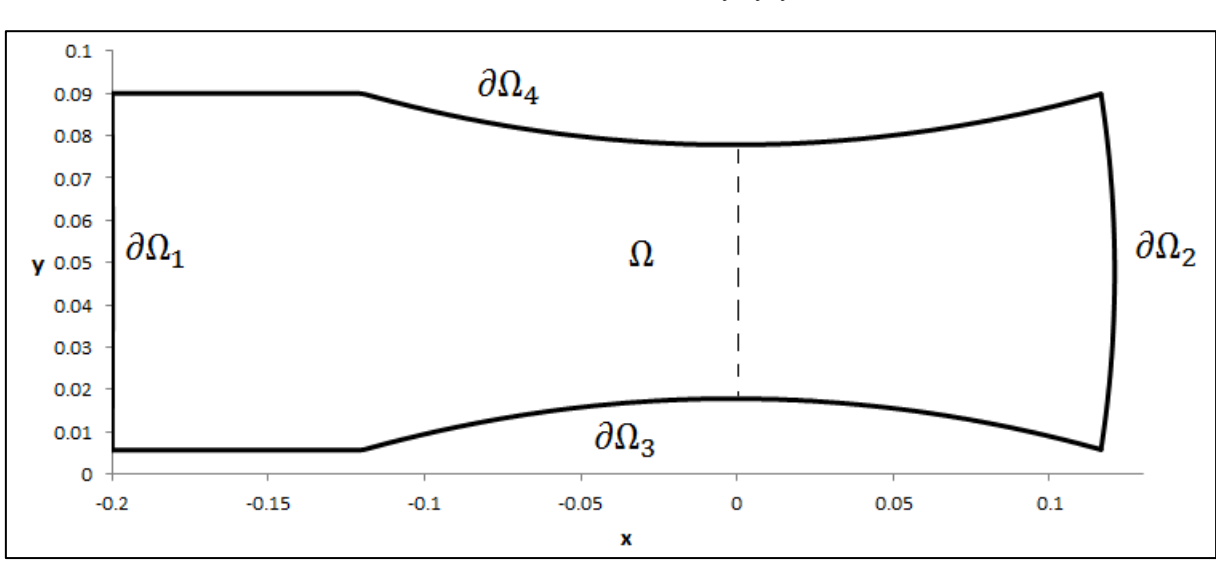

**Obr. 5:** Náčrt Barschdorfovy dýzy

Dle **Obr. 5** je výpočetní oblast  $\overline{\Omega} = \Omega \cup [\partial \Omega_1 \cup \partial \Omega_2 \cup \partial \Omega_3 \cup \partial \Omega_4]$ . Zaoblení na hranicích

 $\partial \Omega_3$ :  $y(x) = -0.8618x^2 - 0.0025x + 0.0178$ 

 $\partial \Omega_4$  a  $\partial \Omega_3$  lze vyjádřit následujícími polynomy.

$$
\partial \Omega_4: \qquad y(x) = 0.8618x^2 + 0.0025x + 0.0778
$$

Na oblasti  $\overline{\Omega}$  byla použita strukturovaná ortogonální síť s počtem kroků 201 ve směru x a 61 ve směru y. Pro výpočet bylo užito celkem 12 000 kontrolních objemů plus 520 objemů fiktivních, ležících na hranicích, kam ukládáme hodnoty pro okrajové podmínky viz. **Obr. 9**.

#### **3.1. Formulace počátečních podmínek**

Systém Eulerových rovnic **(1.33)** popisuje i nestacionární děj. Ale pro odvození počátečních podmínek budeme uvažovat proudění stacionární. Přesněji psáno stacionární izoentropické proudění stlačitelné tekutiny. Během odvození budeme uvažovat dle **[7, s. 22]** stavovou rovnici **(1.27)** a další dva termodynamické vztahy definující změny mezi stavovými veličinami při izoentropické stavové změně **(3.1)** a **(3.2)**. Kde význam jednotlivých symbolů byl vysvětlen v první kapitole.

$$
\frac{p}{p_0} = \left(\frac{\rho}{\rho_0}\right)^{\gamma}
$$
\n(3.1)

$$
\frac{T}{T_0} = \left(\frac{p}{p_0}\right)^{\frac{\gamma - 1}{\gamma}}
$$
\n(3.2)

Je nutné poznamenat dle **[7, s. 23]**, že pro celou soustavu, v níž proudění můžeme považovat za izoentropické, existuje jediný klidový stav. Klidové jednotlivých stavových veličin jsou tedy pro daný systém konstantami. Například hodnoty klidového tlaku jsou v této izoentropické soustavě nejvyššími dosažitelnými hodnotami. To znamená, že je nemůžeme žádným způsobem překročit.

Dále si zapišme Saint Venantovu – Wantzelovu rovnici **(3.3)** definující rychlost proudící tekutiny v obecném průřezu dýzy.

$$
v = \sqrt{\frac{2 \gamma}{\gamma - 1} r T_0 \left[ 1 - \left( \frac{p}{p_0} \right)^{\frac{\gamma - 1}{\gamma}} \right]}
$$
(3.3)

Pomocí níž vyjádříme Machovo číslo M ve tvaru (3.4) za pomocí vztahu (3.2). Kde c je rychlost zvuku definována v **(2.16)**.

$$
M = \frac{\nu}{c} = \sqrt{\frac{2}{\gamma - 1} \left[ \left( \frac{p}{p_0} \right)^{\frac{1 - \gamma}{\gamma}} - 1 \right]}
$$
(3.4)

Počáteční podmínky budou aplikovány na vektor konzervativních proměnných  $\vec{W}$  definovaný v **(1.34)**. Musíme jednotlivé složky jako je hustota, hybnost a energie vyjádřit pomocí předchozích termomechanických vztahů. Nejdříve vyjádříme hustotu  $\rho$ . A to tak, že z rovnice **(3.4)** vyjádříme tlakový podíl, poté za tlakový podíl dosadíme z **(3.1)**. Po menších úpravách získáme vztah **(3.5)**, tj. počáteční podmínku pro první složku vektoru  $\vec{W}$ .

$$
\rho = \left[1 + \frac{(\gamma - 1)}{2} M^2\right]^{\frac{1}{1 - \gamma}} \rho_0 \tag{3.5}
$$

Nyní pomocí rovnice **(3.3)** vyjádříme hybnost **(3.6)**.

$$
\rho \, v = \sqrt{\frac{2\gamma}{(\gamma - 1)} \, r \, T_0 \, \rho^2 \left[ 1 - \left( \frac{p}{p_0} \right)^{\frac{\gamma - 1}{\gamma}} \right] \tag{3.6}
$$

Kde se opět zaměříme na tlakový podíl. A to tak, že v jeho mocniteli vytkneme mínus jedna a člen v hranaté závorce sečteme. Poté můžeme aplikovat vzorec **(3.4)** a vyjádřit tak Machovo číslo. V dalších kroku vyjádříme rychlost klidovou rychlost zvuku  $c_0$ , tím obdržíme vztah **(3.7)**.

$$
\rho \, v = c_0 \, \sqrt{\rho^2 \, M^2 \, \left(\frac{p}{p_0}\right)^{-\frac{(1-\gamma)}{\gamma}}} \tag{3.7}
$$

Za tlakový podíl dosadíme z rovnice **(3.2)**. Pokud vztah **(3.2)** aplikujeme i ve vztahu **(3.4)** získáme bezrozměrnou rovnici pro podíl teplot **(3.8)**.

$$
\frac{T}{T_0} = \frac{2}{M^2 (\gamma - 1) + 2}
$$
 (3.8)

Kterou dosadíme zpět do rovnice **(3.7)** a po menších úpravách získáme vztah pro vyjádření hybnosti v 1D **(3.9)**.

$$
\rho v = \left[1 + \frac{(\gamma - 1)}{2} M^2\right]^{\frac{1}{\gamma - 1} - \frac{1}{2}} M c_0 \rho_0 \tag{3.9}
$$

Jelikož výpočet je prováděn ve 2D, musíme hybnosti **(3.9)** rovnici vyjádřit ve dvou složkách dle vektoru rychlosti  $\vec{v} = (v_x, v_y)$  a to tak, že do rovnice zavedeme směrový úhel  $\alpha$ viz. **Obr. 6**.
**Obr. 6:** Rozložení vektoru rychlosti a znázornění směrového úhlu

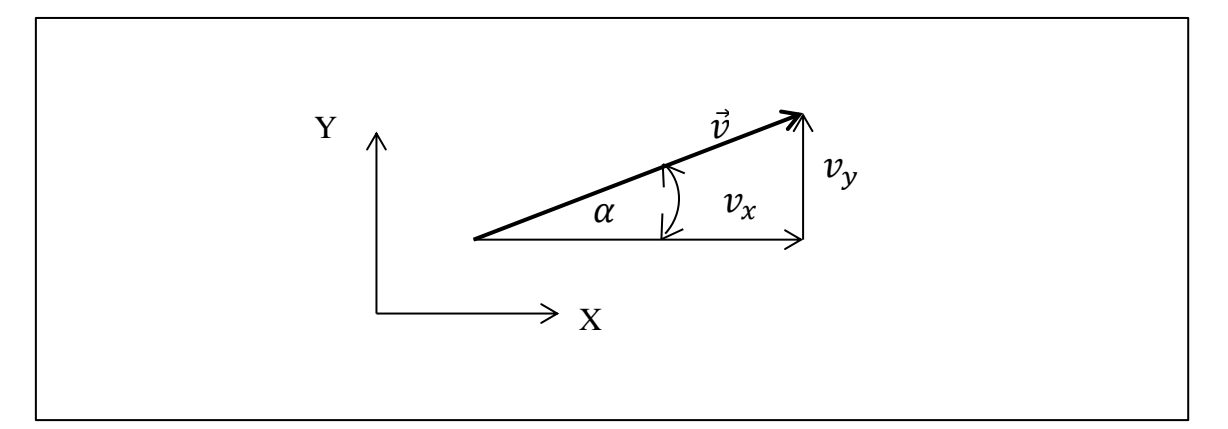

Tím pádem získáme vztahy **(3.10)** a **(3.11)** pro vyjádření druhé a třetí složky vektoru konzervativních proměnných  $\vec{W}$ .

$$
\rho v_x = \left[1 + \frac{(\gamma - 1)}{2} M^2\right]^{\frac{1}{\gamma - 1} - \frac{1}{2}} M c_0 \rho_0 \cos(\alpha) \tag{3.10}
$$

$$
\rho v_y = \left[1 + \frac{(\gamma - 1)}{2} M^2\right]^{\frac{1}{\gamma - 1} - \frac{1}{2}} M c_0 \rho_0 \sin(\alpha) \tag{3.11}
$$

Obdobnými úvahy vyjádříme vztah pro energii **(1.30)**, tj. čtvrtou složku ⃗⃗⃗. A to tak, že za měrnou tepelnou kapacitu za stálého objemu  $c_V$  dosadíme výraz (3.12), který nám vyjde úpravou vztahů **(1.28)** a **(1.29)**.

$$
c_V = \frac{r}{(\gamma - 1)}\tag{3.12}
$$

Po dosazení vztahu **(3.12)** do rovnice **(1.30)** vyjde **(3.13)**. Kde výraz druhý člen na pravé straně rozšíříme klidovou teplotou  $T_0$ .

$$
\rho E = \frac{1}{2} \rho v^2 + \frac{\rho r T}{(\gamma - 1)} \left(\frac{T_0}{T_0}\right) \tag{3.13}
$$

V prvním kroku vytkneme hustotu  $\rho$ , poté vyjádříme rychlost tekutiny v z (3.3). Následně vyjádříme klidovou rychlost zvuku  $c_0$  z (2.16) a také jí vytkneme. Tím získáme vztah (3.14).

$$
\rho E = \left[ \frac{2}{2(\gamma - 1)} \left( 1 - \left( \frac{p}{p_0} \right)^{\frac{\gamma - 1}{\gamma}} \right) + \frac{1}{\gamma (\gamma - 1)} \left( \frac{T}{T_0} \right) \right] \rho c_0^2 \tag{3.14}
$$

Kde opět vytkneme tlakový podíl a vyjádříme Machovo číslo z **(3.4)**. Za vytknutý tlakový podíl dosadíme z **(3.2)** podíl teplot, který vytkneme také. Výsledkem je rovnice **(3.15)**.

$$
\rho E = \left[\frac{M^2}{2} + \frac{1}{\gamma (\gamma - 1)}\right] \left(\frac{T}{T_0}\right) \rho c_0^2 \tag{3.15}
$$

Nyní dosadíme za hustotu z **(3.5)** a teplotní podíl z **(3.8)** a po menší úpravě získáme finální tvar **(3.16)** pro vyjádření čtvrté složky  $\overrightarrow{W}$ .

$$
\rho E = \left[\frac{M^2}{2} + \frac{1}{\gamma(\gamma - 1)}\right] \left[1 + \frac{(\gamma - 1)}{2} M^2\right]^{\frac{\gamma}{1 - \gamma}} \rho_0 c_0^2 \tag{3.15}
$$

Tím jsme si odvodily počáteční podmínky pro všechny čtyři složky vektoru konzervativních proměnných  $\vec{W}$ , které jsou zastoupeny čtyřmi právě odvozenými rovnicemi a to pro hustotu **(3.5)**, dvě složky hybnosti **(3.10)**, **(3.11)** a energii **(3.15)**. Tyto rovnice jsme převedli na takové tvary, protože obsahují klidové fyzikální veličiny, které nám jsou známé. Tudíž do nich lze snadno dosadit a spočítat počáteční podmínku.

#### **3.2. Formulace okrajových podmínek**

 $\partial \Omega_1$ : je vstupní část hranice, kde uvažujeme podzvukový proud  $\|\vec{v}\| < c$ . Machovo číslo bylo voleno  $M = 0.7$ . Jestliže uvažujeme podzvukový vstup, tak se podíváme na vztah  $(2.23)$ . Z kterého vyplývá, že vlastní číslo  $\lambda_1$  < 0 a zbylé vlastní čísla  $\lambda_2$ ,  $\lambda_3$  a  $\lambda_4$  jsou kladná. To znamená, že tři parametry předepíšeme a to klidový tlak  $p_0 = 100000Pa$ , klidovou teplotu  $T_0 = 273,15K$  pomocí, které určíme ze stavové rovnice (1.27) klidovou hustotu  $\rho_0$  a náběžný úhel  $\alpha = 0^{\circ}$ . Zbylý parametr dle záporného vlastního čísla extrapolujeme z vnitřku a to Machovo číslo.

 $\partial \Omega_2$ : je výstupní část hranice, kde uvažujeme opět podzvukový proud. Jelikož uvažujeme na výstupu rychlost dle vnitřní normály, která bude záporná. Dle vztahu **(2.23)** nám vyjde pouze jedno kladné číslo. Proto nastavíme pouze jeden parametr a to výstupní tlak  $p_{out}$ . Zbylé tři parametry extrapolujeme z vnitřku.

 $\partial \Omega_3$ ,  $\partial \Omega_4$ : tvoří pevné stěny, kde aplikujeme podmínku zrcadlení definovanou vztahem **(3.16)** a principiálně znázorněnou na **Obr. 7**. Tato podmínka nám umožní, že proudnice budou držet směr, tj. kopírovat geometrii příslušné stěny viz. **Obr. 8**, kde můžeme vidět znázornění směrů vektorů rychlosti podél  $\partial \Omega_3$ . Kde zrcadlený vektor rychlosti  $\tilde{\vec{v}}$  se již nachází ve fiktivním objemu.

$$
\tilde{\vec{v}} = \vec{v} - 2 \left( \frac{\vec{v} \cdot \vec{n}}{\|\vec{n}\|} \right) \frac{\vec{n}}{\|\vec{n}\|}
$$
(3.16)

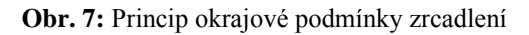

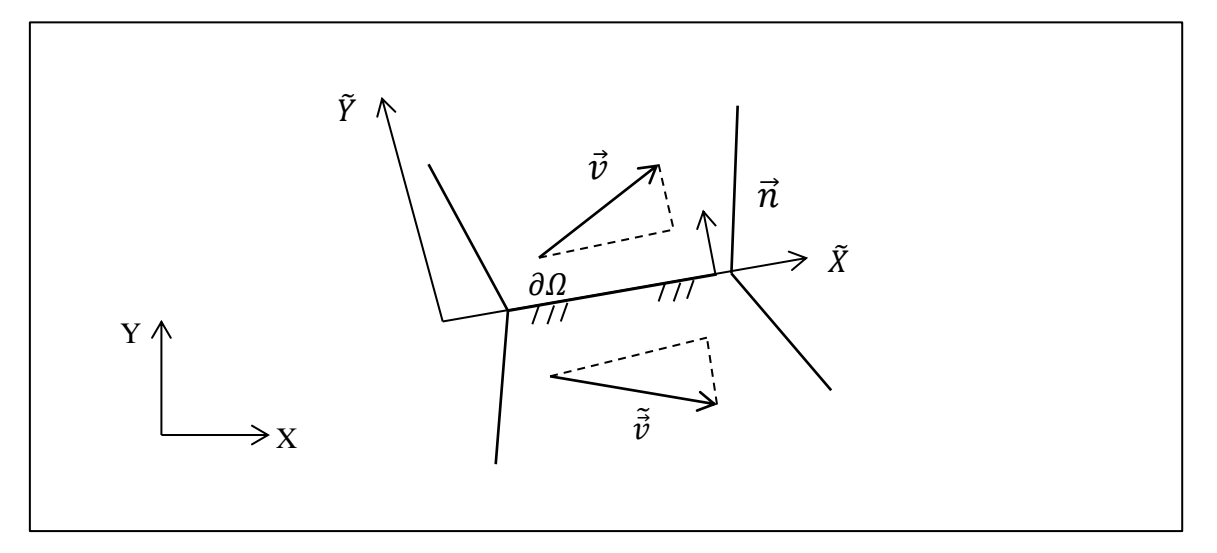

**Obr. 8:** Důsledek okrajové podmínky zrcadlení

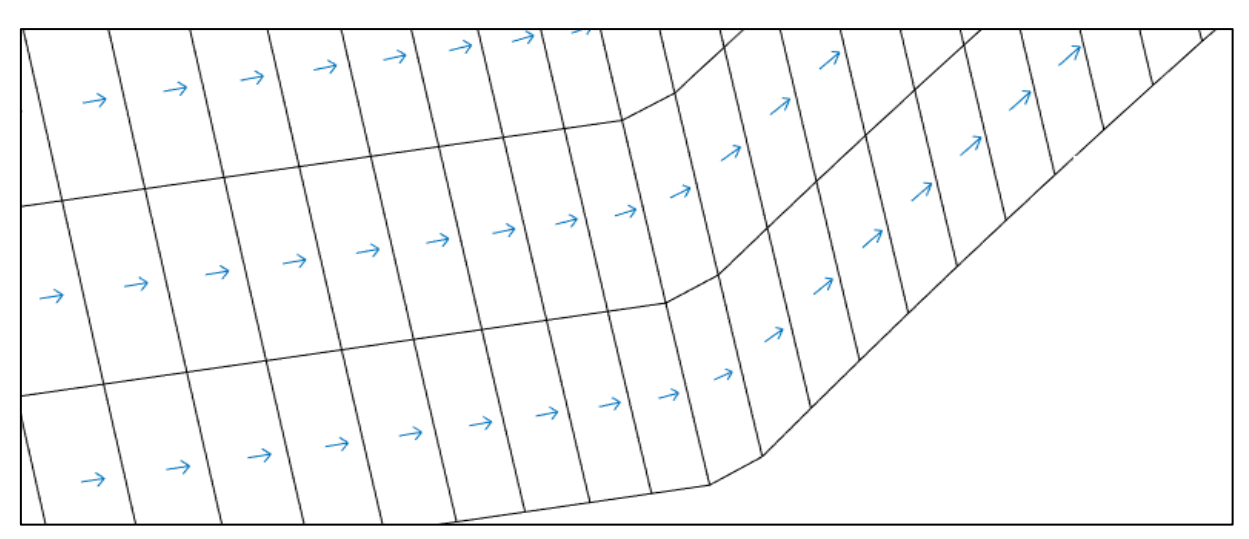

**Obr. 9:** Znázornění umístění fiktivního objemu

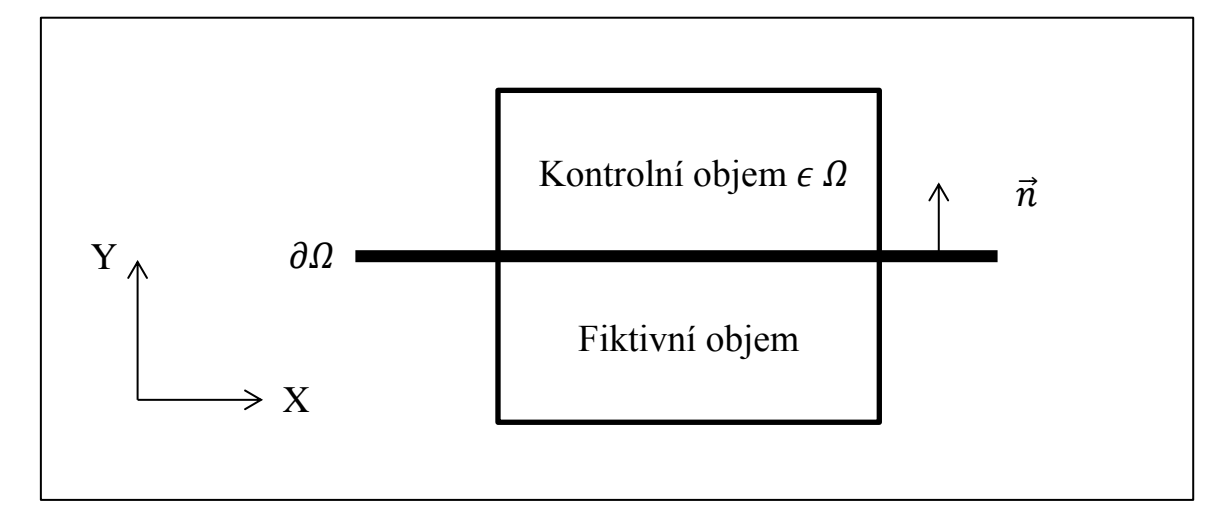

## **3.3. Výsledky numerické simulace**

Výpočet byl proveden pro vstupní hodnoty fyzikálních veličin,  $T_0 = 273.15K$ ,  $p_0 = 100000Pa$ . Hodnotu Poissonovy konstanty jsme volili pro ideální plyn  $\gamma = 1.4$  a náběžný úhel  $\alpha = 0^{\circ}$ . Pro lepší porovnání bylo zvoleno několik hodnot výstupních tlaků  $p_{out}$ .

*Poznámka (3.1):* Vypočet hodnot zobrazených v **Grafu 2.** a **Grafu 3.** byl nejdříve proveden pomocí Laxova – Friedrichsova schématu. A získané výsledky byly použity jako počáteční podmínka pro AUSM schéma.

*Poznámka (3.2):* V **Grafu 2.** a **Grafu 3** jsou data ukázána ve směru osy x, uprostřed Barschdorfovy dýzy.

Nyní si dle **[7, s. 48]** popíšeme **Graf 2.**, který nám zobrazuje průběhy tlaků v dýze. Během popisu budeme brát v úvahu **Graf. 3**. Tento graf ukazuje hodnoty Machových čísel pro jednotlivé výstupní tlaky  $p_{out}$ . **Graf 2.** Znázorňuje, kdy proudění přejde z podzvukového do nadzvukového proudění a zda se tak stane v nejužší části průřezu dýzy, tj.  $x = 0$ . Tato úvaha poslouží i jako dobrá kontrola numerického výpočtu.

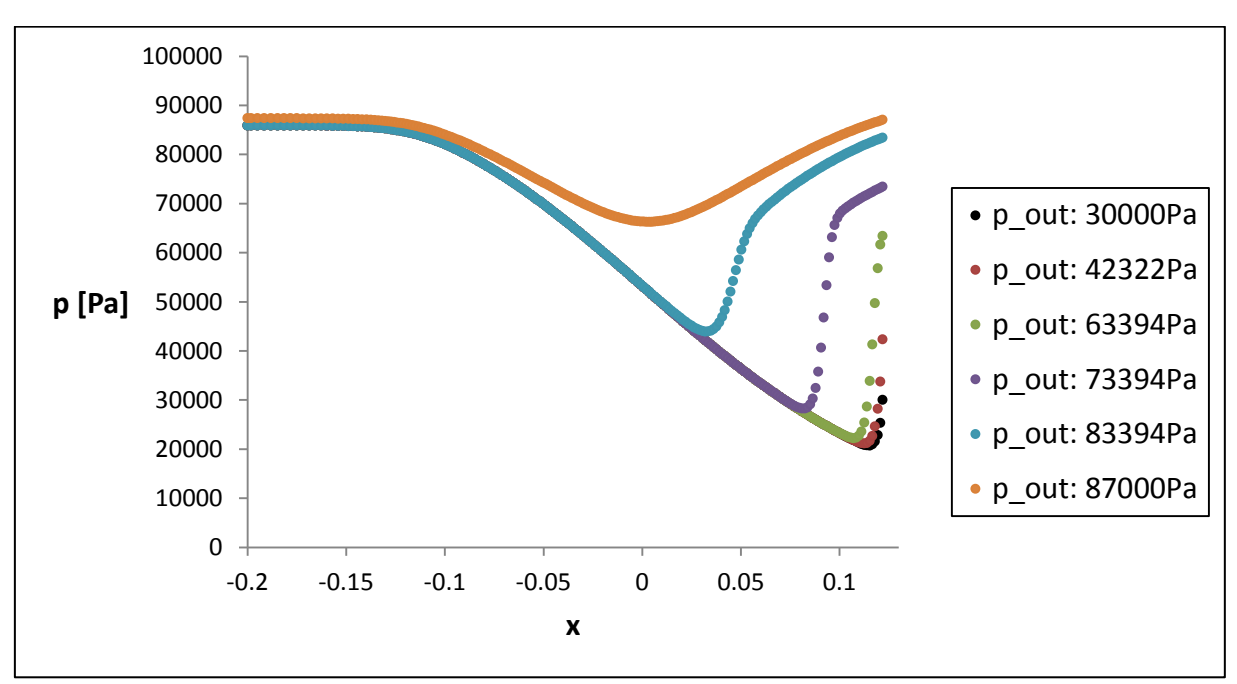

**Graf 2.:** Průběh tlaků v Barschdorfově dýze (počítáno metodou AUSM)

 $p_{out} = 87000 Pa$ : Tento výstupní tlak je příliš velký, takže proudění je podzvukové v celé dýze. A v nejužší části průřezu  $x = 0$ , dosáhne rychlost proudící tekutiny v své maximální hodnoty, avšak nikoliv kritické, kde Machovo číslo  $M = 1$ .

 $p_{out} = 83394 Pa$ ,  $p_{out} = 73394 Pa$ : Při volbě, takových výstupních tlaků vznikl stav s rázovou vlnou v divergentní části. Rychlost proudění stlačitelné tekutiny  $\nu$  dosáhne v nejužším místě průřezu kritického stavu, a tím pádem začne expandovat do nadzvukových rychlostí. Výstupní tlaky  $p_{out}$  nejsou dostatečně nízké k tomu, aby zajistili nadzvukový průchod celou divergentní částí. Tento jev má za následek vznik rázových vln, které způsobí že proud před vlnou bude nadzvukový a za vlnou zase podzvukový viz. **Graf 3.**.

 $p_{out} = 63394 Pa$ ,  $p_{out} = 42322 Pa$ ,  $p_{out} = 30000 Pa$ . Taková volba výstupních tlaků způsobila vznik rázové vlny ve výtokovém průřezu. Tlak ve výstupním průřezu není roven tlaku za kolmou rázovou vlnou.

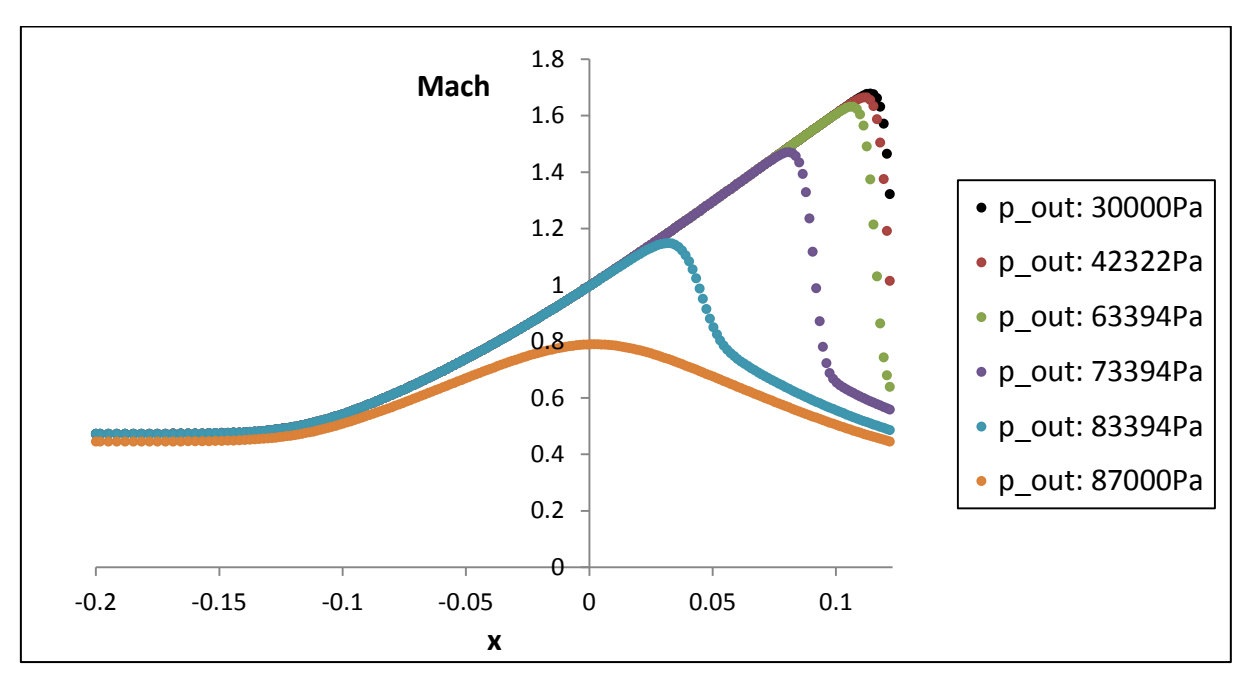

**Graf 3.:** Průběh Machových čísel pro jednotlivé výstupní tlaky  $p_{out}$  v Barschdorfově dýze (počítáno metodou AUSM)

Přesnost numerické metody lze vidět na **Grafu 3.**, kde v nejužší části průřezu dýzy  $x = 0$ , nabývá Machovo číslo skutečně hodnoty jedné. Pokud si dáme dohromady **Graf 2.** s **obrázkem 5** a srovnáme to s o**brázkem 47**, tak lze vidět určité souvislosti. A to zejména při volbě výstupních tlaků a jejich vlivem na vznik rázových vln. Například při volbě maximálního výstupního tlaku  $p_{out} = 87000Pa$  pro Barschdorfovu dýzu je grafický průběh tlaku z **Grafu 2.** podobný tomu z **obrázku 47** (stav *A*). Kde lze také vidět, že nejnižší tlakové hodnoty jak Barschdorofově dýze, tak v Lavalově trysce jsou dosaženy v nejužších částech průřezu. Obdobné úvahy lze zavést pro další volené hodnoty výstupních tlaků.

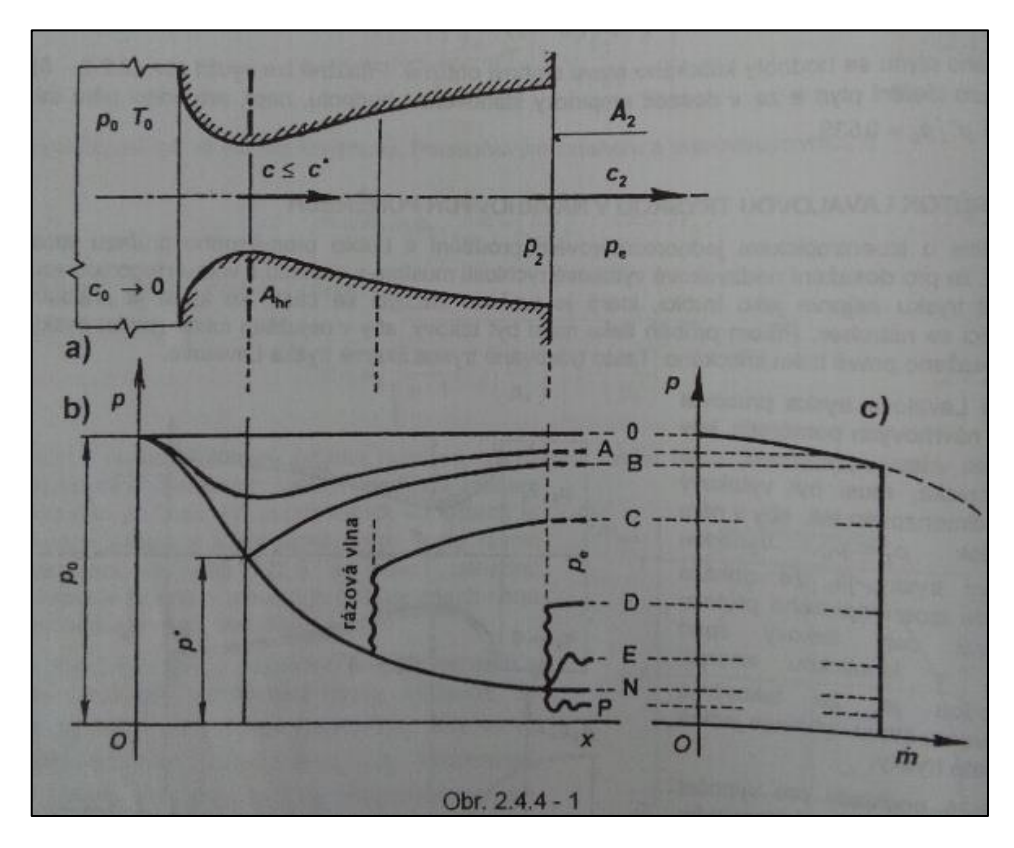

**Obr. 47:** Průběh tlaku v Lavalově trysce. Převzato ze zdroje **[7, s. 48]**

*Poznámka (3.3):* Na **Obr. 10** je zobrazena výpočetní 2D síť Barschdorfovy dýzy.

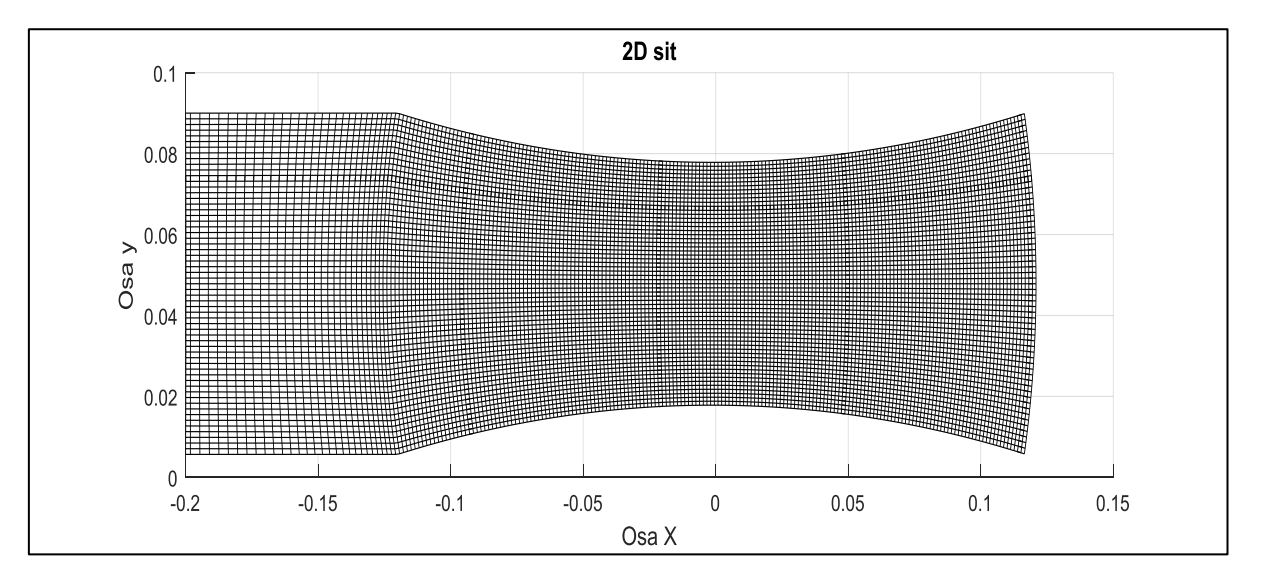

**Obr. 10:** Výpočetní 2D síť Barschdorfovy dýzy

Na následujících obrázcích je ukázán průběh tlaků přes celou výpočetní oblast. Výpočetní postup je v souladu s *poznámkou (3.1)*. Všechny následující zobrazení byly počítány metodou AUSM.

**Obr.** 21:  $p_{out} = 87000Pa$ 

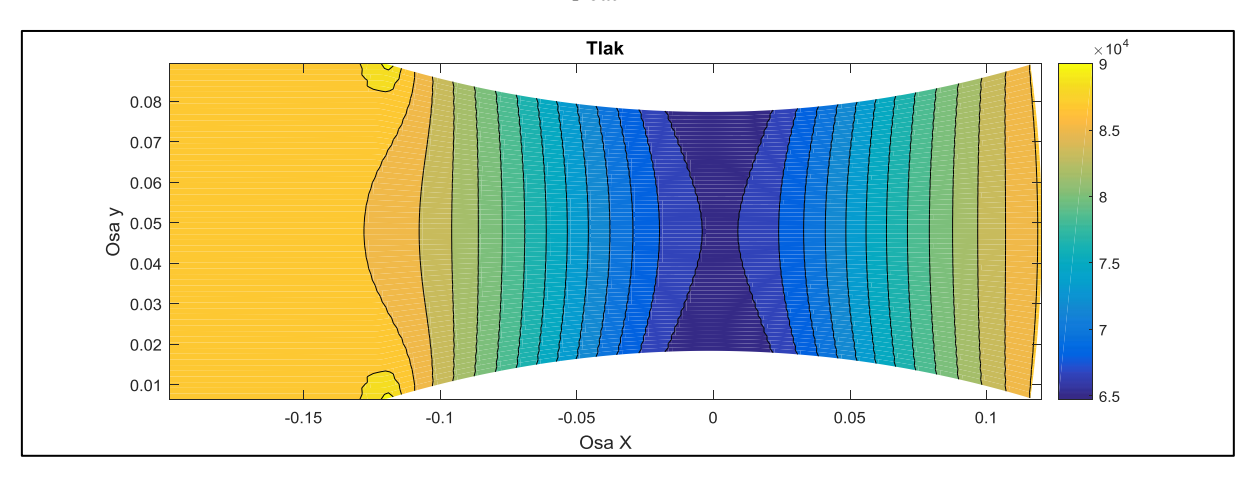

**Obr.** 13:  $p_{out} = 83394Pa$ 

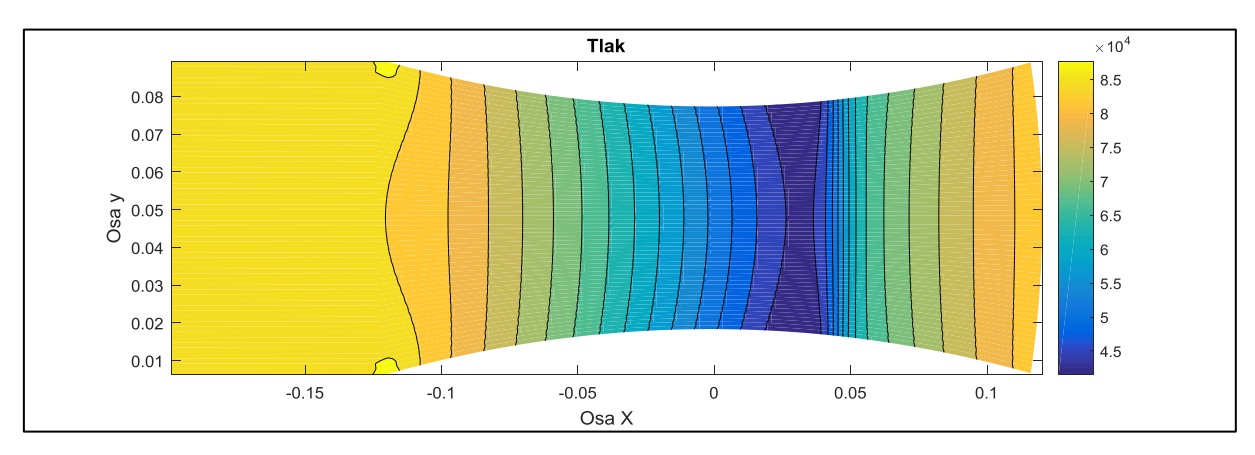

**Obr.** 14:  $p_{out} = 73394Pa$ 

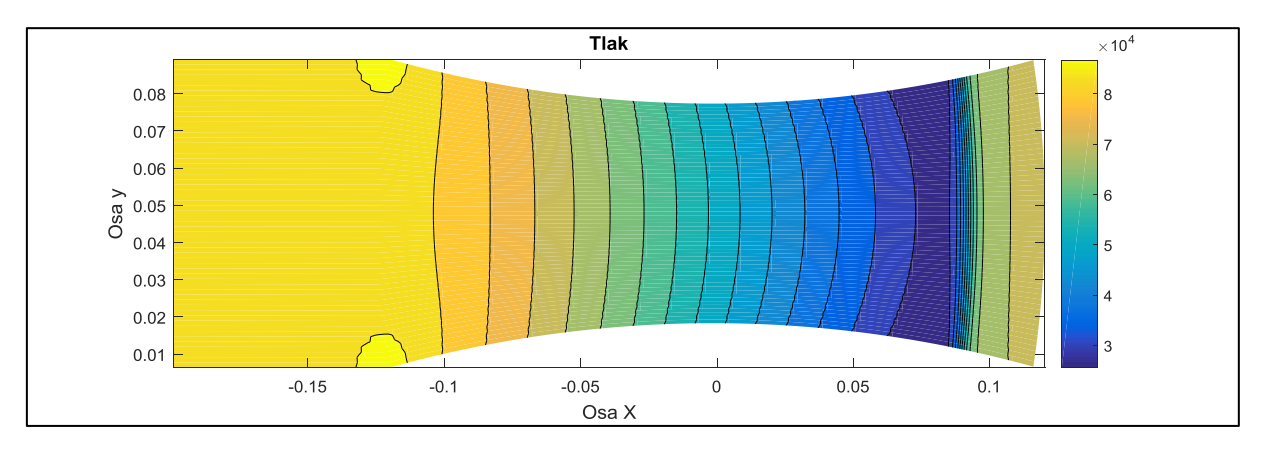

**Obr.** 15:  $p_{out} = 63394Pa$ 

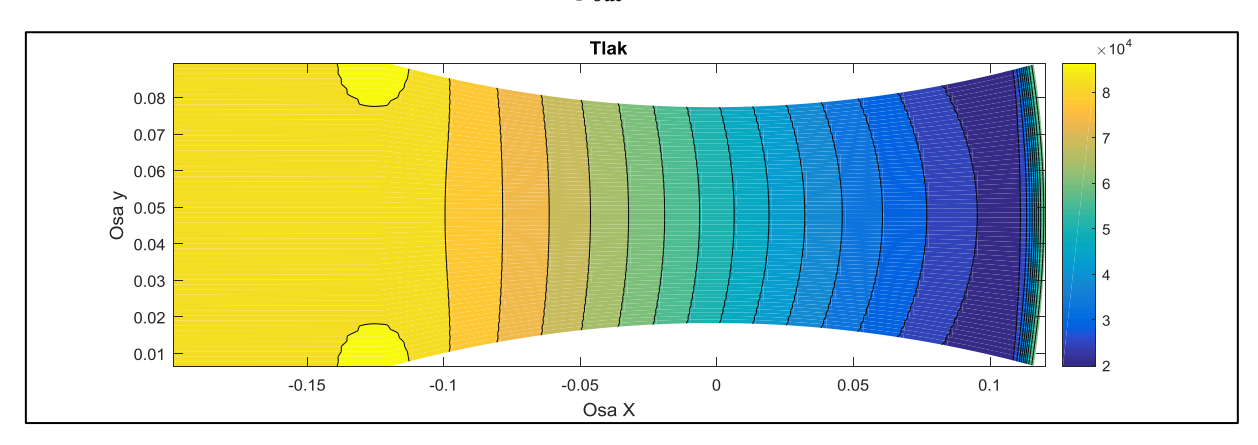

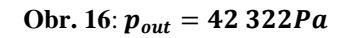

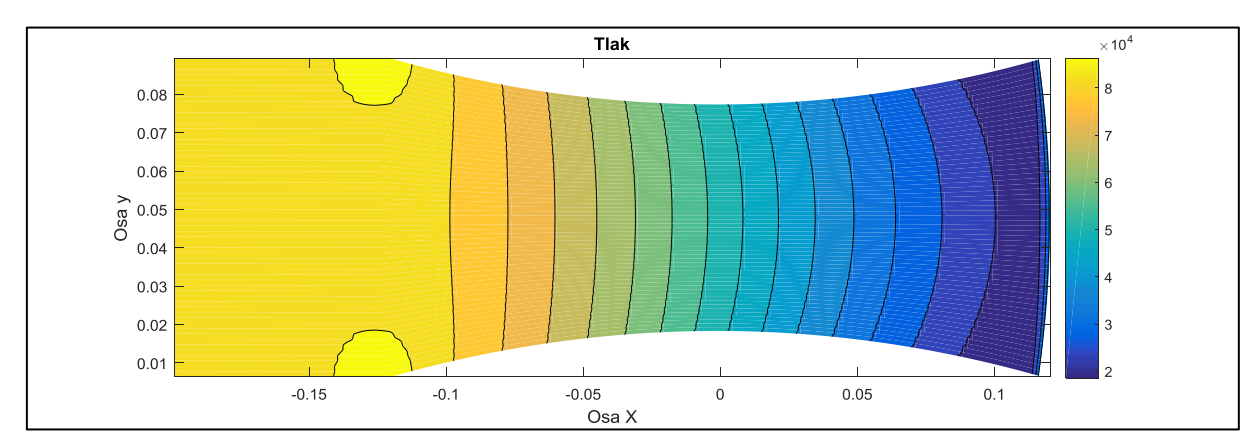

**Obr.** 17:  $p_{out} = 30000Pa$ 

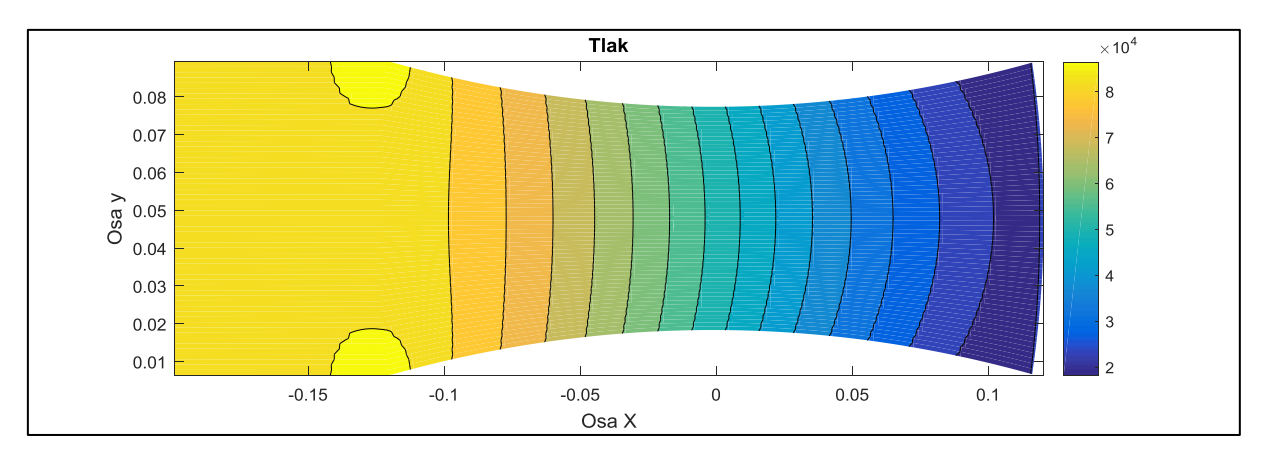

Obrázky 14 – 16 se příliš neliší, což je způsobeno nízkou volbou výstupních tlaků. Nízké výstupní tlaku způsobí vznik rázových vln těsně u výstupu, které jsou lépe patrné v 1D zobrazení viz. **Graf 2.**.

Na další sadě obrázků je zobrazen průběh Machova čísla přes celou výpočetní oblast. Výpočet byl opět proveden v souladu s *poznámkou (3.1)*. Všechny následující zobrazení byly počítány metodou AUSM.

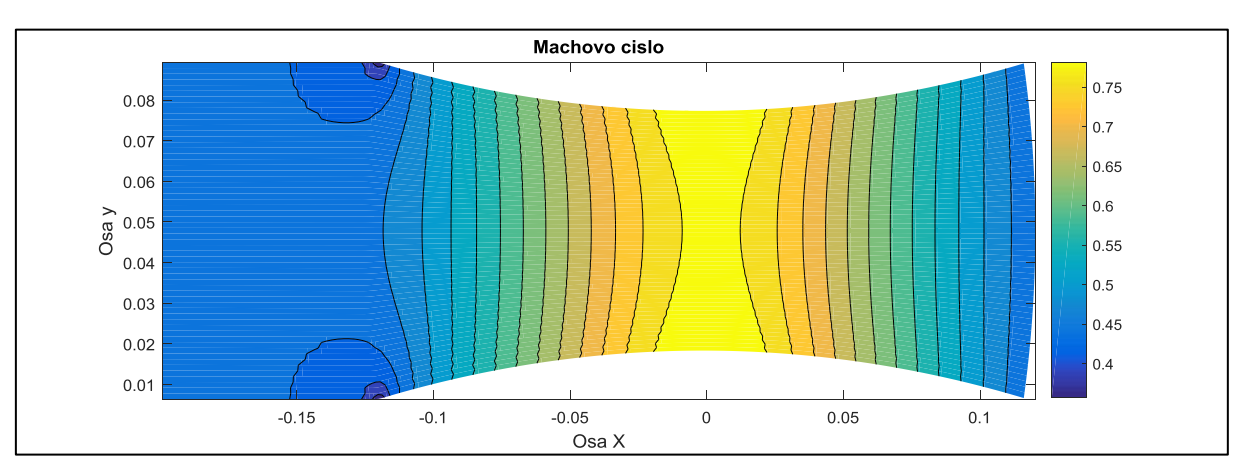

**Obr.** 18:  $p_{out} = 87000Pa$ 

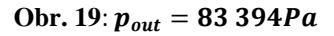

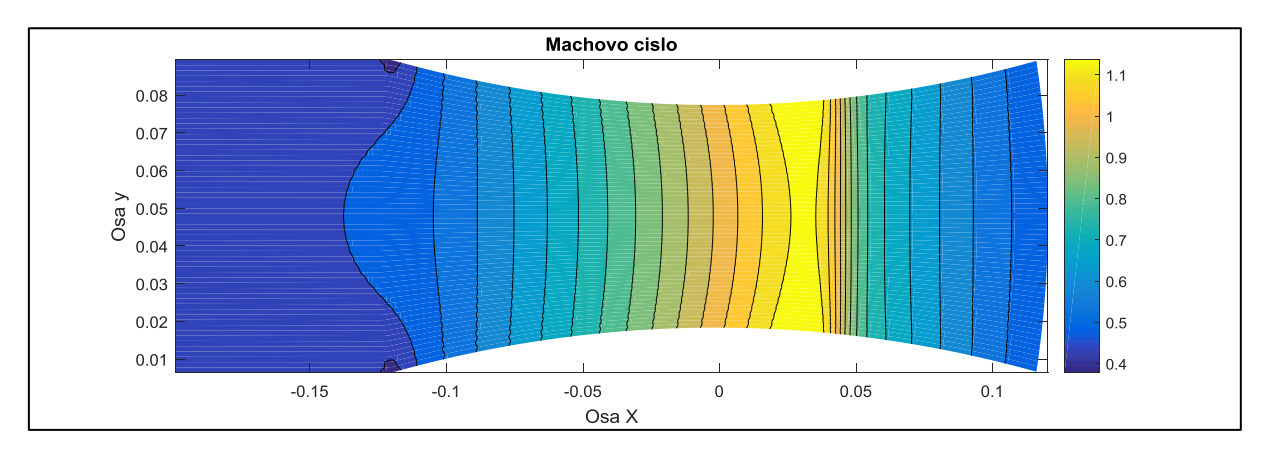

#### **Obr.** 110:  $p_{out} = 73394Pa$

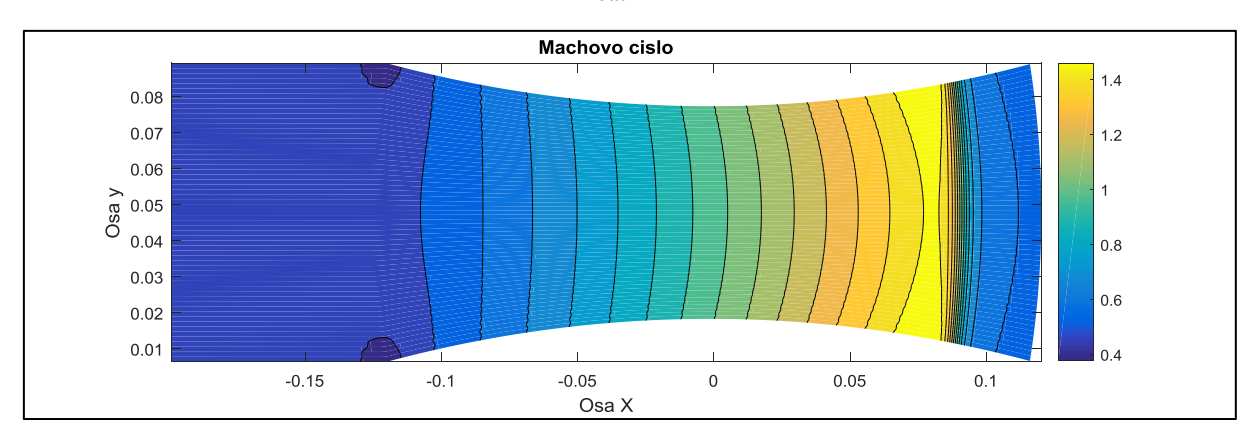

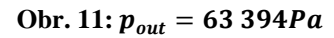

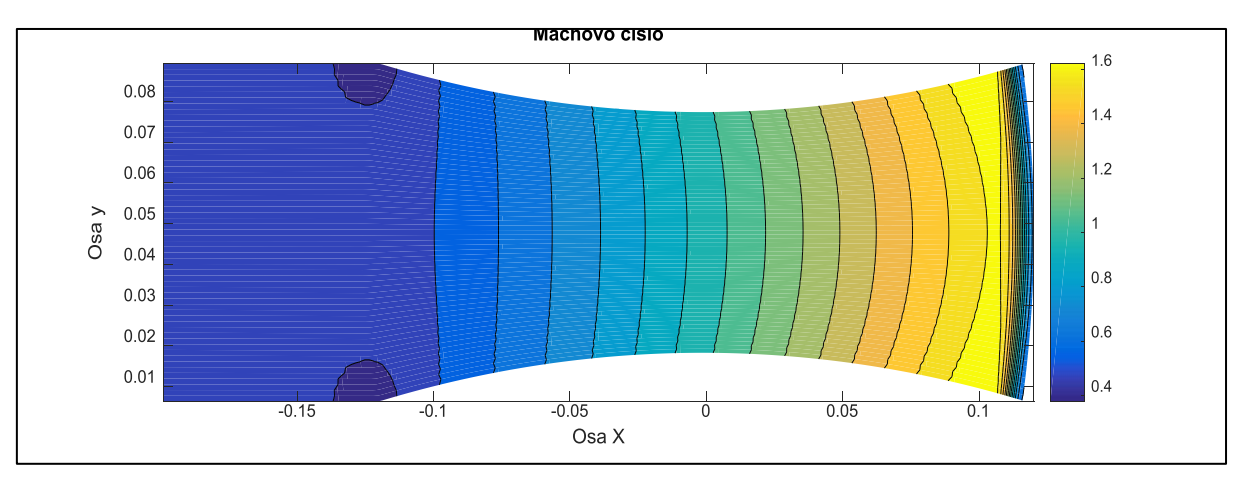

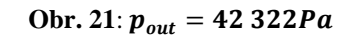

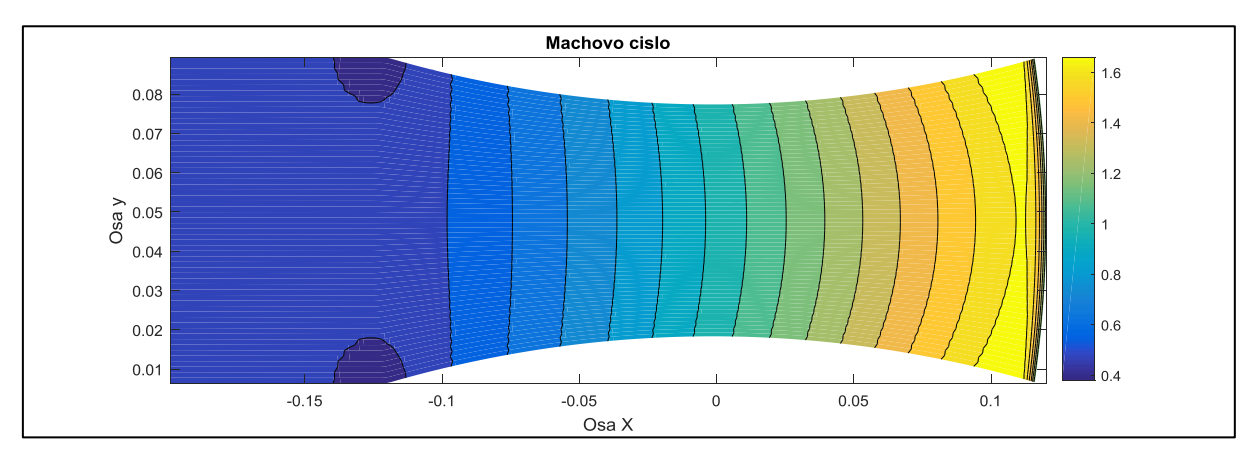

**Obr.** 22:  $p_{out} = 30000Pa$ 

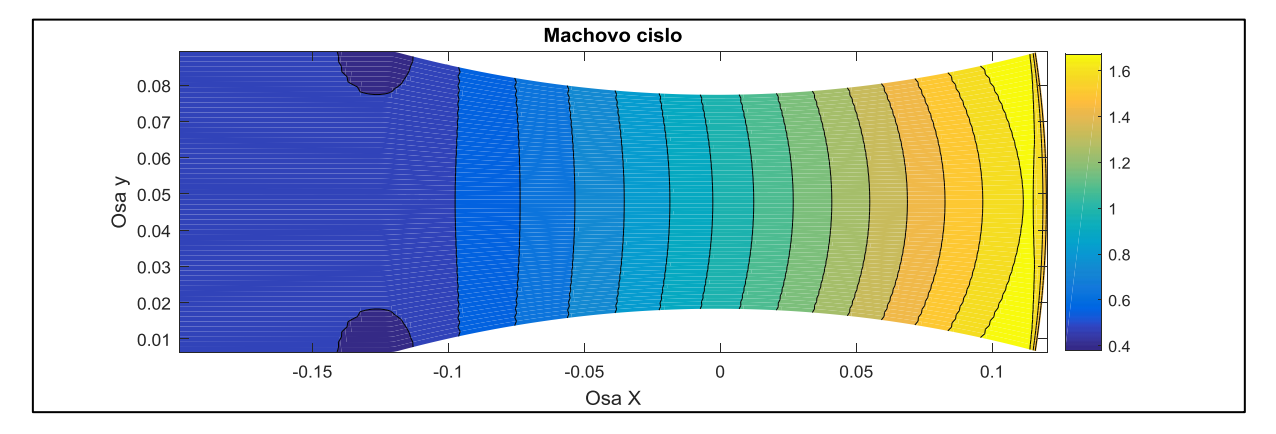

Volba nízkých výstupních tlaků opět způsobí, že se obrázky 20 – 22 příliš neliší. Odlišnosti lze nalézt teprve až v 1D zobrazení viz. **Graf 3.**.

Pro lepší pochopení *poznámky (3.1)* uvádím příklad hustoty počítané pro  $p_{out} = 30000Pa$ . Z obrázků 23 a 24 je vidět nepatrný rozdíl mezi AUSM schématem a metodou dle Lax – Friedrichse. V případě Barschdorfovy dýzy, rozdíl není tak znatelný jako u případu turbínové mříže. Kde se projeví silné tlumící účinky metody Lax – Friedrichse na utlumení vznikajících rázových vln.

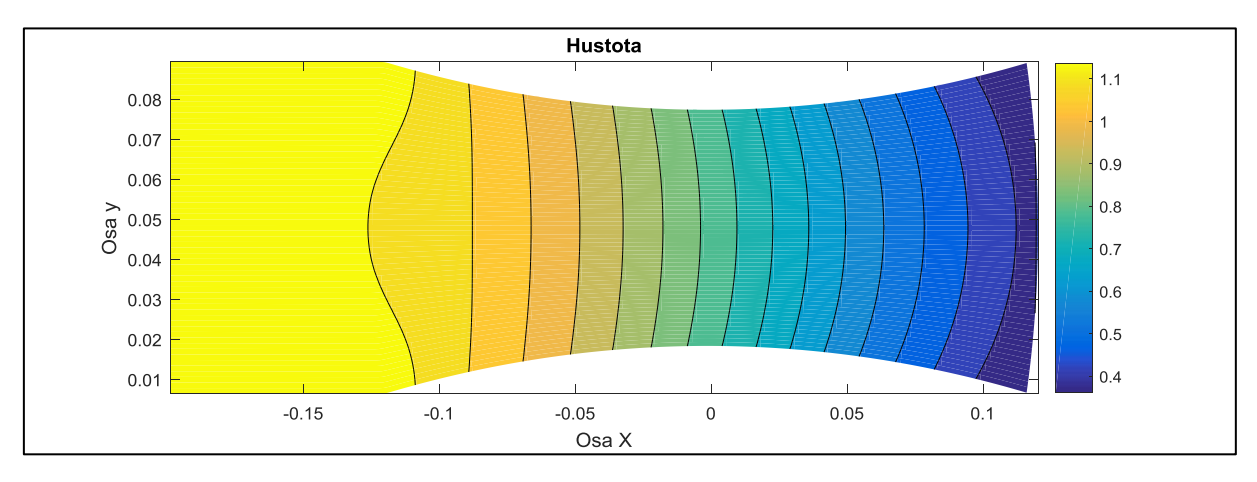

**Obr. 23**: Lax – Friedrichs,  $\varepsilon = 0$ , **15** (tato hodnota umělé vazkosti byla použita u všech  $p_{out}$ )

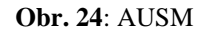

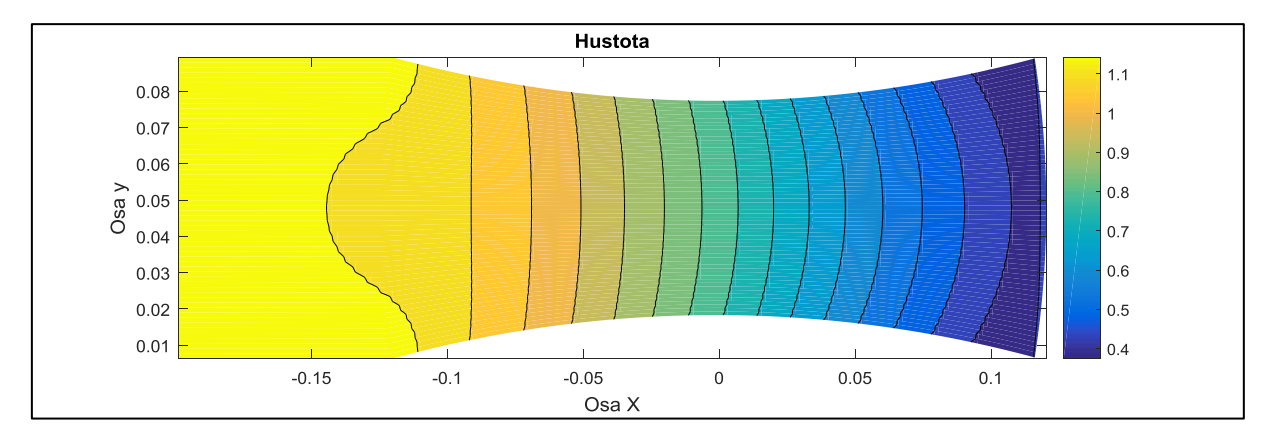

# **4. Numerická simulace proudění v turbínové mříži**

V této kapitole se zaměříme na numerický výpočet stlačitelného proudění mezi dvěma lopatkami turbínové mříže SE1050 **Obr. 25**. Proudění budeme počítat pro dva různé výstupní tlaky  $p_{out}$  a několik roztečí mezi lopatkami. Cílem této kapitoly je výpočet celkové obvodové síly působící na lopatku, pro všechny volené rozteče a výstupní tlaky a následnému vyhodnocení. Tento případ je geometricky a fyzikálně podobný jednoduššímu problému proudění v Barchdorfově dýze. Tudíž se například při definování okrajových a počátečních podmínek budeme odvolávat na vztahy definované ve třetí kapitole. Volba  $p_{out}$  bude opět inspirována třetí kapitolou.

**Obr. 25:** Náčrt turbínové mříže SE1050

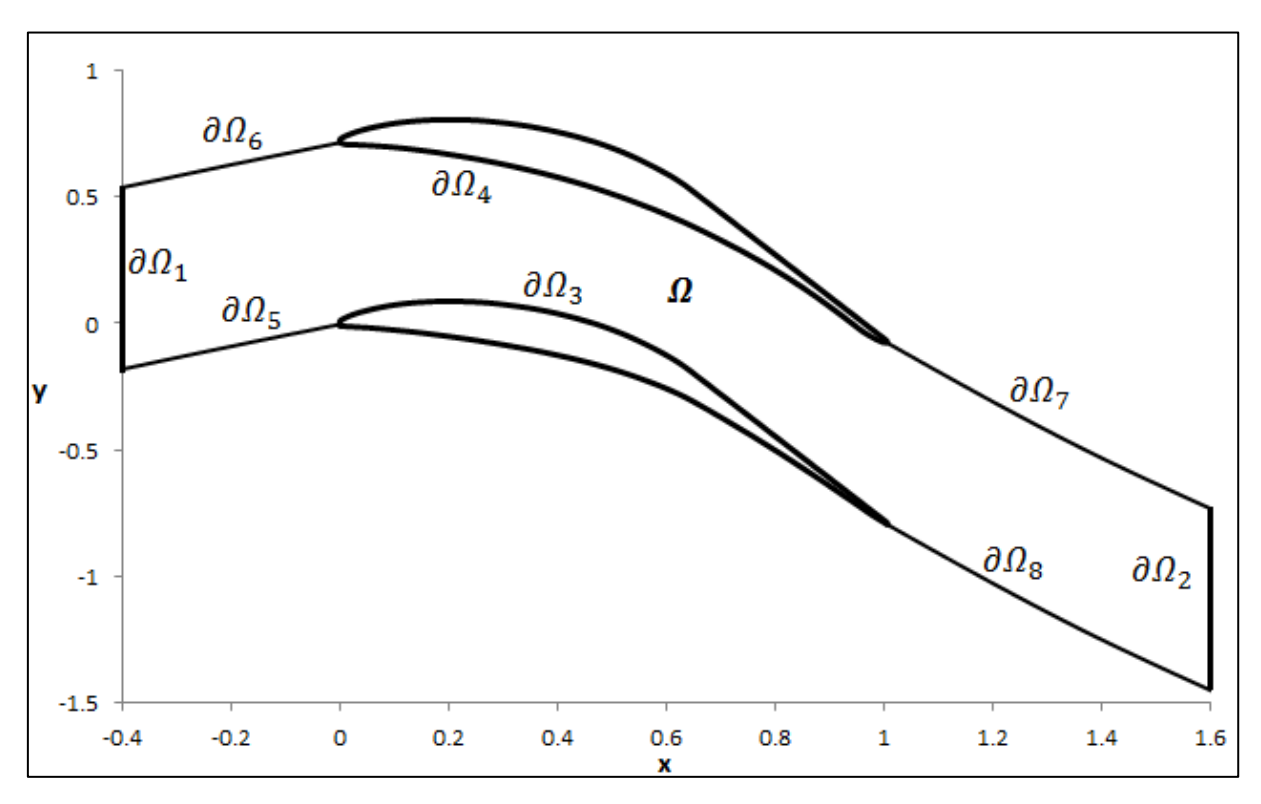

V následující tabulce jsou uvedeny parametry pro jednotlivé rozteče, volené vůči původní rozteči mezi dvěma lopatkami. Znázornění prostoru mezi lopatkami s původní roztečí o celkovém počtu lopatek  $N_0$  je na **Obr. 25**.

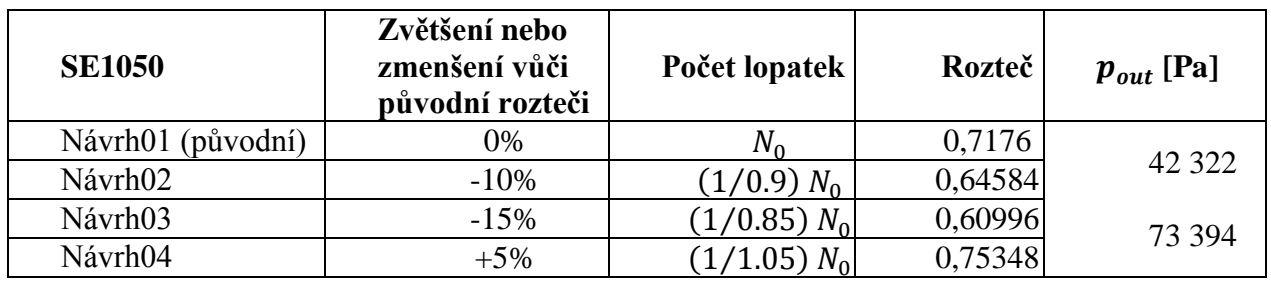

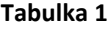

Dle **Obr. 25** tvoří výpočetní oblast  $\overline{\Omega} = \Omega \cup [\partial \Omega_1 \cup \partial \Omega_2 \cup \partial \Omega_3 \cup \partial \Omega_4 \cup \partial \Omega_5 \cup \partial \Omega_6 \cup \Omega_6]$  $\partial \Omega_7$ ]. Na oblasti  $\overline{\Omega}$  byla opět použita strukturovaná síť s počtem kroků 198 ve směru x a 50 ve směru y. Pro výpočet bylo užito celkem 9 653 kontrolních objemů a 492 fiktivních.

## **4.1. Formulace počátečních podmínek**

Počáteční podmínky jsou stejné jako Barschdorfovy dýzy viz třetí kapitola.

## **4.2. Formulace okrajových podmínek**

Většina okrajových podmínek bude opět totožná s okrajovými podmínkami předepsanými u Barschdorfovy dýzy.

 $\partial \Omega_1$ : vstupní část hranice, kde vtéká proud vzduchu. Tato část je stejná jak u Barschdorfovy dýzy, kromě velikosti náběžného úhlu  $\alpha = 23.5^{\circ}$ .

 $\partial \Omega_3$ ,  $\partial \Omega_4$ : tvoří pevné stěny lopatek, které jsou obtékány stlačitelnou tekutinou. Tudíž zde budeme aplikovat podmínku zrcadlení vysvětlenou ve třetí kapitole.

 $\partial \Omega_2$ : je výstupní část hranice, odkud vytéká proud vzduchu. Až na tlakovou korekci je definice tohoto úseku hranice stejná jako u Barschdorfovy dýzy. Význam tlakové korekce spočívá v zabránění vzniku oscilací na výstupu a tím pádem vzniku nefyzikálních dějů. Nyní si vysvětlíme postup výpočtu tlakové korekce. Během odvození označíme celkový počet kontrolních objemů ve směru x symbolem  $L_{max}$  a  $M_{max}$  počet kontrolních objemů ve směru y. Pro vyjádření fiktivních objemů doplníme k těmto symbolům +1. Předepsaný tlak  $p_{out}$  se ukládá do fiktivních objemů.

V prvním kroku nejprve extrapolujeme tlak z vnitřku oblasti na hranici  $\partial \Omega_2$ . Kde prostorový index  $m \in \langle 0, M_{max} \rangle$ .

$$
p_{L_{max}+1,m} = 2 p_{L_{max},m} - p_{L_{max}-1,m}
$$
 (4.1)

Poté spočítáme střední hodnotu tlaku  $p_{\text{stred}}$ .

$$
p_{stred} = \frac{\sum_{m=0}^{M_{max}} p_{L_{max}+1,m}}{M_{max}}
$$
(4.2)

V druhém kroku vypočítáme korigovaný výstupní tlak  $\tilde{p}_{L_{max}+1,m}$ .

$$
\tilde{p}_{L_{max}+1,m} = \frac{p_{out}}{p_{stred} p_{L_{max}+1,m}}
$$
\n(4.3)

Pomocí korigovaného tlaku definovaného vztahem **(4.3)** čtvrtou neboli energetickou složku vektoru konzervativních proměnných  $\vec{W}$ .

 $\partial\Omega_5$ ,  $\partial\Omega_6$ ,  $\partial\Omega_7$ ,  $\partial\Omega_8$ : tyto hranice nejsou tvořeny žádnou pevnou stěnou ani překážkou, která by měla nějaký vliv na proudění. Proto na ně budeme aplikovat podmínku periodicity. Princip této metody je znázorněn na **Obr. 26**. Písmeno F znázorňuje fiktivní objem, kde je aplikována okrajová podmínka a K představuje kontrolní objem.

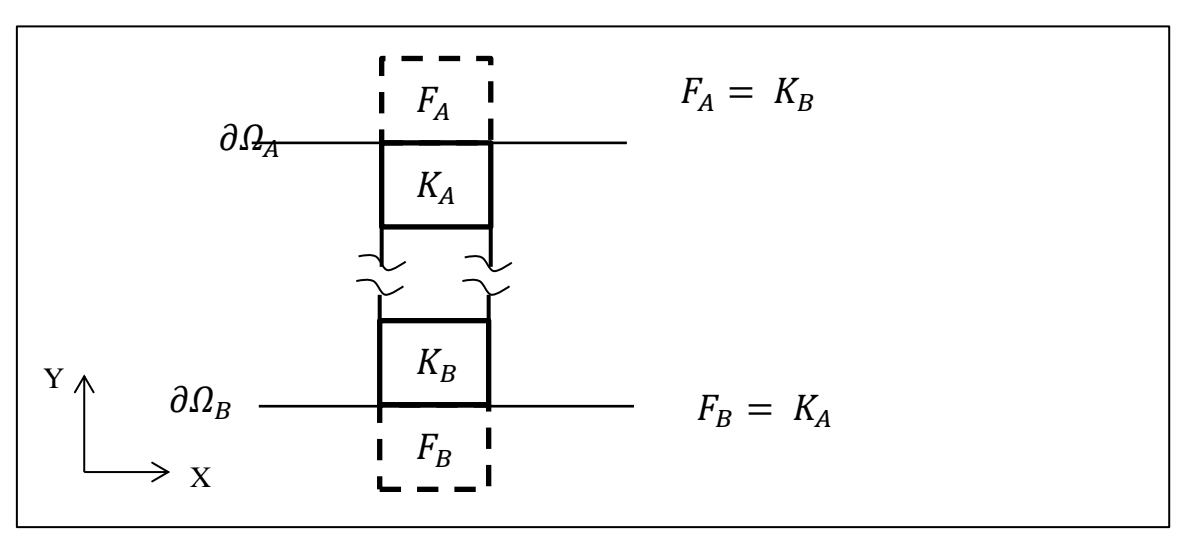

**Obr. 26:** Znázornění principu okrajové podmínky periodicity

## **4.3. Aplikace numerických schémat**

Stejně jak ve třetí kapitole jsme nejdříve užili Laxovo – Friedrichsovo schéma pro vypočítání hrubých výsledků. Tyto výsledky neboli vektor konzervativních proměnných  $\vec{W}$  spočítaný Lax – Friedrichsovým schématem jsme užili jako vstup pro metodu AUSM. Rozdíl mezi jednotlivými metodami je vidět na **Obr. 28** zobrazující Machovo číslo pro Návrh01 a výstupní tlak  $p_{out} = 42322Pa$ . Na tomto obrázku je již patrné, že metoda Lax - Friedrichse nedovede zachycovat rázové vlny a tím pádem nám neposkytne dobrou aproximaci daného fyzikálního děje jako AUSM schéma. Skutečnou představu o proudění nám poskytuje interferogram na **Obr. 48**. Podle kterého můžeme posuzovat přesnost výsledků z numerických aproximací. Dále uvidíme, že výsledky získané metodou AUSM se skutečně blíží výsledkům z interferogramu. **Obr. 28** slouží jako ilustrativní příklad, proto jsou tam vidět bílé místa. A to kvůli tomu, že výsledky byly zobrazeny v těžišti kontrolního objemu. Nikoliv v hraničních vrcholech. Rozdíl v přesnosti mezi jednotlivými schématy vůči experimentálním výsledkům

je vidět i na **Grafu 4.**, který zobrazuje pro stejný případ rozložení tlaku na lopatce. Na **Obr. 27** je zobrazena výpočetní 2D síť mezi dvěma lopatkami pro Návrh01.

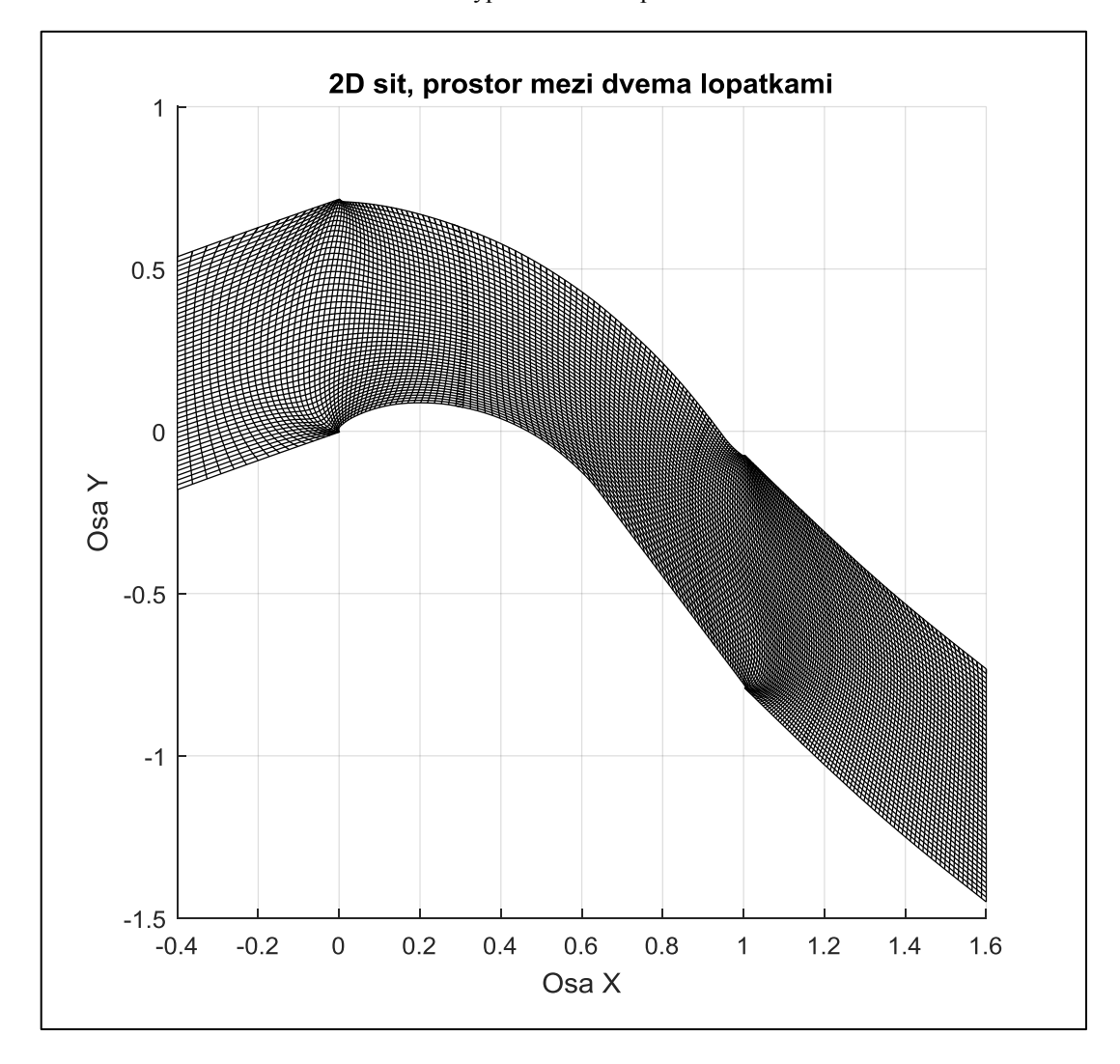

**Obr. 27:** Výpočetní 2D síť pro Návrh01

**Graf 4.:** Srovnání schémat Lax – Friedrichs, AUSM s experimentálními daty pro Návrh01

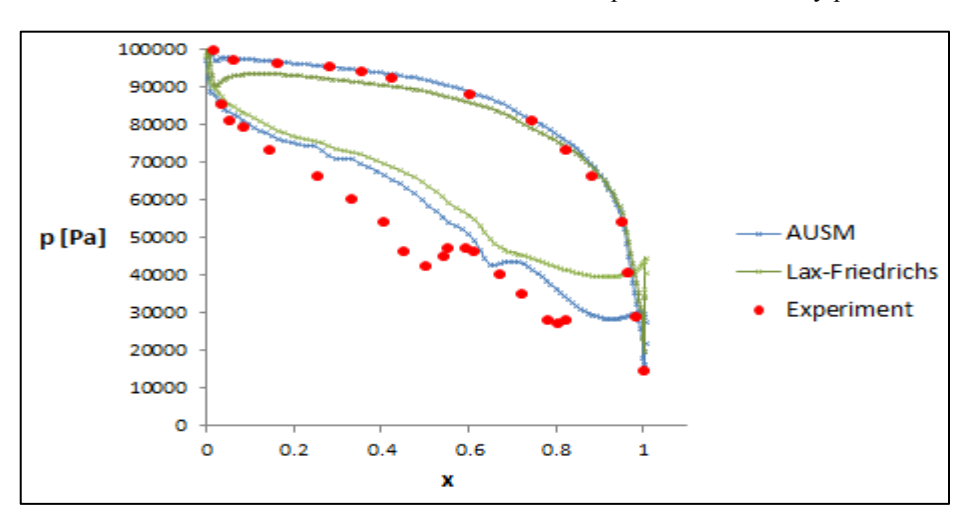

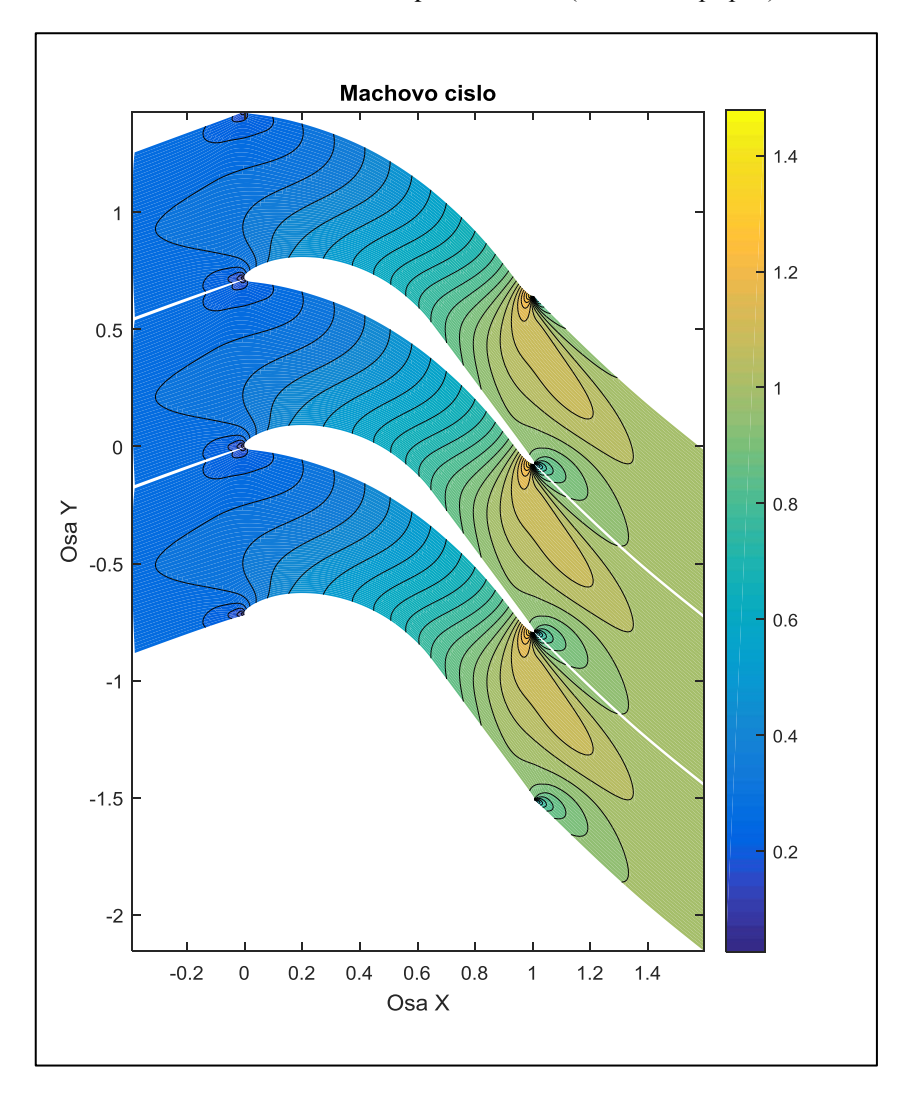

**Obr. 28**: Lax – Friedrichs pro  $\epsilon = 0$ , **13** (ilustrativní případ)

**Obr. 48:** Interferogram zobrazující izočáry Machova čísla, převzato z **[5, str. 55]**

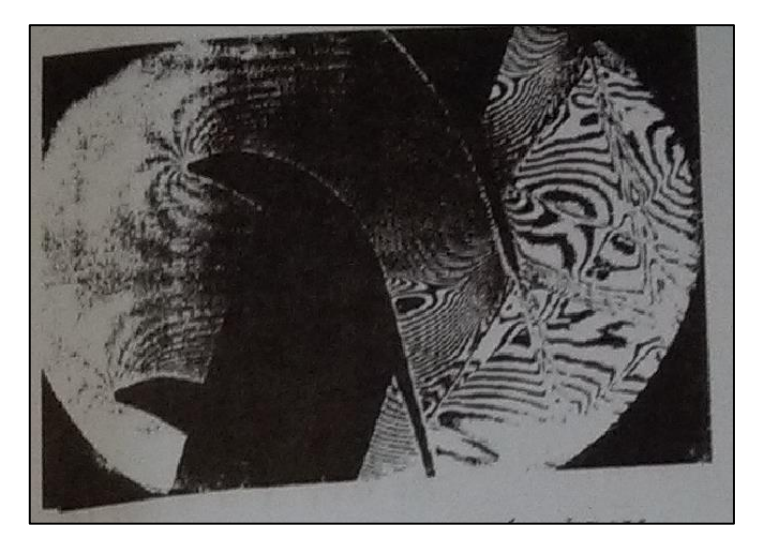

#### **4.4. Výpočet průtočného množství a obvodové síly**

Z numerické simulace lze vypočítat velikost průtočného množství stlačitelné tekutiny m a obvodové síly pohánějící lopatku  $F_{0}$ .

Nejdříve se podíváme na průtočné množství *m*, které odvodíme z rovnice kontinuity **(1.9)** pro stacionární stav **(4.4)**.

$$
\frac{\partial(\rho v_x)}{\partial x} + \frac{\partial(\rho v_y)}{\partial y} = \mathbf{div}(\rho \vec{v}) = 0 \tag{4.4}
$$

Dále rovnici  $(4.4)$  integrujeme přes kontrolní oblast  $\Omega$  a poté převedeme pomocí Gausse – Ostrogradského věty na plošný integrál **(4.5)**.

$$
\int_{(\Omega)} \mathbf{div}(\rho \vec{v}) \, dV = \int_{(\partial \Omega)} \vec{n} \cdot (\rho \vec{v}) \, dS = \int_{(\partial \Omega)} (dy, -dx) \cdot (\rho \vec{v}) = 0 \qquad (4.5)
$$

Vztah (4.5) budeme integrovat přes dvě meze a to mez 2 zastupující výstupní hranici  $\partial \Omega_2$  a mez 1 zastupující vstupní hranici  $\partial \Omega_1$ , kde platí pro obě hranice, že dle **Obr. 25** bude  $dx = 0$ . Tím pádem nám vyjde vztah (4.6), ze kterého určíme *m* (4.7), který nám definuje průtočné množství jedním kontrolním objemem.

$$
\int_{1}^{2} \rho \ v_x \ dy = \rho_2 v_{x_2} y_2 - \rho_1 v_{x_1} y_1 = 0 \tag{4.6}
$$

$$
\dot{m} = \rho_1 v_{x_1} y_1 = \rho_2 v_{x_2} y_2 \tag{4.7}
$$

Nyní se podíváme na výpočet obvodové síly  $F_o$ . Rozložení sil působících na lopatku je znázorněno na **obrázcích 29**. a **30.**, kde  $F_n$  představuje normálovou sílu a  $F_r$  sílu radiální. Rotující pohyb turbíny způsobuje různé rozložení tlaků pod a nad lopatkou. Díky této úvaze spočítáme velikost obvodové síly pro jeden kontrolní objem následujícím vztahem **(4.8)**.

$$
dF_o = dF_{o_{nad}} - dF_{o_{pod}} = p_{nad}dx_{nad} - p_{pod}dx_{pod}
$$
\n(4.8)

Rovnici **(4.8)** budeme integrovat přes příslušné hranice, abychom získali finální výraz **(4.9)** pro celkovou obvodovou sílu pohánějící lopatku.

$$
F_o = \int_{(\partial \Omega_3)} p_{nad} dx_{nad} - \int_{(\partial \Omega_4)} p_{pod} dx_{pod}
$$
 (4.9)

**Obr. 29:** Rozložení sil v rovině  $x, y$ 

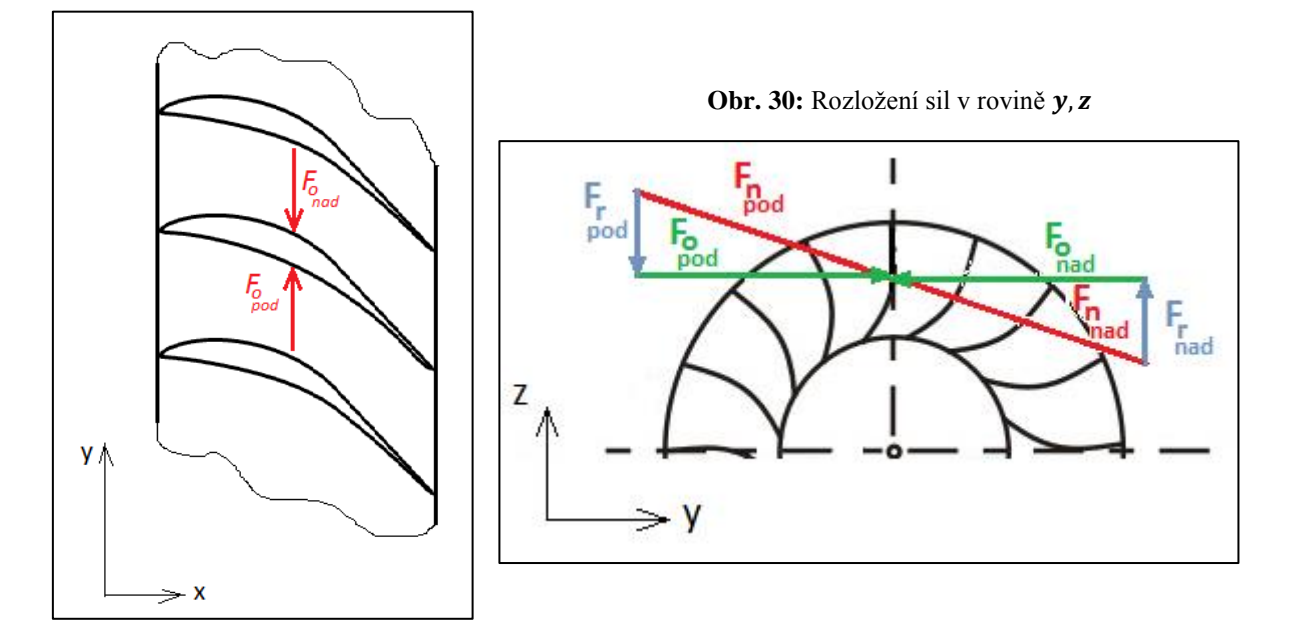

Po spočítání průtočného množství a obvodové síly pro jednotlivé návrhy. Musíme vzít v úvahu změnu roztečí a tím pádem celkovou změnu počtu lopatek turbíny. To znamená, že výsledné průtočné množství a obvodovou sílu pře násobíme korekčním součinitelem. Velikost korekčního součinitele je uvedena v **Tabulce 1** ve sloupku počtu lopatek před původním počtem lopatek  $N_0$ . Pro větší přehlednost velikosti korekčních pro jednotlivé návrhy jsou uvedeny zde pod textem.

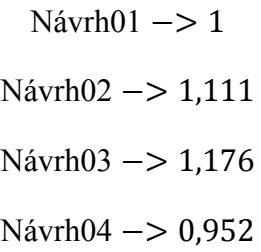

# **4.5. Výsledky numerické simulace**

V **tabulce 2** jsou zapsány výsledky numerických simulací pro jednotlivé rozteče a výstupní tlaky. Protože se jedná o numerické řešení, tak při výpočtu průtočného množství **(4.7)** vznikly určité chyby, jejichž velikosti jsou uvedeny v tabulce.

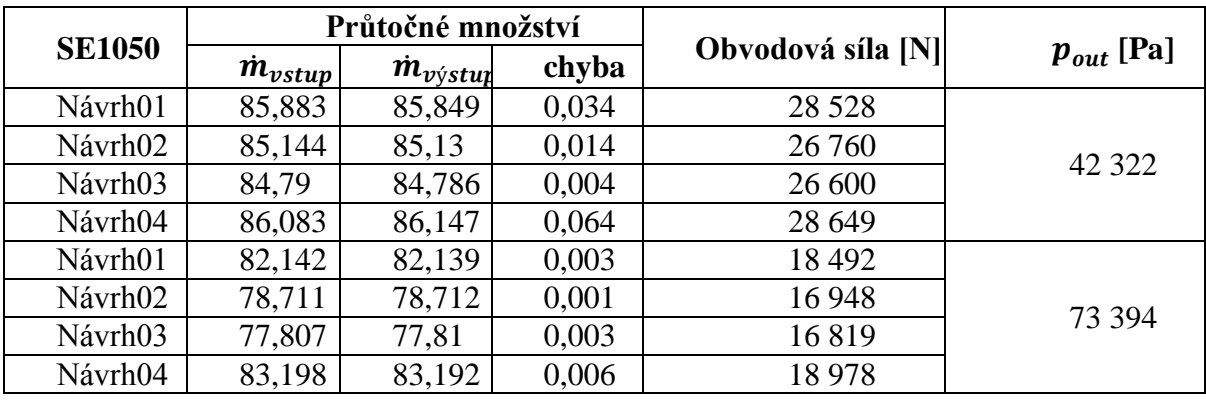

**Tabulka 2**

Z **tabulky 2** je také vidět, že čím více se bude rozteč snižovat, tím se bude snižovat průtočné množství a objemová síla. Ale za to budeme potřebovat více lopatek viz. **Tabulka 1**. Naopak pro zajištění většího průtočného množství je za potřebí rozteč zvětšit a tím snížit počet lopatek. Následkem tohoto procesu se však zvětší objemová síla na lopatku a tím pádem i celkový tlak. To znamená, že navrhované lopatky u větší rozteče musí být mnohem robustnější než u té nižší, kde je i nižší tlak.

Následující grafy uvádí rozložení tlaku působící na lopatku pro oba tlakové režimy.

*Poznámka (4.1)*: Výsledky, které budou ukázány v následujících grafech a obrázcích byly, jak v předchozí kapitole počítány nejdříve metodou Lax - Friedrichsove a poté AUSM schématem. Tudíž vidíme poslední výstup z AUSM.

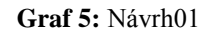

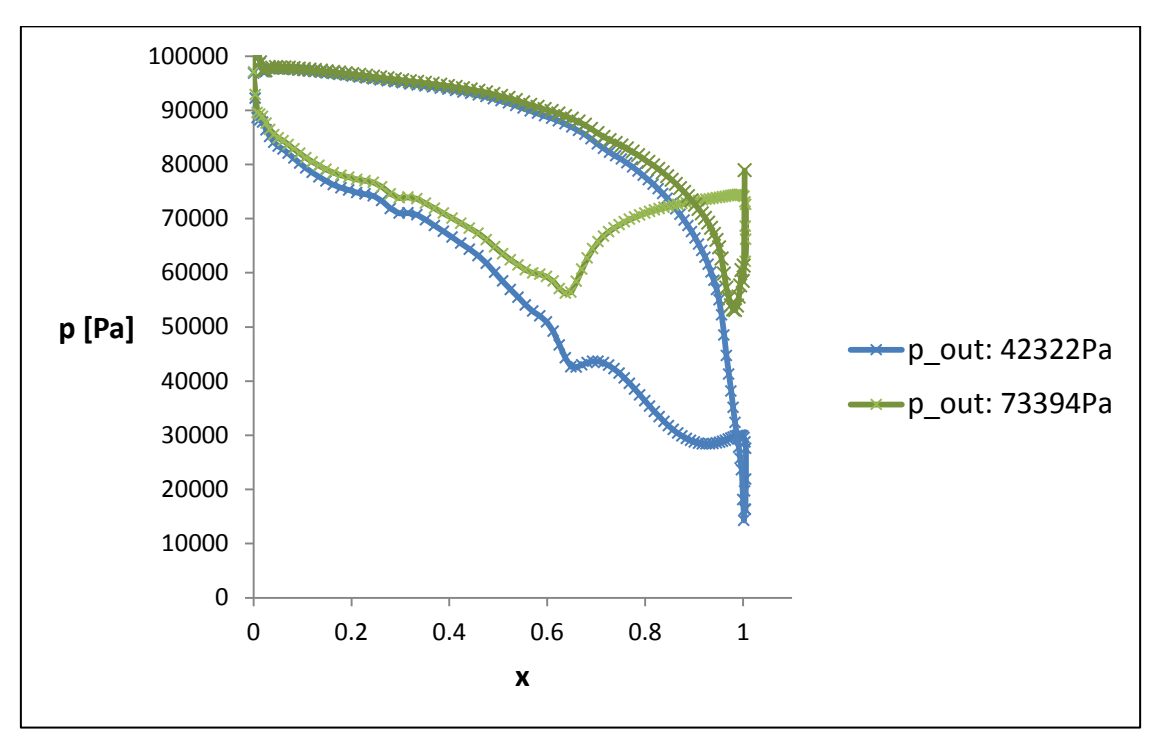

**Graf 6:** Návrh02

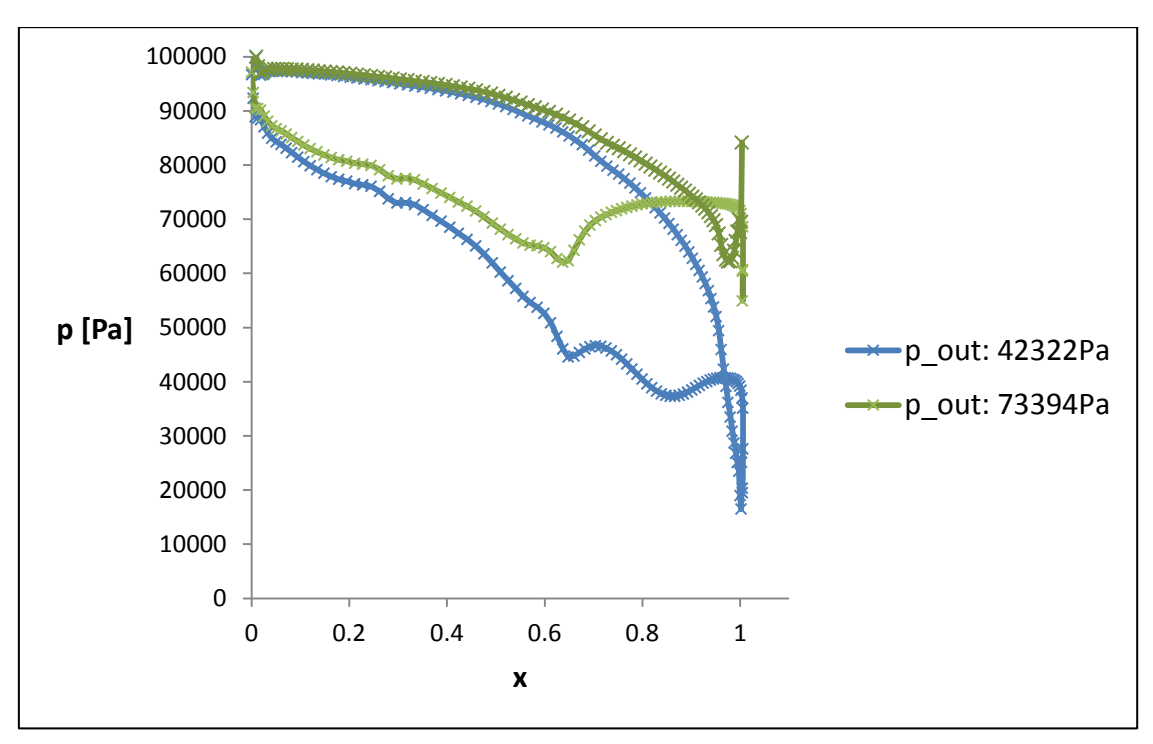

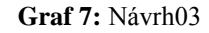

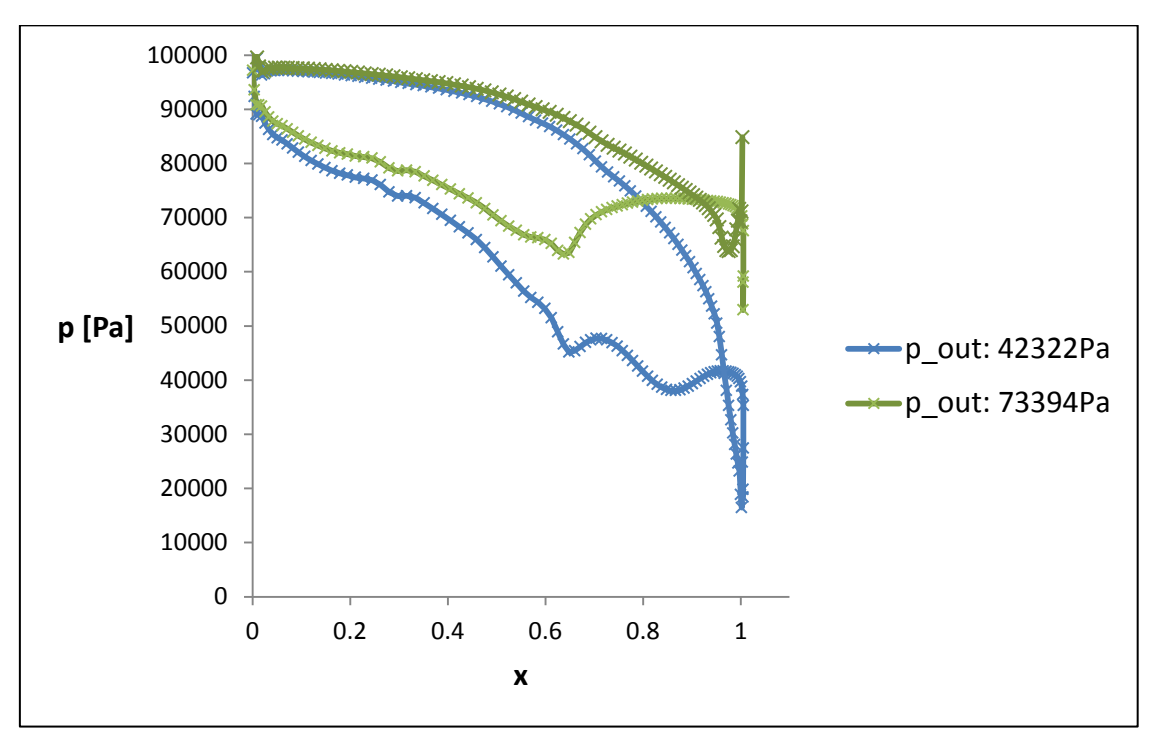

**Graf 8:** Návrh04

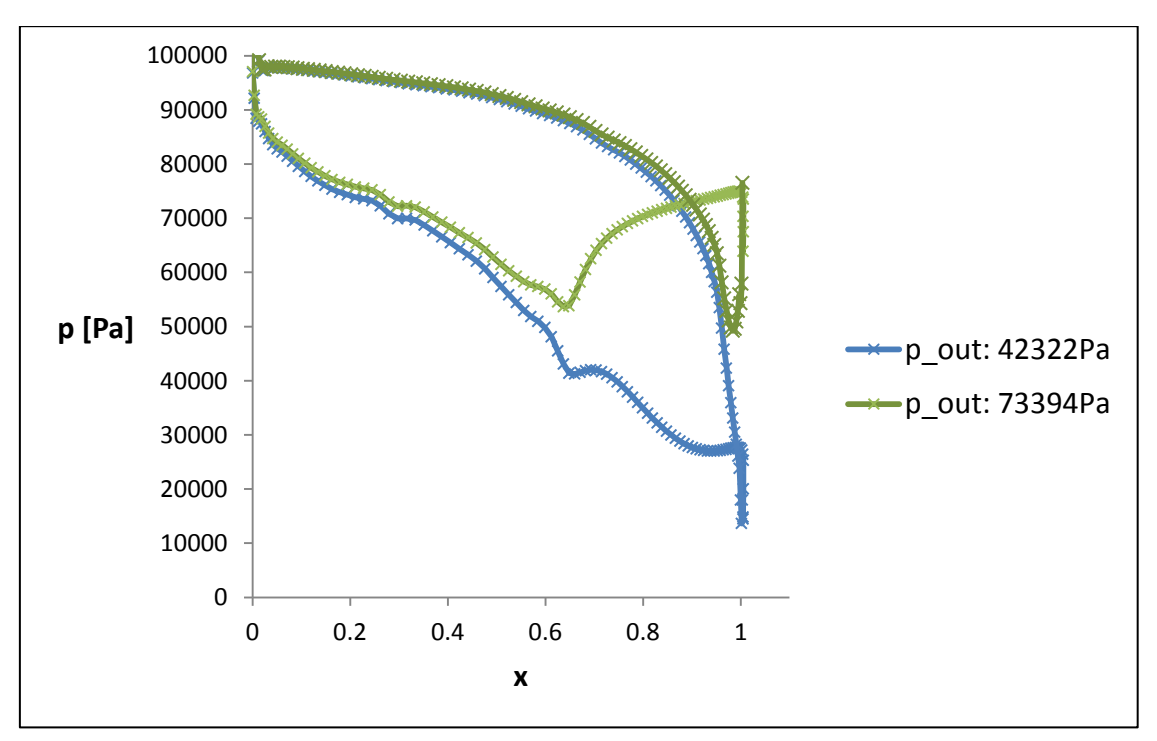

V následujících obrázcích je zobrazeno rozložení Machova čísla a tlaku v turbínové mříži pro všechny návrhy.

**Obr. 31:** Návrh<br/>01,  $p_{out} = 42322Pa$ 

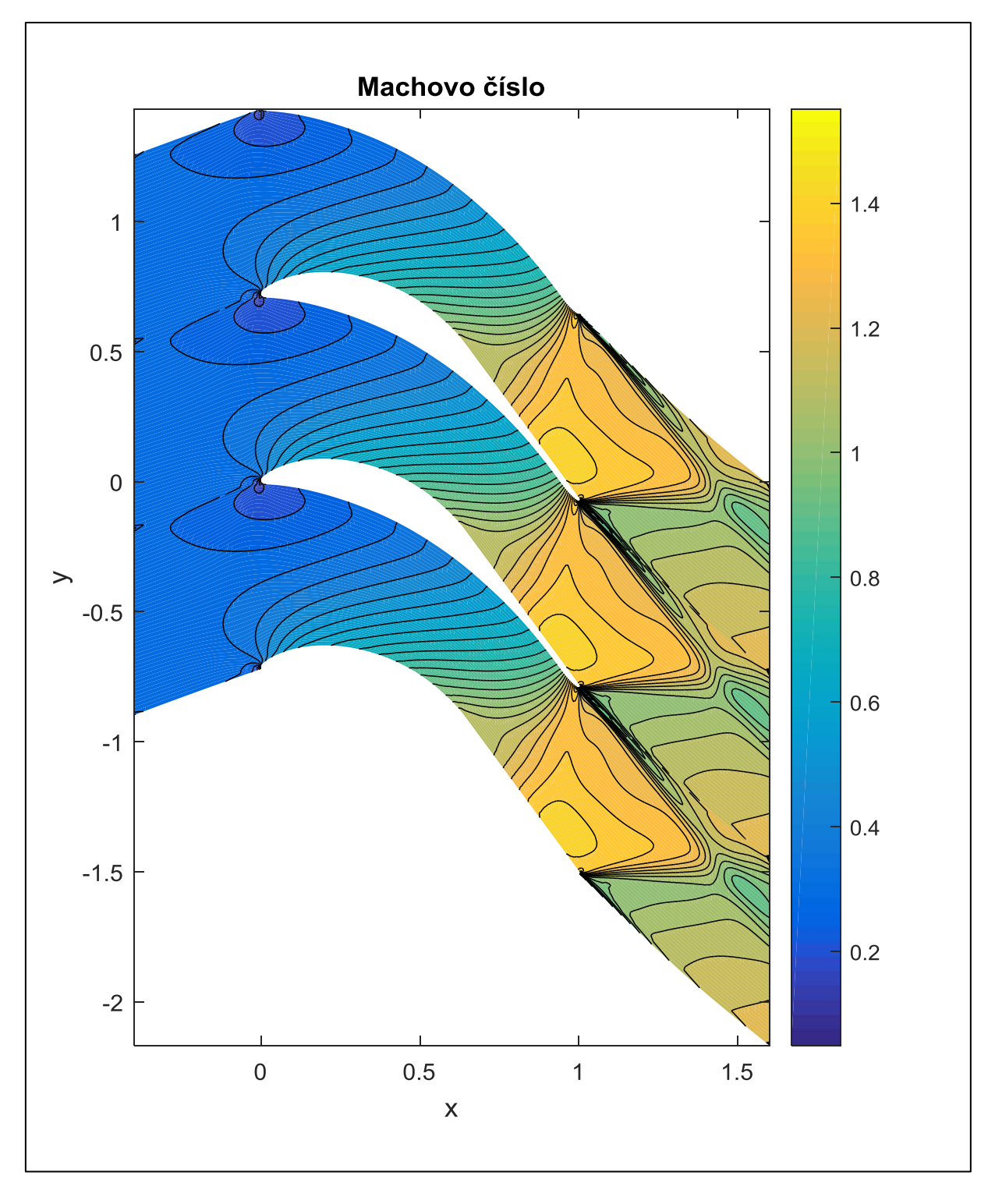

Obr. 32: Návrh<br/>01,  $\bm{p}_{out} = \bm{42}$ 322<br>Pa

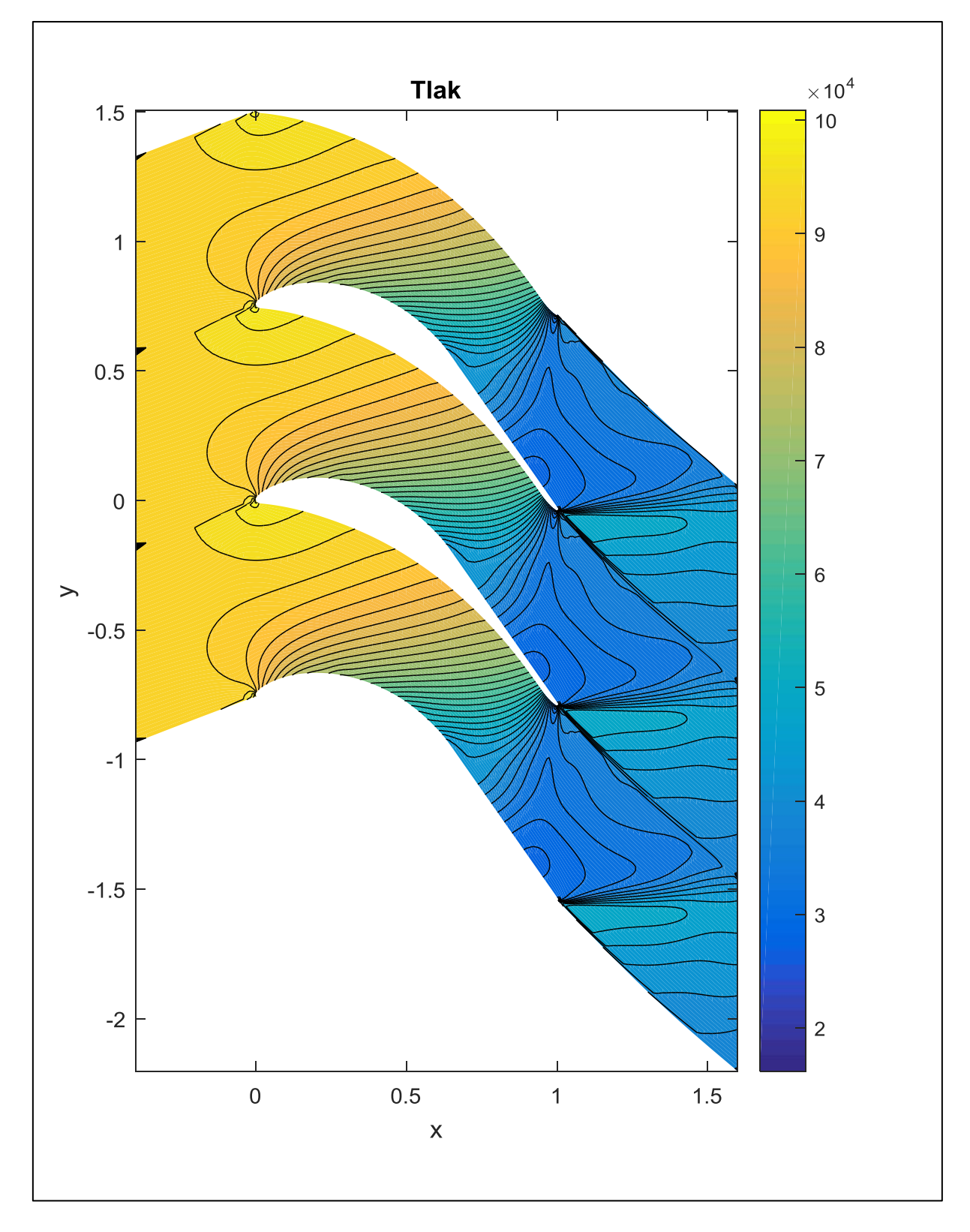

**Obr. 33:** Návrh<br/>01,  $p_{out} = 73394Pa$ 

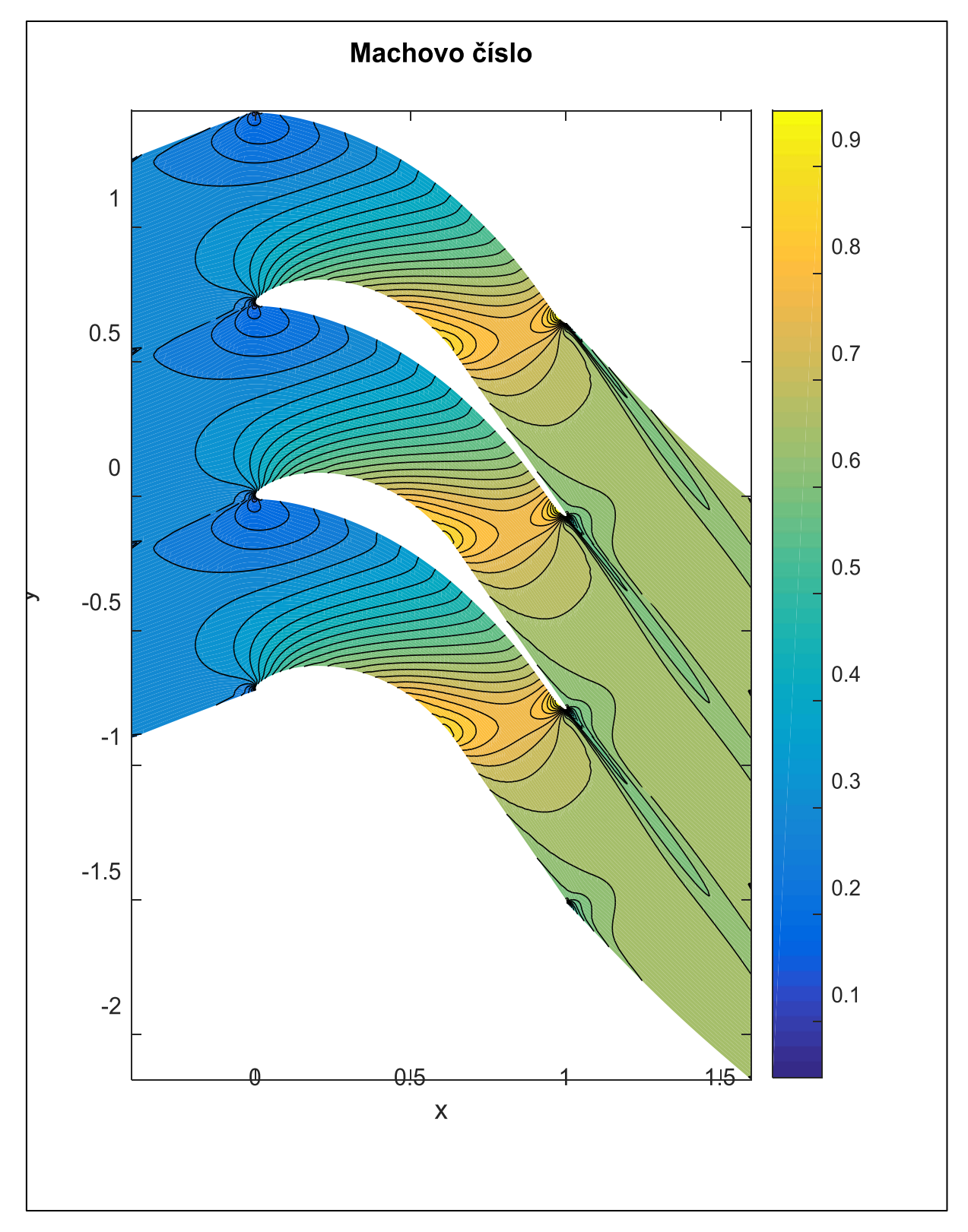

**Obr. 34:** Návrh<br/>01,  $p_{out} = 73394Pa$ 

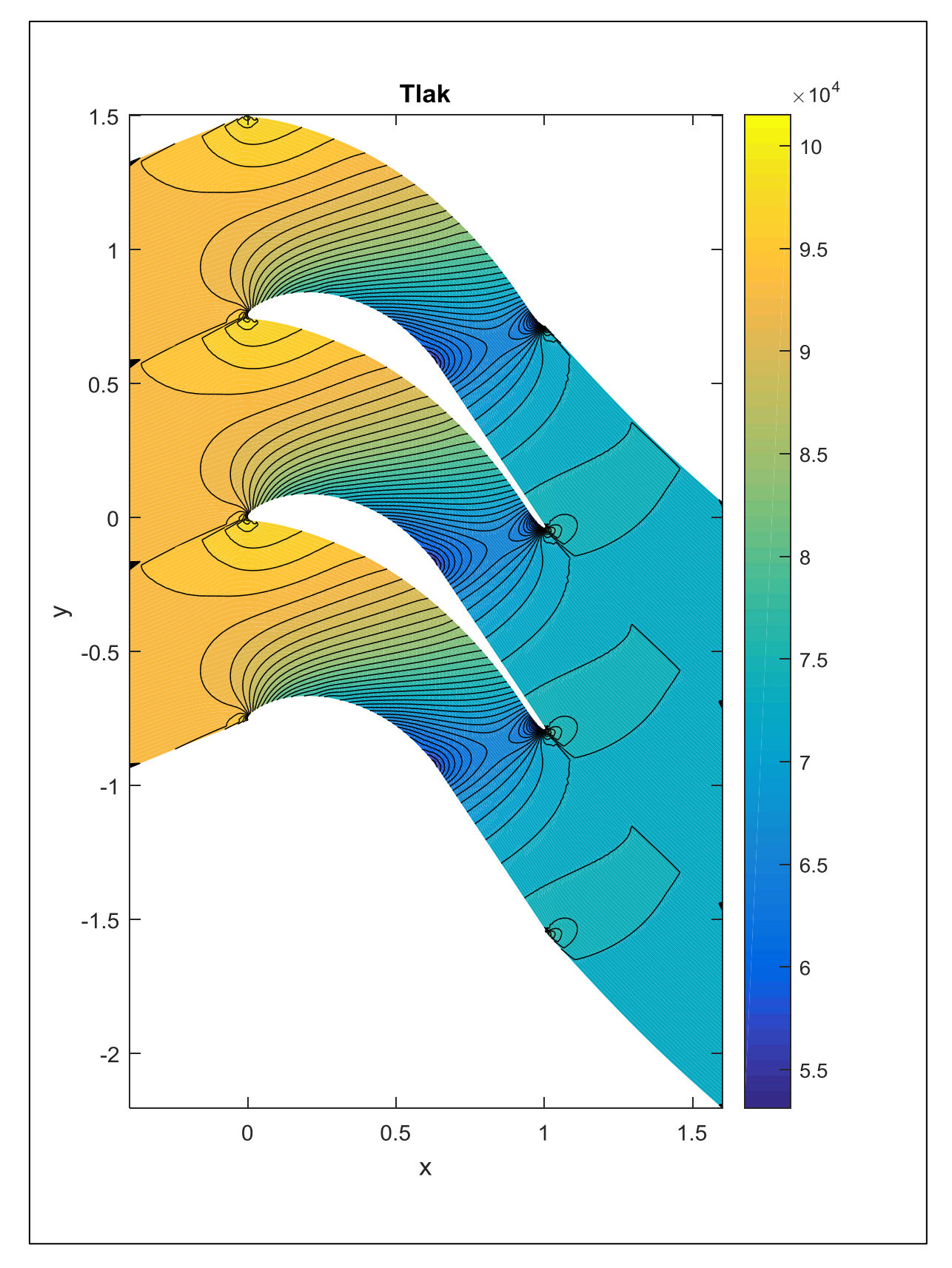

**Obr. 35:** Návrh<br/>02,  $p_{out} = 42322Pa$ 

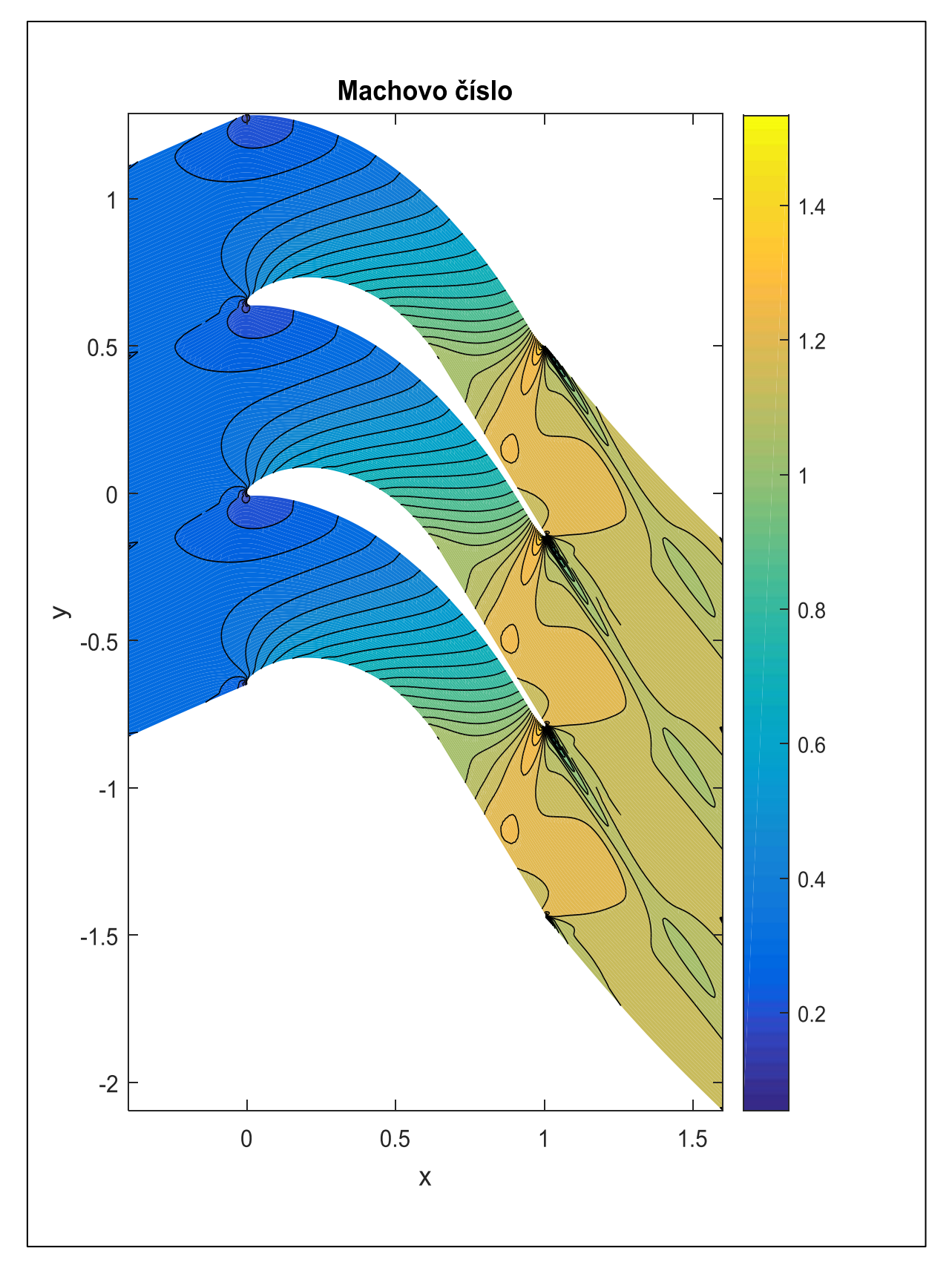

**Obr. 36:** Návrh02,  $p_{out} = 42322Pa$ 

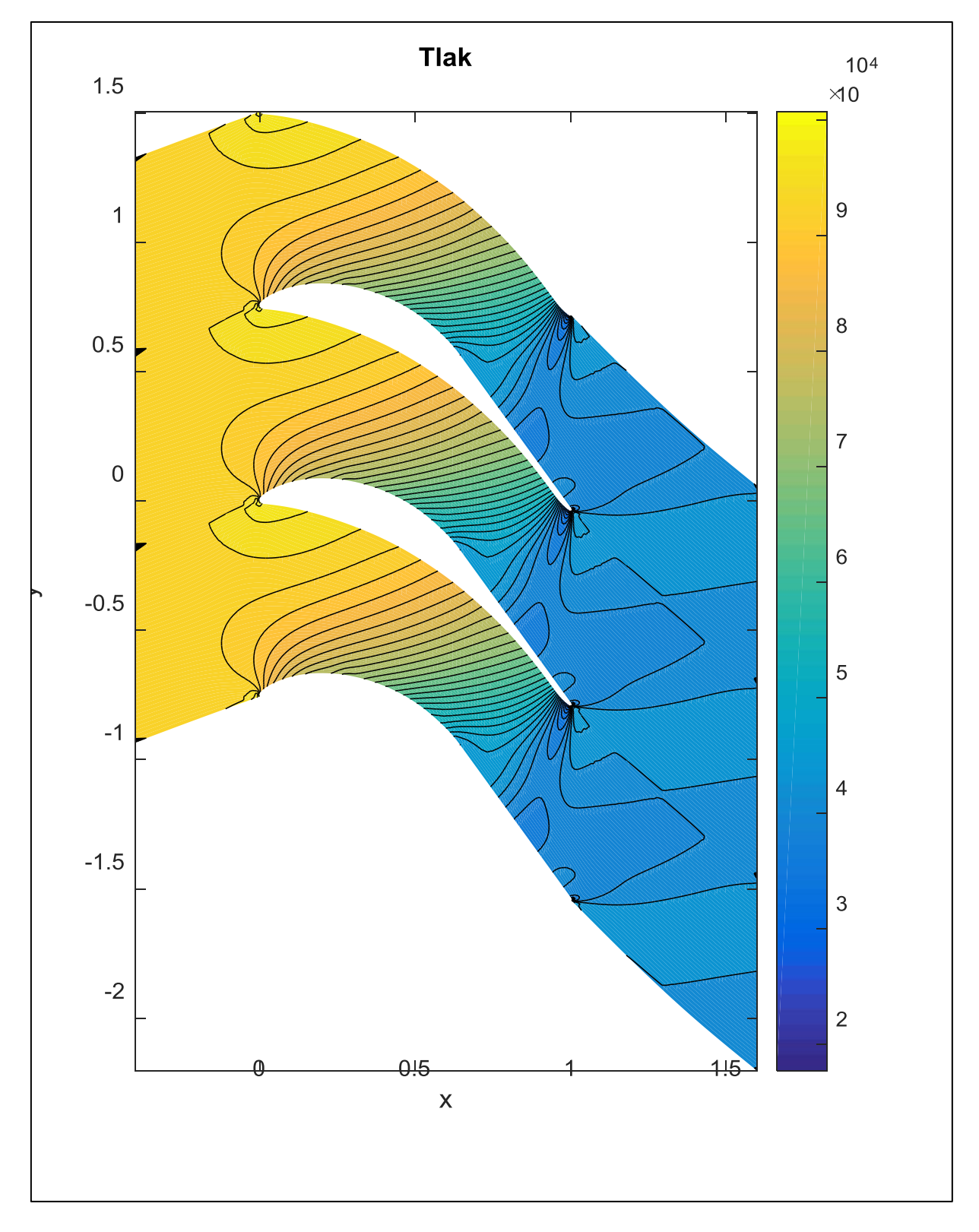

**Obr. 37:** Návrh<br/>02,  $p_{out} = 73394 Pa$ 

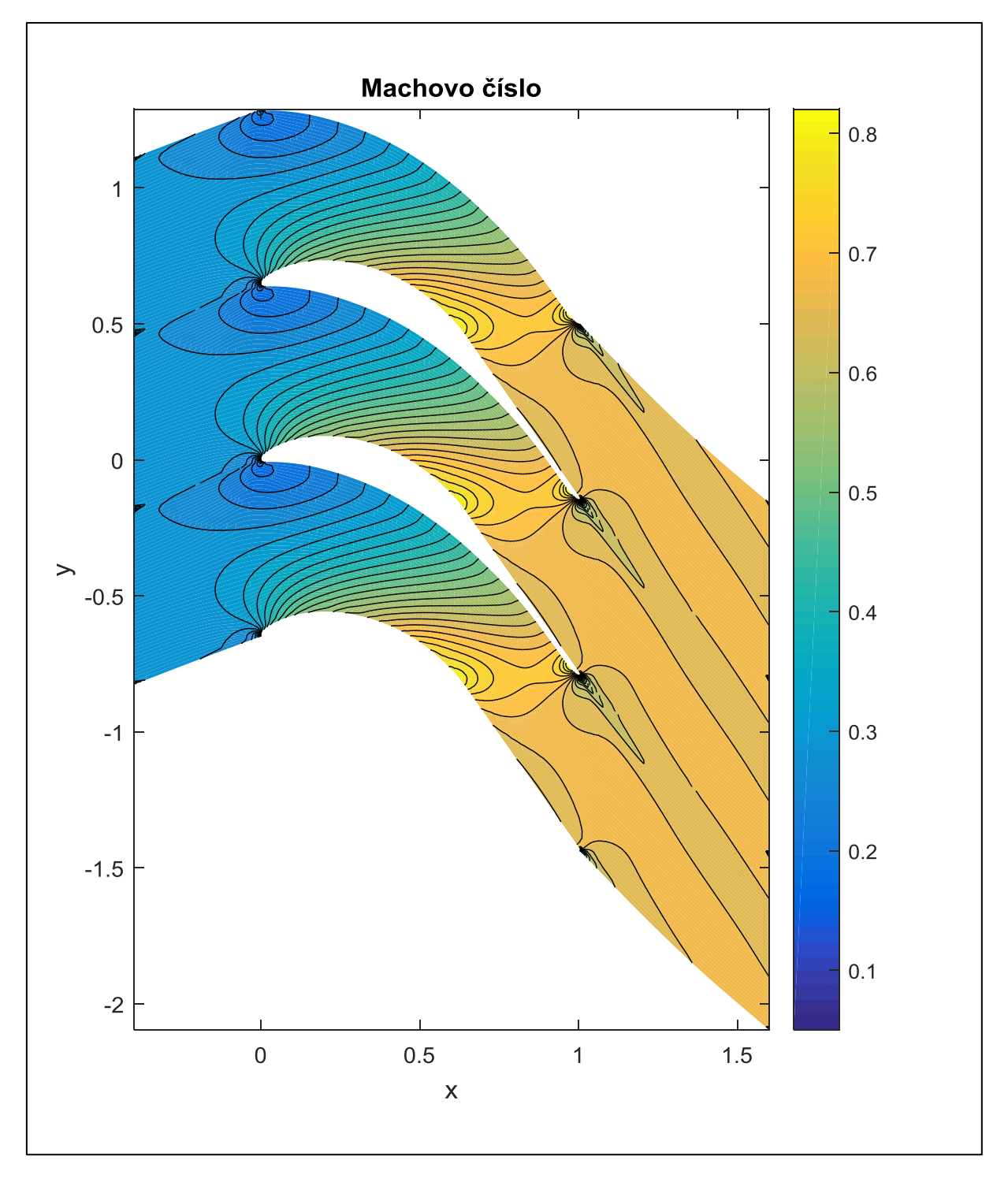

**Obr. 38:** Návrh<br/>02,  $p_{out} = 73394 Pa$ 

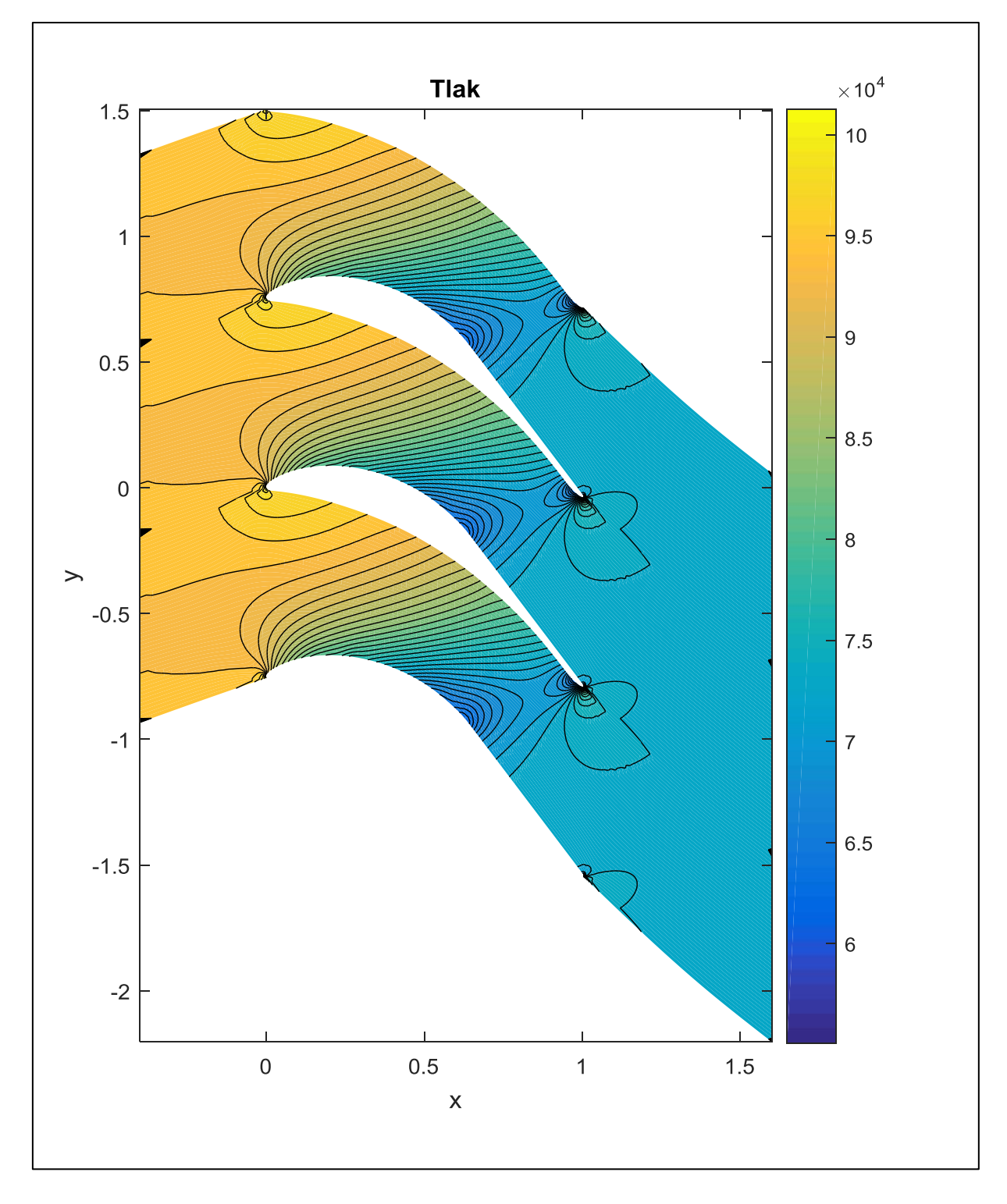

**Obr. 39:** Návrh03,  $p_{out} = 42322Pa$ 

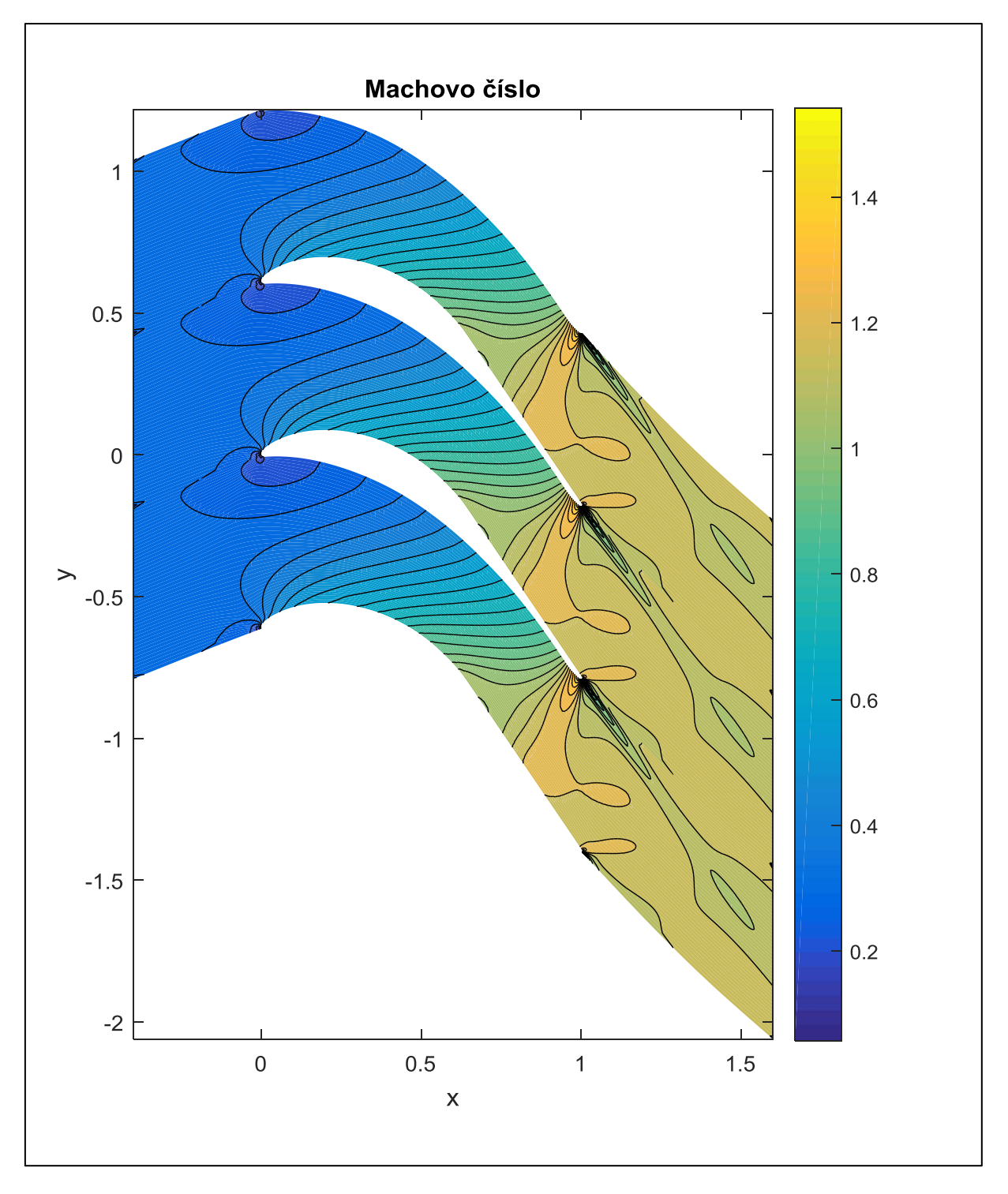

**Obr. 40:** Návrh03,  $p_{out} = 42322Pa$ 

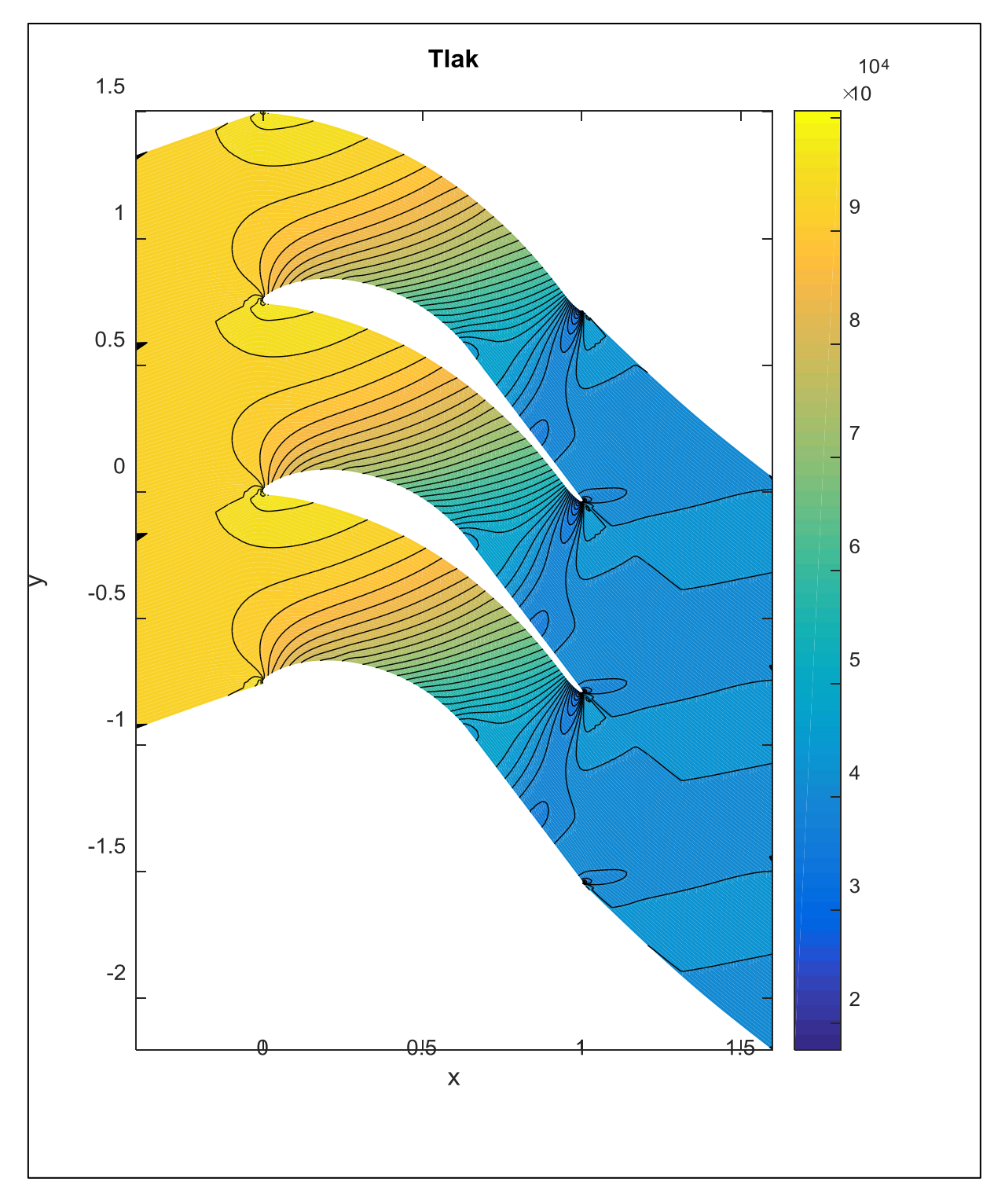

Obr. 41: Návrh03,  $p_{out} = 73394Pa$ 

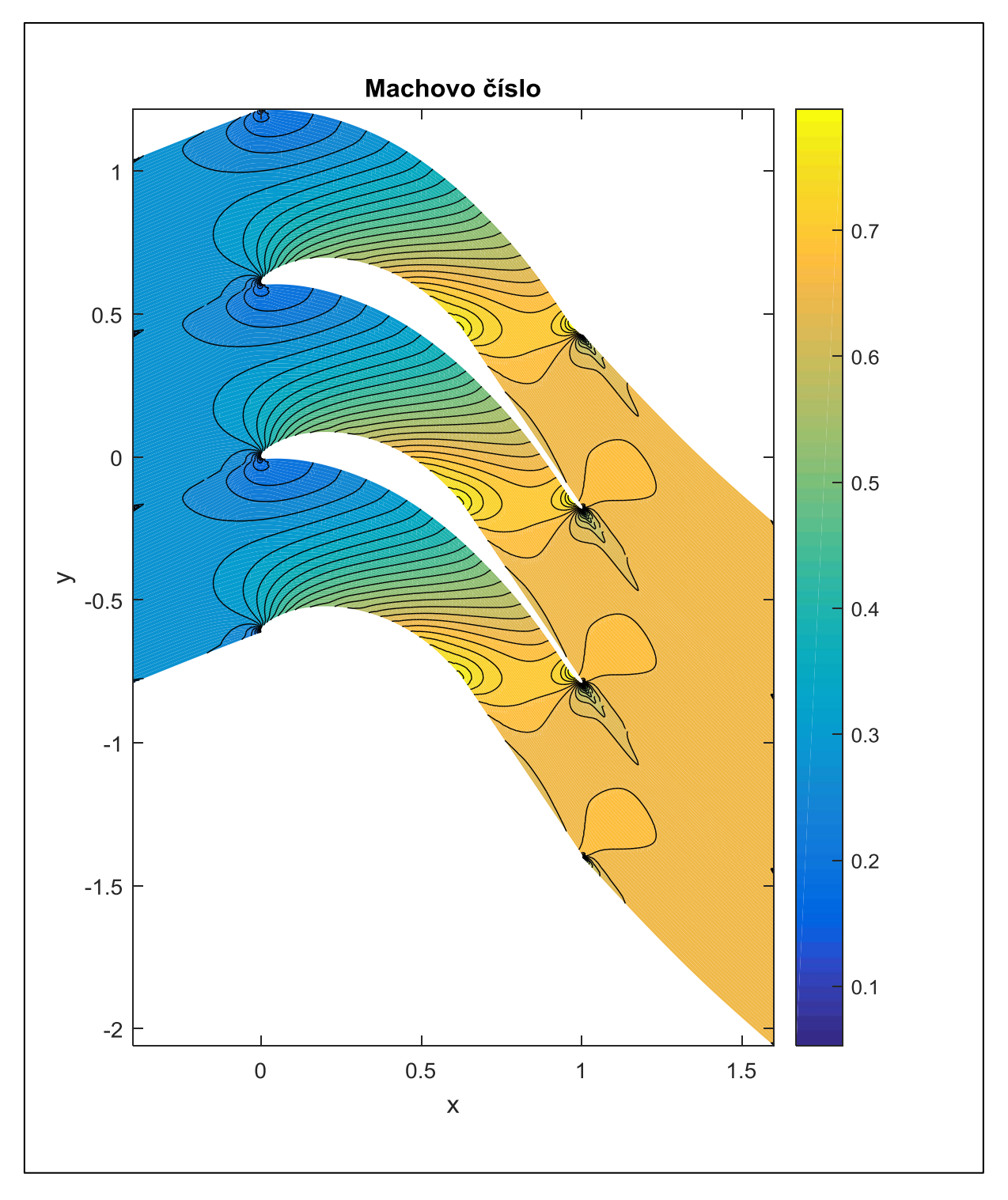

**Obr. 42:** Návrh03,  $p_{out} = 73394Pa$ 

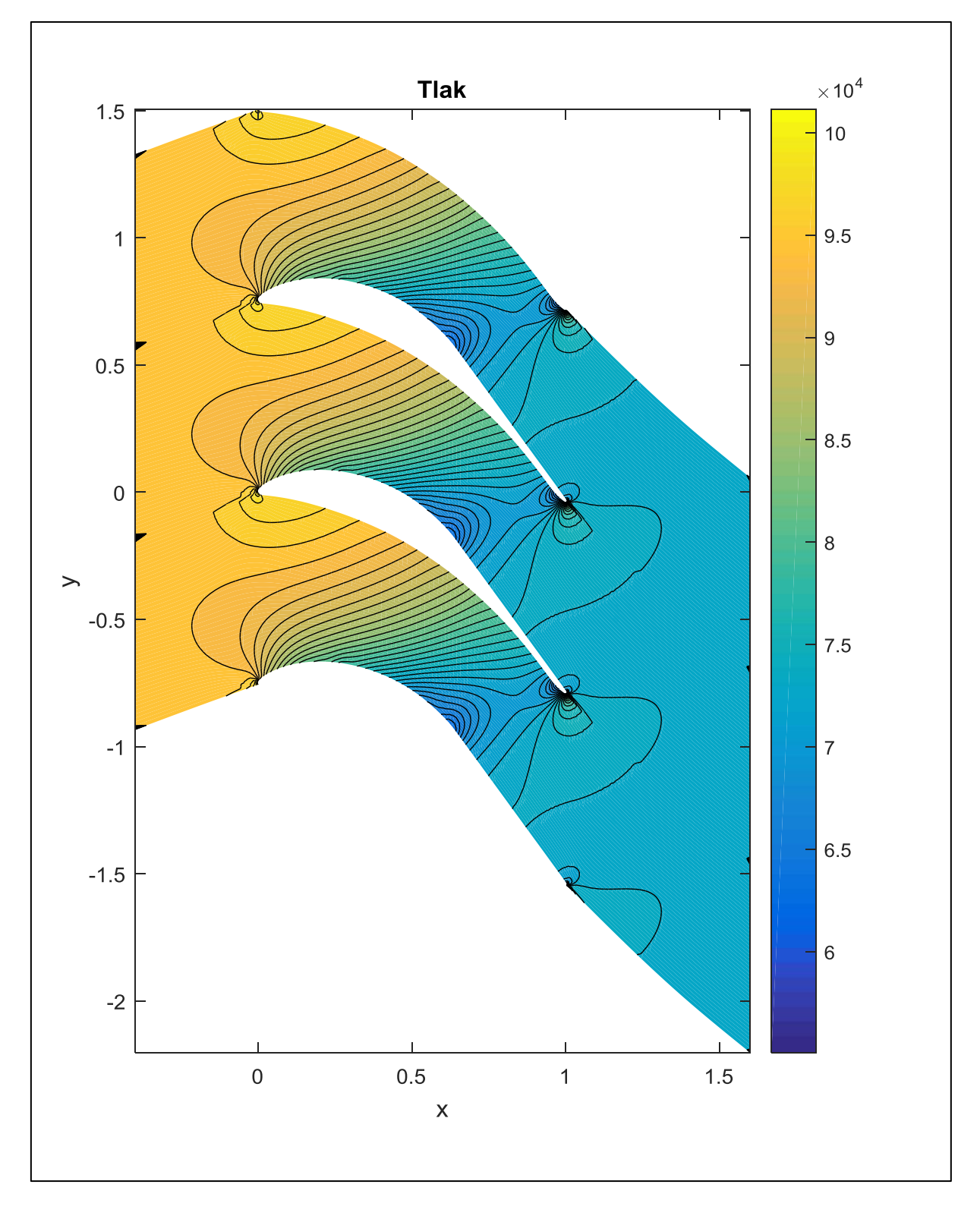

**Obr. 43:** Návrh04,  $p_{out} = 42322Pa$ 

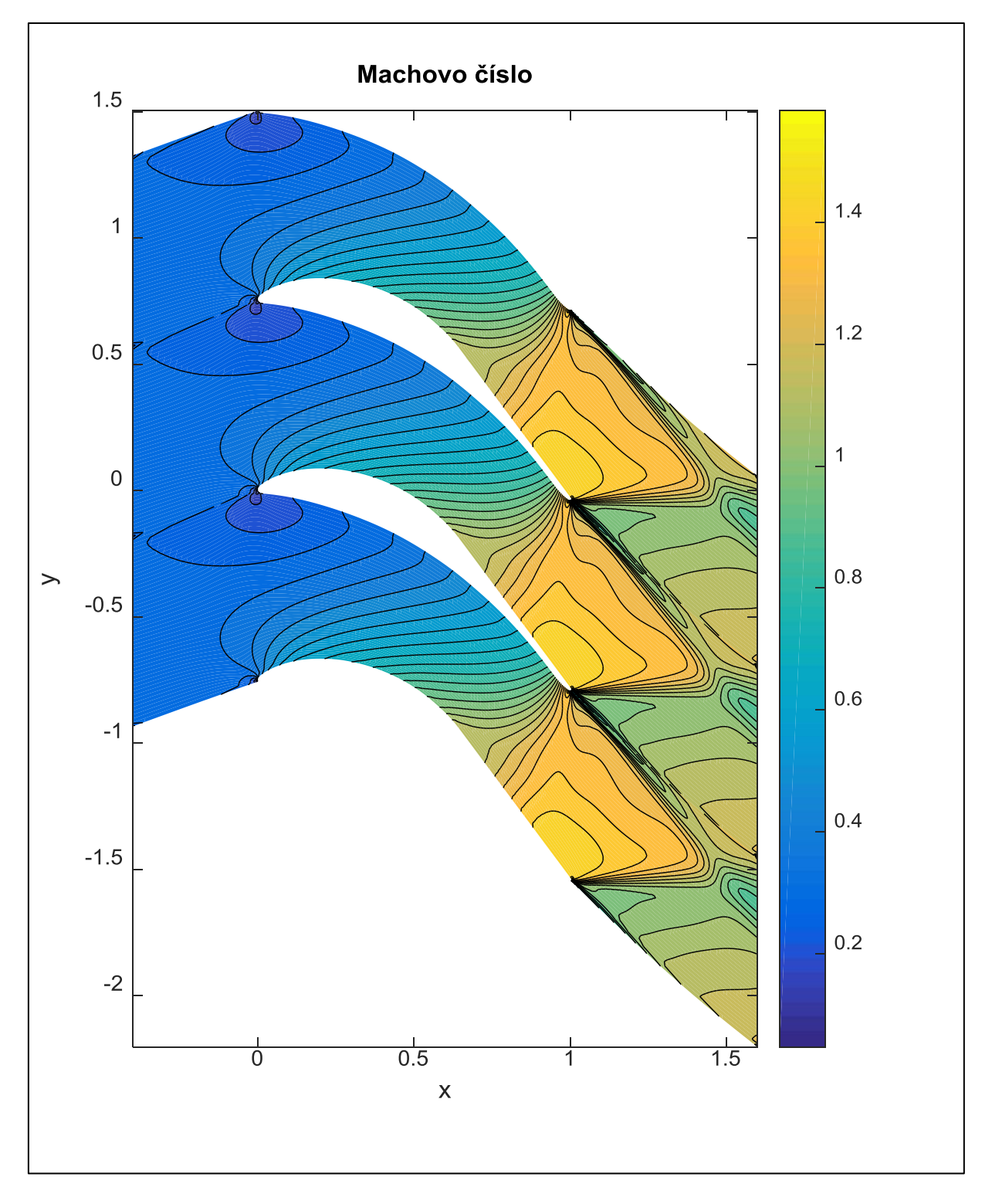

**Obr. 44:** Návrh04,  $p_{out} = 42322Pa$ 

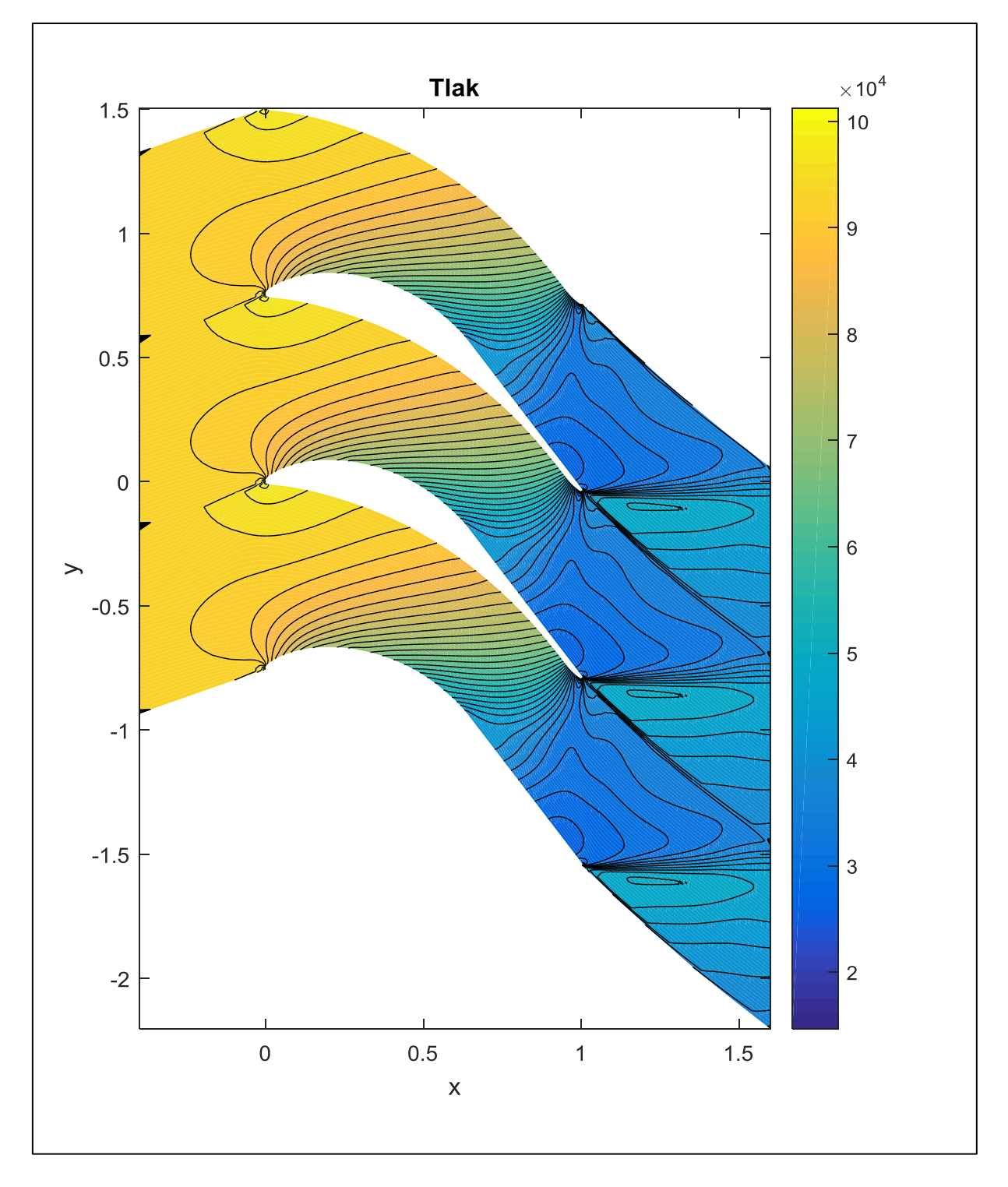

**Obr. 45:** Návrh04,  $p_{out} = 73394Pa$ 

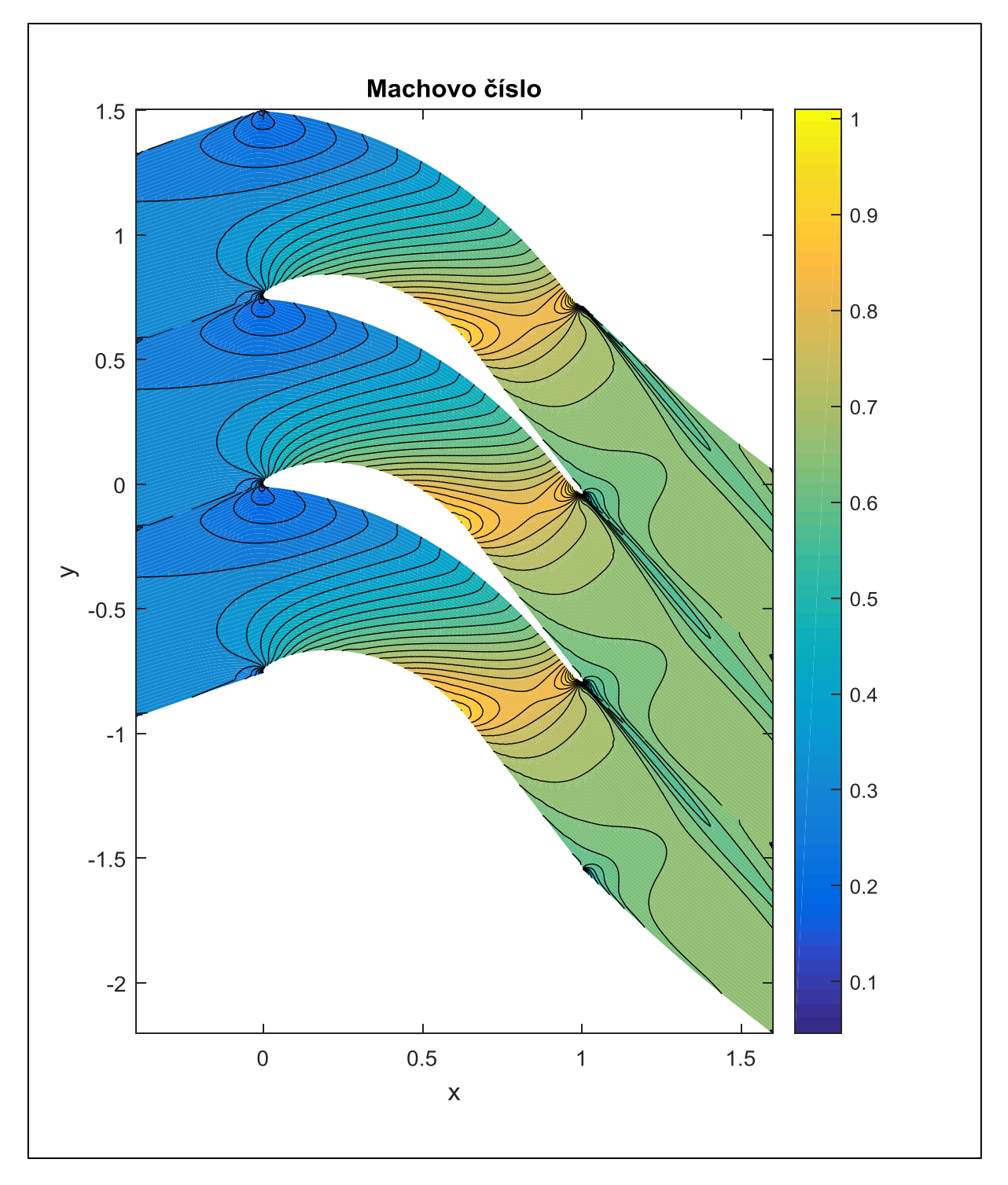
**Obr. 46:** Návrh04,  $p_{out} = 73394Pa$ 

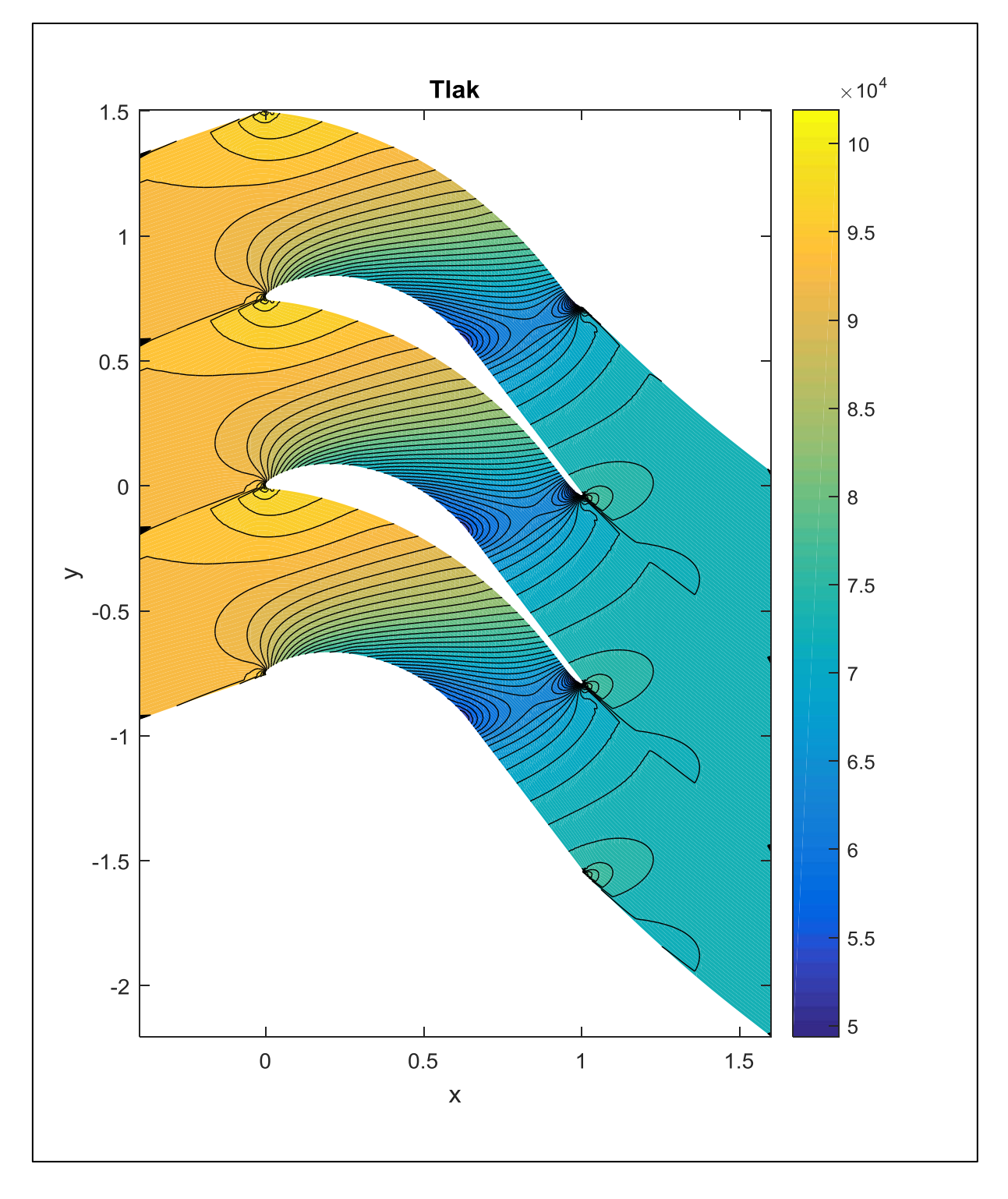

## **Závěr**

Tato práce se zabývala problémem proudění nevazké stlačitelné tekutiny ve dvou úlohách a to v Barschdorfově dýze a turbínové mříži typu SE1050. Problém zmíněného proudění nám popisuje systém Eulerových rovnic doplněný o stavovou rovnici ideálního plynu. Tento systém pro náš 2D případ je tvořen čtyřmi parciálními diferenciálními rovnicemi. Bylo nutné přidat počáteční a okrajové podmínky. Počáteční podmínky jsme formulovali pomocí termodynamických vztahů pro izoentropické proudění. Okrajové podmínky byly popsány pro každou úlohu zvlášť v příslušných kapitolách. Tento systém jsme řešili pomocí numerických metod a to metodou konečných objemů, na kterou jsme aplikovali dvě numerická schémata. Starší schéma Lax – Friedrichs a novější AUSM. Numerický výpočet a vykreslení výsledků bylo realizováno pomocí počítačového software. Program pro numerické řešení daných případů byl naprogramován v jazyce *C++* a kompilován v programu *CodeBlocks*. Zde jsme pro zobrazení funkce rezidua využívali softwaru *gnuplot*. Pro vykreslení 2D výpočtových sítí a výsledků v nich, zejména rozložení tlaků a Machových čísel, jsme využili matematického softwaru *Matlab*. Pro zobrazení 1D grafů byl užit program *Microsoft Excel 2010*. Správnost výsledků a to zejména u úlohy Barschdorfovy dýzy jsme kontrolovali dle příslušné literatury. Zde se ukázalo, že výpočet se přibližuje k požadovaným hodnotám.

Jako první jsme začali řešit proudění v dýze a poté v turbínové mříži. Důvodem je matematická a fyzikální podobnost obou úloh. To znamená, že podobné výsledky získané u dýzy lze očekávat i u turbínové mříže. Numerický výpočet u dýzy je méně časově náročnější než u mříže a jeho hlavním výstupem jsou dva 1D grafy zobrazující průběhy tlaků a Machových čísel v ose dýzy pro různé tlakové výstupy. V grafech lze zřetelně vidět místo vzniku rázových vln.

Výpočet turbínové mříže byl časově náročnější než u dýzy. Jeho primárním výstupem je vykreslení 1D grafů ukazujících tlakové působení na lopatku pro všechny tlakové výstupy a různé návrhy velikostí roztečí. Změny roztečí měli velký vliv na velikost obvodové síly působící na lopatku a množství průtočného množství. Čím větší je rozteč, tím větší je obvodová síla a průtočné množství. Sníží se i celkový počet lopatek, které vlivem velké obvodové síly budou muset být mnohem robustnější. U nízkých roztečí dojdeme k opačným výsledkům. A to, že obvodová síla a průtočné množství bude menší. Pochopitelně se zvýší i počet lopatek. Práce byla provedena pro čtyři návrhy roztečí. Za pomocí software vytvořeného autorem je možnost udělat mnohem více návrhů, kde lze zadat různou rozteč a výstupní tlak. A tím zkoumat jednotlivé změny v řešení.

Námětem pro další pokračování v této práci by bylo například použití dalších nových numerických schémat než jen AUSM nebo rozšíření problému do 3D.

## **Literatura**

**[1]** DVOŘÁK, Rudolf a Karel KOZEL. Matematické metody v aerodynamice. Praha 6, Zikova 4: Ediční středisko ČVUT, 1992. ISBN 80 - 01 - 00851 - 7.

**[2]** HAJŽMAN, M., O. BUBLÍK a J. VIMMR. On the modelling of compressible inviscid flow problems using AUSM schemes. Applied and Computational Mechanics 1 [online]. 2007, 2007, 469-478 [cit. 2019-08-05]. Dostupné z: [https://www.kme.zcu.cz/acm/old\\_acm/full\\_papers/acm\\_vol1no2\\_p056.pdf](https://www.kme.zcu.cz/acm/old_acm/full_papers/acm_vol1no2_p056.pdf)

**[3]** CHUNG, T. J. Computational Fluid Dynamics [online]. The Edinburg Building, Cambridge, CB2 2RU, UK: Cambridge University Press, 2002 [cit. 2019-08-05]. ISBN 0 521 59 416 2 hardback. Dostupné z: [http://inis.jinr.ru/sl/Simulation/Chung,\\_Computational\\_Fluid\\_Dynamics,2002.pdf](http://inis.jinr.ru/sl/Simulation/Chung,_Computational_Fluid_Dynamics,2002.pdf)

**[4]** KOZEL, Karel. Numerické řešení parciálních diferenciálních rovnic. 2. Vydání. Praha: ČVUT, 2009. ISBN 978 - 80 - 01 - 04276 - 2.

**[5]** KOZEL, Karel a Jiří FÜRST. Numerické metody řešení problémů proudění I. Vydavatelství ČVUT, 2001. ISBN 80 - 01 - 02384 - 2.

**[6]** LIOU, Meng-Sing a Christopher J. STEFFEN JR. A New Flux Splitting Scheme. Journal of computational physics [online]. Academic Pres, 1991, 1993(107), 23-39 [cit. 2019-08-05]. Dostupné z: [https://users.oden.utexas.edu/~roystgnr/393N/papers\\_1/AUSM.pdf](https://users.oden.utexas.edu/~roystgnr/393N/papers_1/AUSM.pdf)

**[7]** NOŽIČKA, Jiří. Dynamika plynů. 2. Vydání. Praha: ČVUT, 2005. ISBN 80 - 01 - 03300 - 7.

**[8]** PLEŠEK, Jiří. Nelineární mechanika kontinua s příklady [online]. 2015 [cit. 2019-08-05]. Dostupné z: http://www.it.cas.cz/files/u1797/mk.pdf. Skripta. ČVUT.

**[9]** PLEŠEK, Jiří. Part3 [online]. [cit. 2019-08-05]. Dostupné z: http://www.it.cas.cz/files/u1797/part3.pdf. Podklad pro přednášku. ČVUT.

**[10]** ŠESTÁK, Jiří a Jiří RIEGER. Přenos hybnosti, tepla a hmoty. Zikova 4, 166 35 Praha 6: Vydavatelství ČVUT, 1993. ISBN 80 - 01 - 00957 - 2.